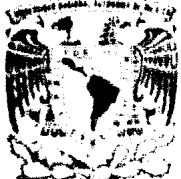

# UNIVERSIDAD NACIONAL AUTONOMA DE MEXICO

# FACULTAD DE INGENIERIA

# LA INGENIERIA DE PROGRAMACION APLICADA AL DESARROLLO DE UN SISTEMA DE APOYO AL AREA JURIDICO LABORAL

#### T  $\mathbf{E}$  $^{\circ}$  S - S -1

OUE PARA OBTENER FL TITULO DE INGENIERO EN COMPUTACION PRESENTAN: GUSTAVO MUNOZ FRANCO MIGUEL ANGEL MUNO2 FRANCO

> DIRECTOR DE TISP-ING ADOLFO MILLAN NATERA

MEXICO, D. F.

**FALLA & SEPIGEN** 

1991

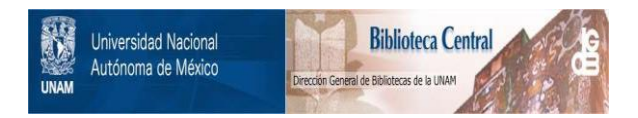

# **UNAM – Dirección General de Bibliotecas Tesis Digitales Restricciones de uso**

# **DERECHOS RESERVADOS © PROHIBIDA SU REPRODUCCIÓN TOTAL O PARCIAL**

Todo el material contenido en esta tesis está protegido por la Ley Federal del Derecho de Autor (LFDA) de los Estados Unidos Mexicanos (México).

El uso de imágenes, fragmentos de videos, y demás material que sea objeto de protección de los derechos de autor, será exclusivamente para fines educativos e informativos y deberá citar la fuente donde la obtuvo mencionando el autor o autores. Cualquier uso distinto como el lucro, reproducción, edición o modificación, será perseguido y sancionado por el respectivo titular de los Derechos de Autor.

TESIS CON FALLA DE ORIGEN

# **INDICE**

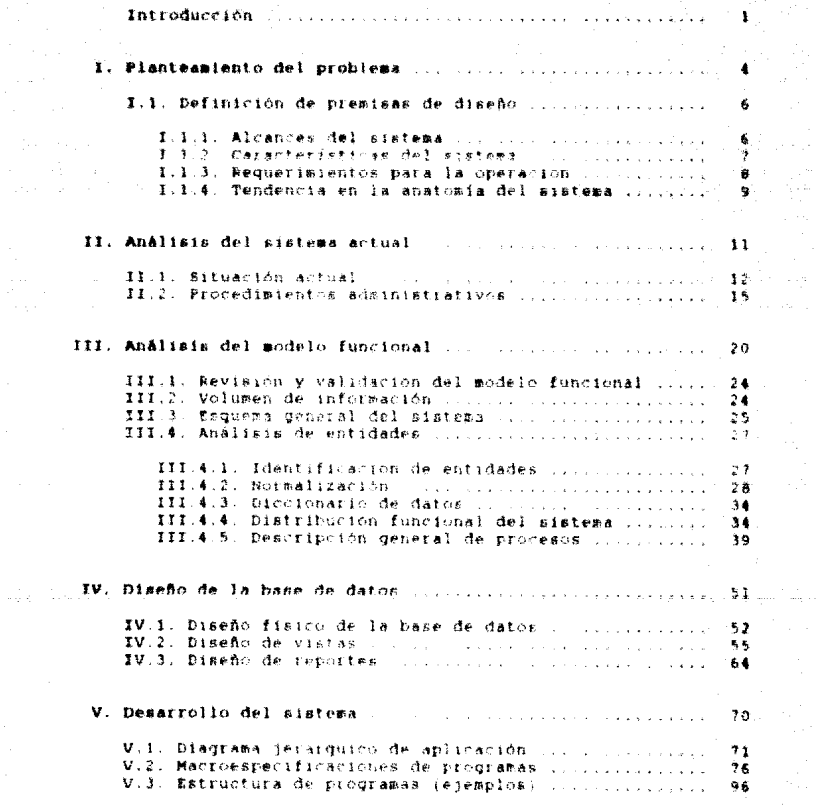

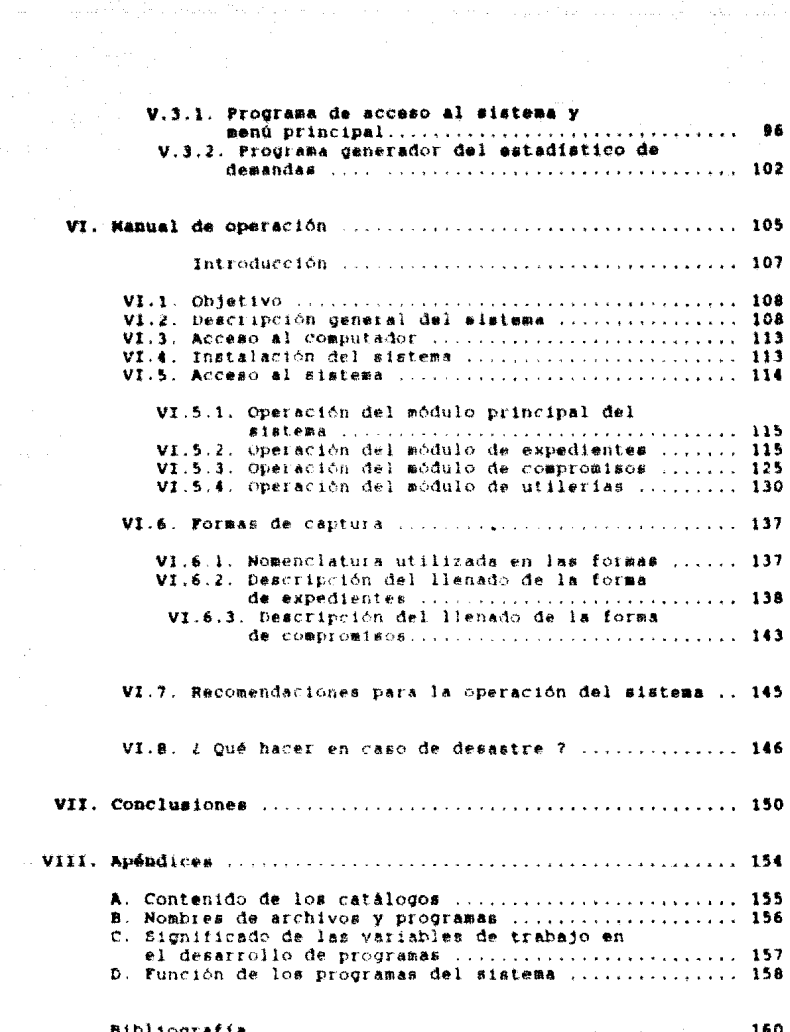

n de la provincia de la componentación de la componentación de la maison de la provincia de la provincia de la<br>En 1980

# **THTRODUCCION**

#1 - notable crecimiento experimentado por las instituciones publicas y privadas, tanto en su tamaño como en su alcance, exige el desariollo de sistemas de información amplica. dinamicos y complejos, por tal motivo, se requiere información que refleje no solo las necesidades internas de la organización eino también, la actitud de la competencia. Los interesses embientales y speiales y las tendencias roliticas y economicas.

Es llevesardo concier (colo aquello que pueda contribuir à la planeación, operación y control efectivos en las actividades de la organización – siendo el almacenamiento maxivo y manejo – de información le que hos permite haver estudius estadisticus ratrospectivos v prospectivos.

Derivado, de las necesidades de procesamiento de información, con efectivided y sequitdad que entrentan las pequeñas empresas en nuestro pais - es de vital importancia biludar oportunidades para #1 avance de este sentin en el ambito onticsotico

La magnitud y completidad en el avance tecnológico del país. induce a buscar el constante mejoramiento de los mecanismos administratives. Parén per la coal se essuéré el texa a<br>desarrollan como trabajo de tesis simide factible proyectar más<br>allà del desarrollo tradicional - las aplicaciones enfocadas - al nivel operativo y brinda: a los estratos gerenciales (tecnico) y estrategico) información significativa que apoye la toma de decisiones.

Por tal motivo, para contribuir con este avance, en el tresente trabajo, se desarrolló una aplicación. haciendo uso de la ingenieria de programación para el apoyo de las funcionses de administración de expedientes y compromisos en el sector juridios laboral, asimiemo, se involúctaron-productos-estadisticos que<br>aportarán inforzimión relevante nara-las provecciones en la planeación prospectiva de la organización a corto, mediano y largo plazo

ı

La principal función del sistema de administración de información serà la de proporcionat el mecanismo que permita el ejercicio de la administración. El sistema está-diseñado en el ambiente mansiador de bases de datos Clipper para computadoras, personales IBM o compatibles, y considera dos módulos pilneipales de actualización y uno orientado al mantenimiento general del eletesa.

El primer méduic se refiere al control de los expedientes y realiza la actualización de datus generales del actor representante comon. trabatadores involuciador. fechas de seguimiento de la demanda, solución y fecha de solución de la demands - Se facilita también las consultas por expediente y por nombre del actor. Los reportes que genera sun cualit.

1) Un solo expediente, 2) Todos los expedientes, 3) Foi demandas atendidas v 4) Pot juntas o lugares de compromiso-

El segundo módulo se refiere al control de los compromisos y permite efectual la actualización de datos de compromisos permire sievrusi is suussianud un usuus us porta del<br>contraidos diariamente por la empiesa, bora y fecha del<br>compromiso, expediente a que corresponde, lugar-y-motivo del mismo. Zota móduio considera una consulta general de los compromisos a partir de una fecha, un reporte de los mismos entre dos fechas y un reporte estadístico de compromisos por responsable entre dos fechas.

El tercer y último módulo que trata de utilerías para el sistema. involucra el proceso para mantener la organización de archivos. los procesos de respaldo y recuperación de información, seimieme se incluven los procesos de actualización y consultas de catálegos del sistema y depuración de información.

# OBJETIVO GENERAL

Aplicar la ingeniería de ricoramación en el diseño. desarrollo e implantación de un sistema para apoyar las funciones de administración de información de expedientes y compromisos de una empresa del sector jurídico laboral.

# OBJETIVOS PARTICULARES

- Minimizar tiempos đe espera apoyAndose  $3.8$  $0.51$ automatización de procesos iutinarios.
- Contar con un banco de información actualizado que permita interacción y comunicación del sistema para  $14 5a$ explotación.
- Mantener la información actualizada para el apovo en la toma de decisiones.
- Proporcionar un mecanismo interactivo para la actualización de información de expedientes y compromisos.
- Garantizar la rapidez, sencillez y semeridad en 154 procesos de actualización de la información.

# CAPITULO I.

a di kacamatan Sulawesi Sulawesi Sulawesi Sulawesi Sulawesi Sulawesi Sulawesi Sulawesi Sulawesi Sulawesi Sulaw<br>Sulawesi Sulawesi Sulawesi Sulawesi Sulawesi Sulawesi Sulawesi Sulawesi Sulawesi Sulawesi Sulawesi Sulawesi Su

ź.

erak dina pada transportant del mando

# **FLANTEANIENTO DEL PROBLEMA**

เนื้อแก้งมา กับแหล่งเว

**Ke de imperiosa necesidad que se haga un análisis efectivo y** ránido para llegar a determinar cómo controlar el manejo de papaleo en la oficina y en los archivos denerales, así como  $\mathbf{A}$ serie de compromisos sostenidos por la organización que implica mucha atención para su control, según comentó el usuario en la . DEImera entrevista concedida. No es cuestión de contar con un mayor número de licenciados, secretarias y oficinistas, se trata los archivos de expedientes y los compromisos, y cambiar los seguro que la utilización de computadoras sería de gran ayuda para el control de nuestra empresa, además, no existe utuguna organización de nuestra magnitud que tenga implementado un centro de computo o procedimientos apovados con estas herramientas que avuder \* llevar al control y maneto de información

Por ello, un requeitmiento primordial en nuestra empresa es modernizarse haciendo uso de la tecnología informática, no solamente para crear ventajas competitivas, sino también para mantenerge en el mercado

Los profesionistas en esta rama deben hacer uso de esta tecnología como una herramienta estratégica y no sólo, como una función de moporta de decisiones

La tecnología de la informática brinda una mejor calidad. un mejor servició a un menor costo, convirtiendose así, en un factor critico para el éxito o fracaso de las empresas.

La tendencia hacia un crecimiento en el volumen de documentación denerada an nuccitra espresa, obliga a la automatización de esta función.

Las solicitudes de requerimiento de servicios en la empresa es indudablemente el principal recurso que contribuye a la razón de ser de la misma, en Johaechencia, es hacasario el indispensable modernizar y optimizar los procesos administrativos para un mejor entrol – puesto que chiga a una permanente actualización de<br>registros manuales – impunsa un maneio chiga a tradición de<br>el análisis de cada uno de los casos

De iqual manera. el control de los compromisos contraidos con el solicitante del servicio y el seguimiento de los casos, implica una tarea que requiere demasiada atención, provocando traslape e incumplisiento de los mismos.

5

Por lo tanto, es necesario el desarrollo s implantación de un sistema automatizado haciendo uso de la tecnología informática de nuestros tiempos para el control de la información que refiere a axpedientes y a los compromisos contraidos en la empresa

Derivado de todo lo anterior, comenzaremos describiendo los siguientes puntos.

#### $3.1.7$ DEFINICION OR PRENISAS DE DISEÑO

importante mencionar aigunas premisas que darán dirección 第三十一 anticipada en la conceptualización y deserrolló del sistema y mostrarân al usuario sus propiedades. La empresa cuenta con un equipo informatico personal compatible con IRM incluyendo los matejadives de hasas de datio rhazz III plus , Clipper verarón.<br>Summer 87. Esto conlleva a un diseño que se adapte totalmente a estas herramientas y recursos informáticos.

Las directrices se definen tomando como base el planteamiento general de requerimientos de solución de necesidades. recursos a utilizar y un esquema recomendado de diseño y prevención<br>anticipada-de-parámetros, dando-flexibilidad-y confrabilidad al aistema. Batos parâmetros son:

- Alcances del sistema
- Caracteristicas del sistema
- Requerimientos para la operación.
- Tendencia en la anatomía del sistema

# 1.1.1. ALCANCES DEL SISTEMA

Podremos identificar la estructura del sistema en tres módulos principales y sobre esta premisa se dará la orientación necesaria El sistema tendra qua cibertura de aplicación en el  $\mathbf{a}1$  dissance. control de:

والمتحوية والمراقي

- Expedientes
- Adenda de Compromisca
- Catalogos y
- .- Resquardo de la información

#### $1.1.2.$ CARACTERISTICAS DEL SISTEMA

También será necesatio definir las características del sistema identificandose como:

# Necesidad minima de recursos:

, Equipo de computo personal "PC" del tipo XT, AT o 386. . Memoria RAM de 512 KB.

. Biase diss de lo me

. Un manetador de discos flexibles de 5 1/4 pulg. de 360 KB.

### **Software:**

se utilizará el manejador de bases de datos Clipper version Summer 87.

# Calidad en la presentación:

El sistema funcionarà en base a ventanas que se abran y se cierren en cuanto cumplan la función encomendada, también proporcionarà ventanas con información en forma de listas eecuenciales

### **Becuridad**:

Consistirá en una clave de acceso al momento de invocar al sistema v esta clave podrá ser modificada por el usuario.

# Amigable:

Proporcionara ayudas de referencia en linea en la contén que se ejecute, tanto en los menues como en las pantallas. de captura, además de ser interactivo y autoexplicativo será de fácil uso.

### Interactivo:

menues, rantallas Por medic. ी क  $\mathbf{v}$ ventanas d. actualizacion y consultas en linea

# Autoexplicativo:

serå fådil la operación y navegación en el sistema. R1 sistema quiara al usuario presentando instrucciones. advertencias y avisos, durante su operación.

# Validación:

Sa realizará la validación de datos al momento de captura de información.

# I.I.I. BEOUERIMIENTOS PARA LA OPERACION

El usuario en lau conceptualización de instalación y operación de todo mistema informático, deberá estar conciente de la necesidad de efectuar un proceso de preperación de información para la carga inicial al sistema y lo que ello implica. Por otra parte. el cambio del proceso de información manual a la utilización de formas de codificación especificas para las actualizaciones periódicas de información.

Además, deba saber que la confishilidad de la explotación del sistema, es directamente proporcional a la actualización veraz de información.

Se presentan a continuación los puntos a considerar:

La depuración de la información manual:

**MAL** *<u>ROCARATIO</u>* revisar la documentación fuente **DATA** determinar con exactitud el contenido de información con que se cuenta y determinar si los datos son correctos.

La conversión de información:

Una vez hecha la-depuración de la información, será necessilo raconocei los datos a capturar y para ello. se definirán formas de codificación de la información para la alimentación al sistema.

La actualización permanente de información:

Para que el sistema cumpla sus objetivos, les necesario le indispensable la captura constante de información veraz al sistema.

#### $1.1.4.$ TENDENCIA EN LA ANATOMIA DEL SISTEMA

Un aistema de información nara la administración eficiente capta datos tan cerca de su punto de origen como sea posible y a continuación - los encauza a las estaciones de procesamiento de información, doude se ordenan, calculan, resumen y proparan, para ser comunicados a los encargados de la toma de decisiones.

En sistemas de información completos, gran parte de estas tarces se realizan electrónicamente, utilizando computadoras y los<br>accesorios y equipos inherentes: sin embargo, en la mayoría de ellos, se realizam fodavia manual o mecânicamente o sea, se ejecutan valiéndose de dispositivos accertose faunadoras, maguinas de escribir, etc.), que utilizan energía eléctrica para su funcionamiento; los datos de entrada, los datos de operaniones y los datos de salida, son captados por métodos manuairs.

La estructura de un sistema de información para la administración forma parte de un modelo convencional bien definido, no obstante, este sistema a desarrollar tendrà que adartarse a esta anatomia **.** 

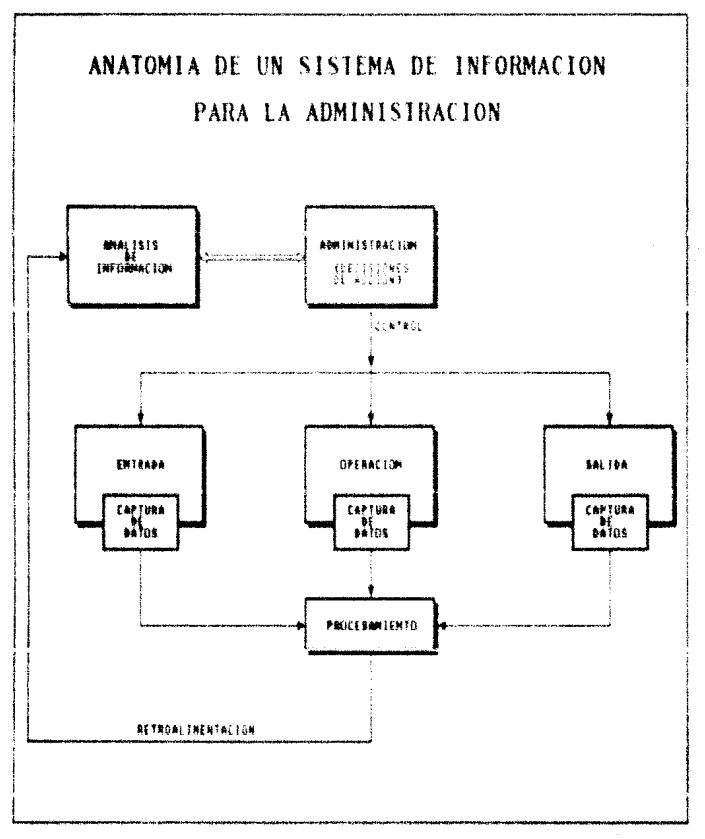

Figura  $\bullet$ 

 $\sqrt{10}$ 

# CAPITULO II.

# ANALISIS DEL SISTEMA ACTUAL

Una politica de

Eate analisis tendrá dos etapas de seguimiento con el usuario. En primer lugar, el usuario por ser la entidad que plantes una necesidad de apoyo a los procedimientos administrativos - manuales llevados en la empresa. tendrá que exponer en forma verbal las condiciones de la misma

Rn. este caso comenzaremos con la situación actual de la Organización.

# II.1. SITUACION ACTUAL

Por supuesto. Tos elementos esenciales de la administración cuando el administrador-propietario se encontraba solo, siguen existiendo aún cuando se agregen más gerentes a la organización; pero la adición de cada uno de ellos implica nuevas complejidades a las tareas administrativas. Cuantas más personas actuen como administradores, tanto más grandes serán las demandas que pesen sobre el sistema de administración de información.

La resolución de los problemas administrativos, el intercambio de informaciones y la verificación de las realizaciones requieren el establecimiento de cauces más formales para el fluio Ae. información, destinados no sólo a permitir que señalen las condiciones que imperan en el sistema, sino también la circulación de los datos claves que son críticos para la planeación, análisis y control.

Mientras pleviamente, el administrador-propiedario que trabaja<br>solo, llevaba "en la mente" los asuntos de su organización. cuando otros encargados de la toma de decisiones entraron en escena. las actividades de planeación, análisis y control requisieron una coordinación auy cuidadosa. Se presenta la necesidad de definit los campus de autoridad y responsabilidad. Deben preverse canales de intercambio de informaciones entre los encargados de la toma de decisiones, con el fin de que una mente sepa lo que está haciendo la vila.

La participación personal islativamente simple de un hombre se viò reemplazada por la interacción, infinitamente más compleja, de dos o más seres humanos que tratan de administrar porciones de la misma organización. La empresa que ha ido creciendo hasta encontrarse fuera del alcance de un solo administrador. Ilega también al punto en el-que-su-supervivencia requiere de un control para la administración de información eficiente.

Por otro lado, muchos tribunales se ven abrumados por la cantidad y compleiidad de sus casos. En muchas áreas metropolitanas, no es raro enterarse de que a alquien le fue dado un laudo o respuesta equivocada o poco atinada. debido a un simple error de papeleo o a una falla de las comunicaciones entre los diversos departamentos que componen el sistema de justicia. En muchos casos el volumen masivo de datos que resulta de los  $\overline{d}$ procedimientes se asseja sidulendo métodos anticuados tanaduría de libros.

Anarte, de la dupticación de trezaro y issualtos - hay errores de procesamiento y problemas para la actualización de archivos. Esas dificultades crean retrasos y errores en la operación de todo. el aistema.

Sin embargo, les posible desatrollar sistemas de información que ayuden a reducir los problemas de procesamiento, derivando además modelos que den información a quienes desempeñen carque de autoridad y a su vez. las autoridades deben establecer politicas y procedimientos de control que apoyen este desarrollo.

 $1.8$ cohertura de aplicación de la empresa está enfocada principalmente a la atención de solicitudes de trabajadores que desean efectuar una desanda del tipo:

 $-$  Reinstalacion

- Indemnización
- Prestaciones v
- Sindicato

hacia una empresa específica. y lleva consigo una reclamación o inconformidad del solicitante Estos casos muestran infinidad de narticularidades, que requieren atención y sequimiento, minucioso de las demandas.

requerimientos técnicos en las solicitudes de servicios para t.na la atención y los tácticos y estratégicos para la toma de decisiones, as necesario dividirla en grandes rubros para el esclarecimiento y separación de estos procesos.

El anovo dal usuario es de vital importancia para la definición objetiva y precisa de las necesidades. Esta división se resume en la siguiente tabla-

### SOLICITUDES DE SERVICIOS and the companies are also companies to the companies of the companies of the companies of the companies of the companies of the companies of the companies of the companies of the companies of the companies of the companie

Requerimientos Técnicos para atención: .<br>Na masa kata wa matu wa matu wa matu wakazi wa kata wa matu wa matu wa matu wa matu wa matu wa matu wa matu wa

- Oue la solicitud esté dentro de la cobertura de atención del servicio
- Que exista disponibilidad de la empresa para atender sl nuevo servicio solicitado
- Oue la solicitud tenga planteamiento claro y objetivo
- Que las condiciones de la solicitud esten dentro de los intereses de la entresa
- Que los datos denerales del solicitante sean veraces
- Oue existan condiciones sociales y económicas de actualidad de is entidad involucrada.
- Conceimiento expédito de la solicitud
- Apertura del expediente con datos del solicitante y entidad involucrada
- Registro, de fechas relevantea que-darán seguimiento a solicitud

34. . .

v Tácticos **Requeristentos** Estratégicos para  $1<sub>a</sub>$ tona decisiones. 

- Información global de solicitudes atendidas por año

- Resultados de solicitudes atendidas

- Información clobal actualizada de los expedientes

- Desempeño, global de la empresa en la atención de servicios, en un periodo
- Información clobal de comunemiers atendidos en un período

La segunda etapa de seguimiento del análisis del sistema actual con el usuario es la definición de los:

# TT 2. PROCEDIMIENTOS ADMINISTRATIVOS

Hasta este momento, conocemos las necesidades de procesamiento de información en una forma verbal directamente expuesta por el Sasario. Es hecesario representar en forma procedural los pasos y fluto de información de los requerimientos y neuvoldadro mencionadas con anterioridad.

Los diagramas de procedimientos que se muestran en las tablas  $2.1, 2.2, 2.3$  y  $2.4,$  representan por medio de cuadros las actividades, en bloques se denota quien las efectúa y a través de las flechas el fluno de información

Aunque, estos, disgramas no son muy explicitos en el manero, de información y datos, se asemeja-en-mucho a las actividades reales. Las entradas, procesos y salidas, en cada procedimiento.

Esto ayudarà en la elaboranión detailada del fluis de informa $c$  tón.

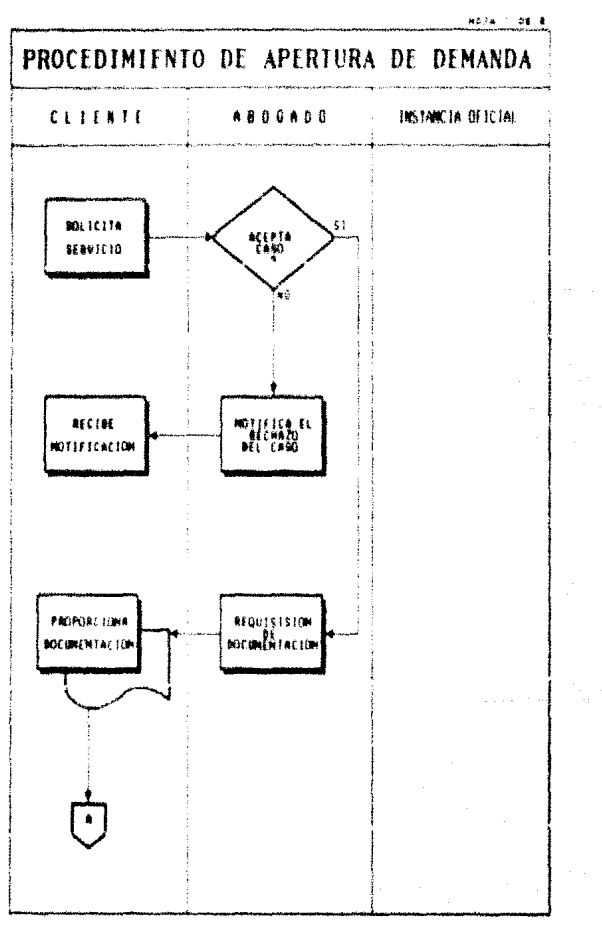

٢. 2. 1 de Los

 $3\,5$ 

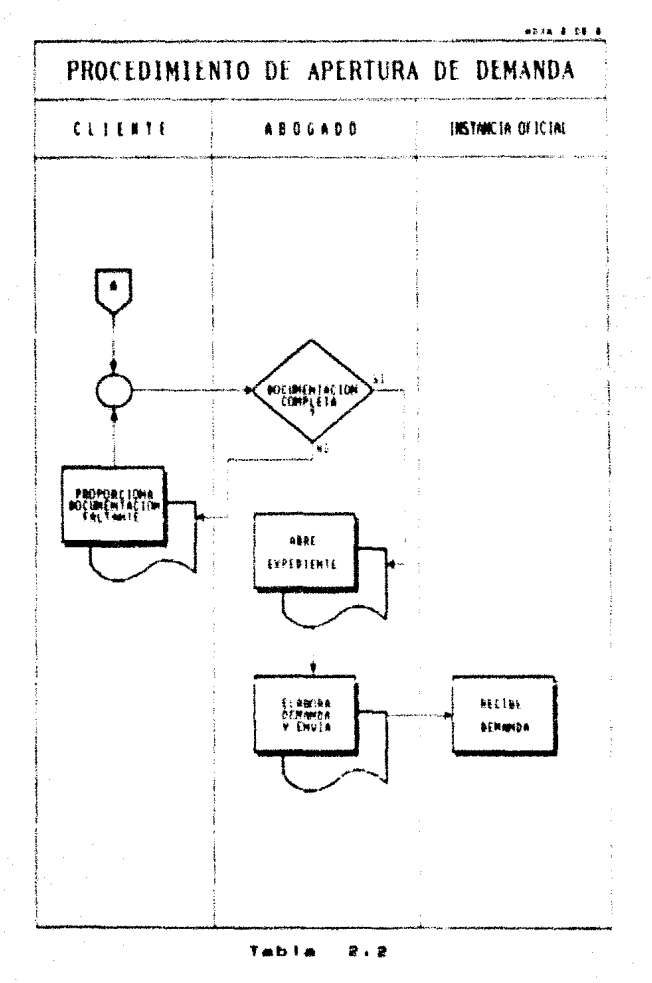

 $\frac{1}{2}$  ?

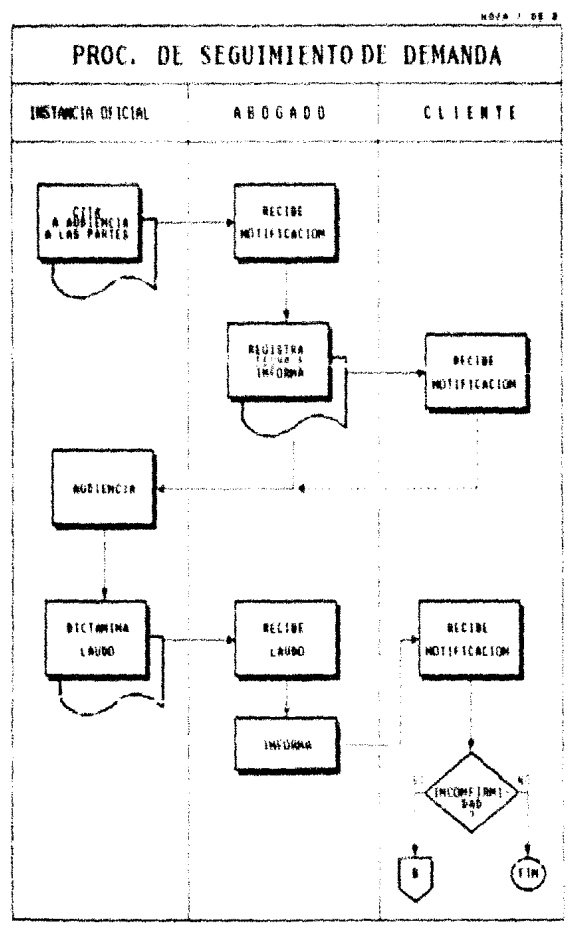

Tabla  $2.3$ 

18

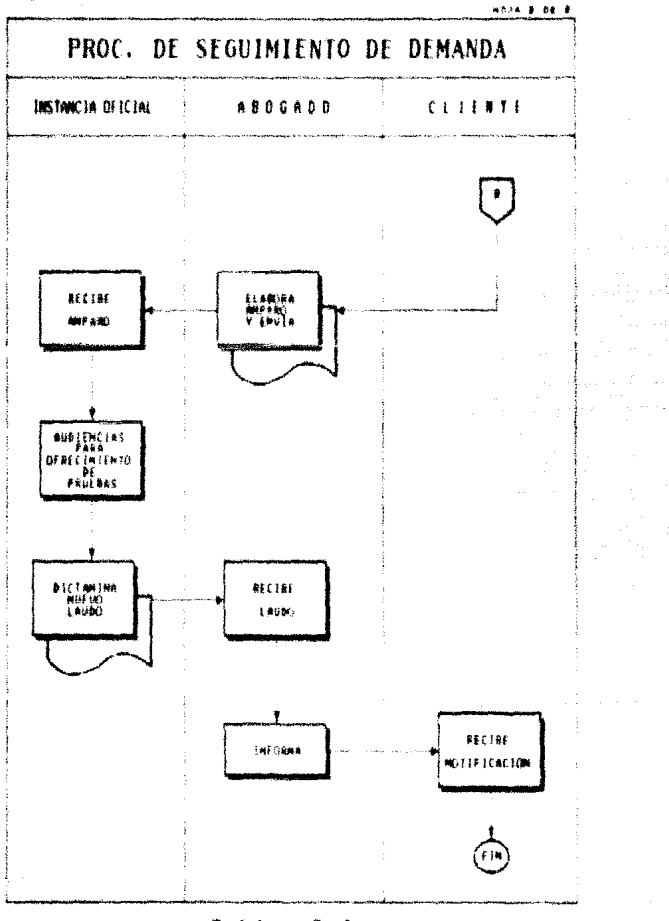

 $1\,9$ 

# CAPITULO III.

Service

e i litera

and the

in Au

ŵ. and the state of the company of the state of the

# ANALISIS DEL MODELO FUNCIONAL

Derivado de las necesidades y requerimientos planteados en al apartado anterior, se procede a diseñar un modelo funcional. tomando como base los procedimientos administrativos.

En un intento por llegar a este esquema - se elaboro el diagrama del modelo funcional mostrado en las figuras 3.1 y 3.2

載作 一度】 (fesarrolls, de este esquema, - se detectarum pasu a paso los. flujos de información. Los datos necesarios para cada proceso y en forma somera. la intormación que estara contenida en cada almacenador.

Las ventajas de este modelo son las giguientes.

- al.« Divide su patte dentro de la orcanización. para asegurar la ubicación del esfuerzo en patticular.
- b).- Proporciona dispositivos sensibles para identificar operaciones de entrada-salida y la interacción de la información.

cl.- Integra procedimientos para lograr que el trabajo de la erganizzación de lleve a calo de manera procedural.

Adamás de la identificación de almacrasdores de datos y fluso de informacion, permite visualizar en forma clara y choetiva el problema en cuestión, y facilita en mucho la construcción de un sistema automatizado con la cobertura necesaria 3,640 almacenadores identificados en forma general son el de expedientes y agenda de compromisos.

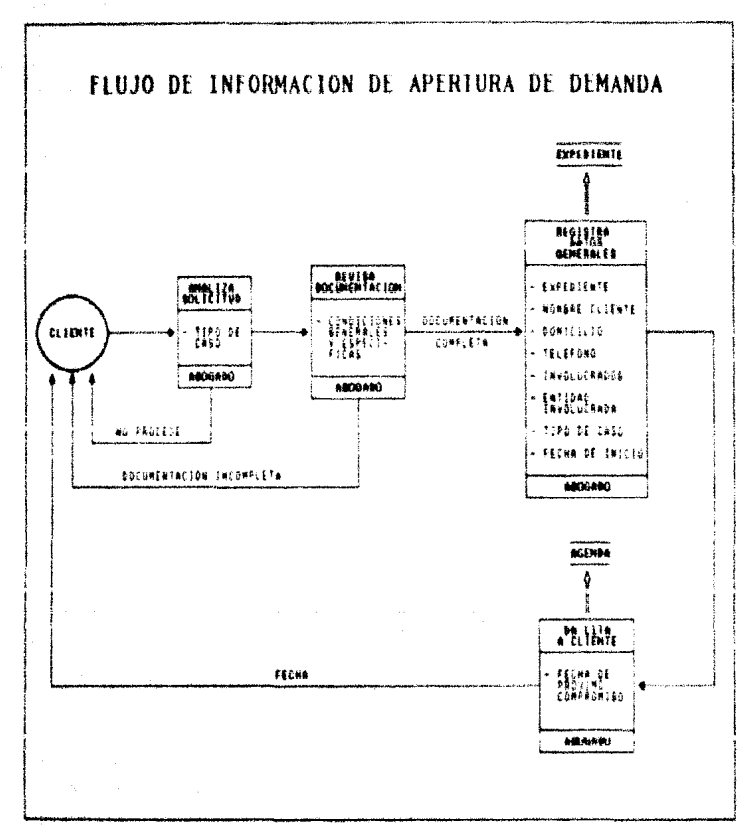

# Figura 3.1

 $\mathcal{L}$ 

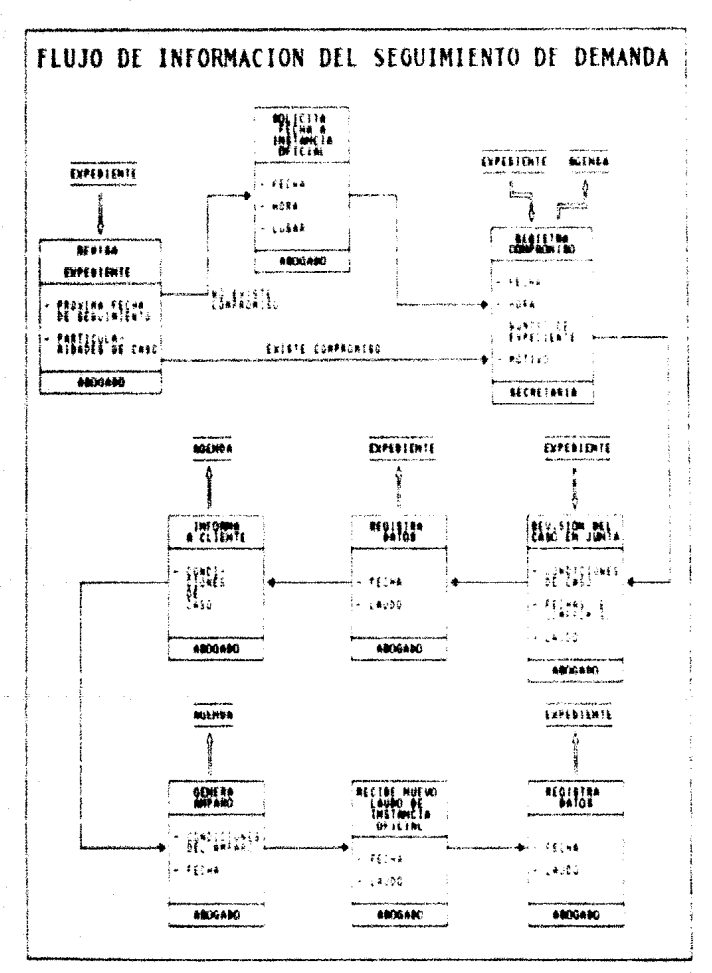

 $3.2$ Figura

# BEUTRICH V UALIBACION BEL MODELO FUNCTONAL

Una vez liegado a este-punto-con el usuario, es necesario reafirmar las caracteriticas y condiciones del modelo funcional que avudaran a definir el diseño del sistema.

Eera ... modelo además de representar 108 procedimientos administrativos y flujo de información a detalle, deberá i tener una claridad y estructura adaptado al pianteamiento del usuario y sus necesidades de processaniento y control de set razrida. Ge .<br>MBa manala wellia en su comprensión y entendimiento.

la tavisión del modalo don el usuario, se externaron diertas En. inconformidades identificando los puntos de desviación, finalmente las modificaciones pertinentes fueron efectuadas.

\$n las figuras 3.1 y 3.2 referidae con anterioridad, se muestra el modelo autorizado por el usuario.

# TTT.2. VOLIMEN DE INFORMACION

Las necesidades de información para su procesamiento es de 50 demandas anuales en promedio, que implicarán una apertura del mismo número en expedientes o registros de expediente. De igual aanere en iss compromises se identificaron 2 aperturas en la agenda diarios promedio, y tomando como entendido que existen 8 responsables de sequimiento, de-demandas, así como 269 dias habiles al afic ain excloir los festivos. entonces se calculan 4300 redistros de compremisos en premedio anual. Este volumen de información no impactará en un futuro al deterioro del manejador de bases de datos, ni al sistema.

# 111.3. ESOURNA GRNEBAL DEL STATENA

.<br>En la figura 4, esquema general, se presenta la separación de lá estructura del sistema en tres diandes riccesos

- Entrada de información
- Procesamiento de información v
- « Salida de información

Cada proceso quedará definido de la sidurente espera

Entrada de información: Proceso que permitirá la alimentación del sistema incluvendo vistas o pantallas de captura. Representa las antividades  $\Delta_{\rm{eff}}$ validación de datos al momento de la captura via actualización de información. También quedara estrictamente restringido el acceso en la entrada al  $%$ 

Processatento de información:

D2 eaguemetica la relación entre la gnirada y salida de información. Este es el processo intermetio que se encargara de la administración y transformación de datos, asimieno, terresenta los niveles de conceptualización de las transaccióhes. el nivel de interacción del manejador de bases le lates y la univacion de los datos

salida de información:

Este proceso está intimamente ligado al anterior, representa el proceso de explotación de la información

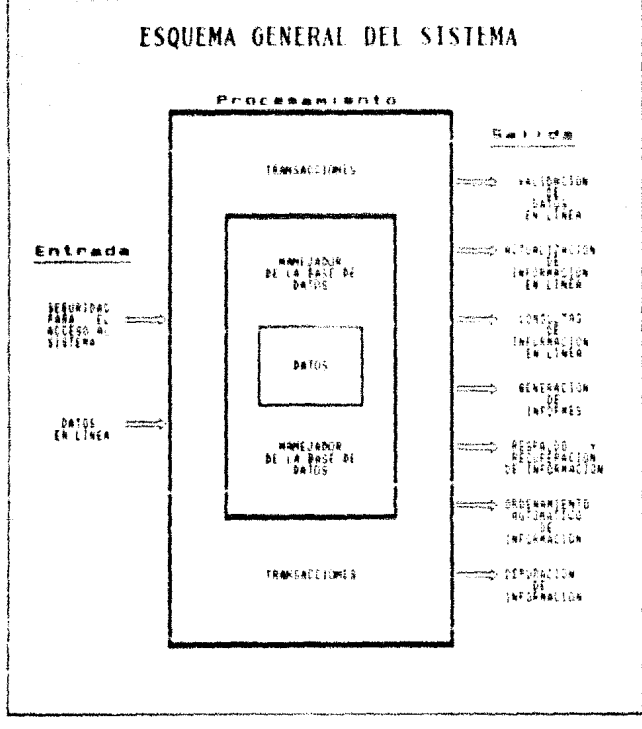

Figura.

# TIT.A. AMALISIS OF ENTIDADES

Como resultado del analisis del modero funcional y la definición del esqueña general del sistema, pasaremos al análisis de entidades.

Es necesario solicitat la documentación fuente utilizada en la empresa, idocumentos, formatos, guias, etc.), con ello, e s posible identificar a detalle lor datum manisulados en  $\log$ **Bracediminatos** 

A falta de una definición formal de esta documentación, la través de platicas directas con los unuarios. Tué voaible adentificar la información de los siccesos manuales de la empresa.  $\blacksquare$ continuación entraignos al punto de identificación de las entidades y los datos para cada una de ellas.

# TIT.4.1. IDENTIFICACION DE ENTIDADES

### Para el maneio de información de expedientes tenemos:

Número, de expediente y año. Tunta en la que se da seguimiento a los casos (en algunos casos se deberá especificar la junta, sala  $\sigma$ lugar), nombre de la empresa involuciada, numero  $A<sub>a</sub>$ trabasadores afectados en el caso, nombre del actor representante común, domicilio, teléfono, tipo de caso o demanda, fecha de la demanda, contestantón e la demondo. Incha de ofiscimiento de pruebas del caso, fecha de conciliación. Iesha de piimei laudo, fecha del amparo, fecha de actuación. fecha de segundo l'audel fechas de desahoso de pruebas quedando cono entendido que se sólo requeriran hasta é fechas como maximo, información de desahogo de pruebas itestimonial. audiencia, próxima sudiencia,<br>resolución, etc...), responsable del seguimiento del juicio o demanda, solución del juicio. fecha de solución y observaciones adicionales al caso

# Para el maneio de información de compromisos:

Fecha del compromiso, hora, expediente inviluitado, tipo de compromiso (laudo, amparo, ofrecimiento de pruebas, etu...) responsable del compromiso. quata a donde se harà el sequimiento del juicio, asunto relevante y lugar del compromiso.

Con los datos anteriores se hace nacesaria la identificación de las fuentes de información a detalle que formará parte del diseño da. In hase de datos. Los datos proporcionados por el usuario se obtuvieron en forma descrdenada y ain ninguna prioridad. razón por la cual, se efectuó la división de la información.

# ITT.4.2. MORMALIZACION

#1 crdeb de los fatus y la separación en entidades se llevará cabo utilizando las reglas de normalización. Como resultado de este proceso, de la entidad con la información de expedientes, se derivó una tercer entidad que tendrá información de fechas de desahouo de pruehas.

A continuación tenemos las entidades 1, 2 y 3 de expedientes. fechas de desahogo y compromisos respectivamente:

# 1). - Datos de expedientes

Información general de expedientes:

Numero de expediente y año, junta en la que se da seguimiento a los casos, especificación de la junta, sala o lugar. nombre de la empresa involucrada, número de trabajadores afectados en el caso. nombre del actor representante comun, domicilio reléfont, timo de caso L' Gemanda, fecha de la demanda, contestación a la demanda, fecha de ofrecimiento de pruebas del caso. fecha de conciliación. fecha de primer laudo, fecha del amparo, fecha de actuación. fecha-de-segundo laudo.<br>responsable del seguimiento del juicio o demanda, solución del juicio. (echa de solución y observaciones adicionales al caso.

# 21. \* Fechas de desahogo de pruebas

Fechas para sequimiento de caso en los compromisos de desahooo de pruebas.

Fechas de desahogo de rivebas y la información inherente para cada una de las fechas, quedando como entendido que solo se requerirán 6 fechas como máximo por demanda

# 3). - Datos de compromisos

Información general de compromisos contraídos nor la embress:

Fecha del compromiso, hora, expediente involucrado, tipo de compropiso. Tesponsable del compromiso - actor representante comun, junta a donde se hará #3 seguisiento del juicio, asunto relevante y entidad demandada

**Ademas, se identificaron catálogos o almacenadores complementa**rios y con ello. el manejo de un mayor numero de entidades. aumenterá la completidad en el desarrollo del sisteza, empero, se minimiza el uso de campos vacios y se evita el desperdicio de memoria v la redundancia de datos

A continuación se describen los catalogos o almacecadores concle-**Bentarice:** 

4) - Catálogo de resisonanties

Tabla de iniciales de responsables de los sequimientos de demandas y nombre completo de los mismos

51.- Catálogo de compromisos (\*)

Tabla de los tipos de compromisos y su descripción.

61.- Catálono de asuntos da compremisos (")

Tabla de los tipos de asuntos más relevantes de compromisos y su descripción

 $71 - \text{Cat41}$ ogo de nuntas (\*)

Table de los tipos de juntas o lugares de compromisos.

81. - Catálogo de demandas (\*)

Tabla de los tipos de demandas.

 $1 + 1$ El contenido del catálogo se describe en el apéndice "A",

# 91.- Catálogo de disparadores

Tabla de especificación de la junta, sala o lugar, El contenido del catalogo se describe en el apéndice "A".

La utilización de la entidad 2 (fechas de desahogo de pruebas) como parte del expediente, permitirà almacenar fechas de desshouc de pruebas en forma ilimitada; esta separación evitará en mucho el desperdicio de campos vacios en la entidad l'expedientes: y la limitante en el numero de fechas a utilizar.

La identificación de la entidad 4 (catálogo de responsablea) evitară almacenar nombres completos de los responsables del sequimiento de cada caso en la entidad l'(expedientes), asimismo, el almacenamiento en la entidad 3 (compromiscs), quedando registrado en las dos entidades mencionadas sólo. Las iniciales del responsable. Este maneio, darà la ventata de evitar la redundancia de información de campos muy largos.

La creación de la entidad 5 (catálogo de tipos de compromisos) permitirá conectar el proceso de control de expedientes con el proceso de control de compromisos a través del tipo de compromiso, garantizando además que la conectividad entre los dos módulos se lleve a cabo, esto significa la actualización automàtica, de los expedientes al momento de efectuar movimientos en el módulo de compromisos (figura 5.1).

definición de la entidad 6 (catálogo de asuntos  $T_{\rm eff}$  $AB$ compromisos) en su principal función es la de evitar eirores ាត់ត captura en la inclusión de este concepto en los compromisos adquiridos por la entireza y en segundo lunar permitira la estandarización de su contenido.

La definición de las entidades 7 y 8 (catálogo de juntas y demandas respectivamente) proporionará una cobertura de crecimiento ilimitado en estos conceptos. En el catálogo de juntas se adicionará un campo disparador para indicar que juntas tendrán un registro de relacionamiento con la entidad 9 (catálogo) de disparadores).

t.s identificación de la entidad 9 (catálogo de disparadores) proporcionará la flexibilidad al usuario de definir que juntas llevarán especificación, número de sala o lugar.

En el control de compromisos, merá factible dar de alta un compromiso y afectar directamente en el expediente la fecha del compromiso a que corresponde

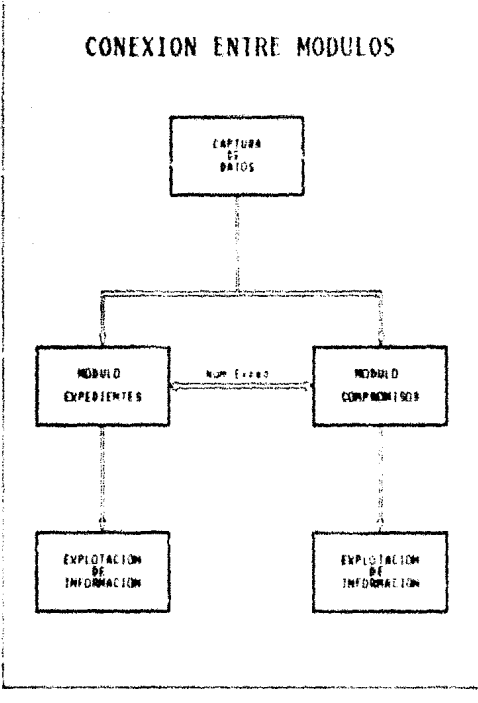

Figura  $3.1$ 

31
entidades o albacenadores, nos muestran las fuentes  $LAR$ primarias de información quedando en su tercera forma normal, avitando al maximo la redundancia de datos como parte del proceso de normalización.

La identificación de campos de relacionamiento entre entidades es de vital importancia en el proceso de normalización de la base de datos: este relacionamiento se denota en el diagrama de relación entre entidades (figura 5.2).

Los nombres que aparecen dentro de cada cuadro, refieren el nombre de las entidades o almacenadores de información. Los nombres externos de cada entidad, refieren el campo - de relacionamiento entre ellas. Los caracteres refletados en las flechas, indican el tipo de relación entre entidades; la relación 1 a n. significa que para un registro de la entidad. le corresponden varios redistros de la otra.

El diagrama de la figura 5.2, muestra los campos de relación y el tipo de relación entre entidades;

La entidad 1 mantendrà dos relaciones, dos de ellas con el campo "número de expediente" a las entidades 2 y 3.

La entidad l'con la entidad 2, mantendrà una relación a través<br>del campo "número de expediente" con todas las fechas de desahogo de pruebas: dichas fechas tendrán un comportamiento variable para cada registro de la entidad 1.

La entidad i con la entidad 3, mantendrá la relación a través del campo "número de expediente" con los compromisos efectuados en relación a un expediente.

Las entidades 4, 5, 6, 7, 8 y 9 serán archivos o catálogos de apoyo relacionados con el campo indicado en la parte superior del cuadro en el diagrama de la figura 5.2, y evitarán en gran medida la redundancia de datos.

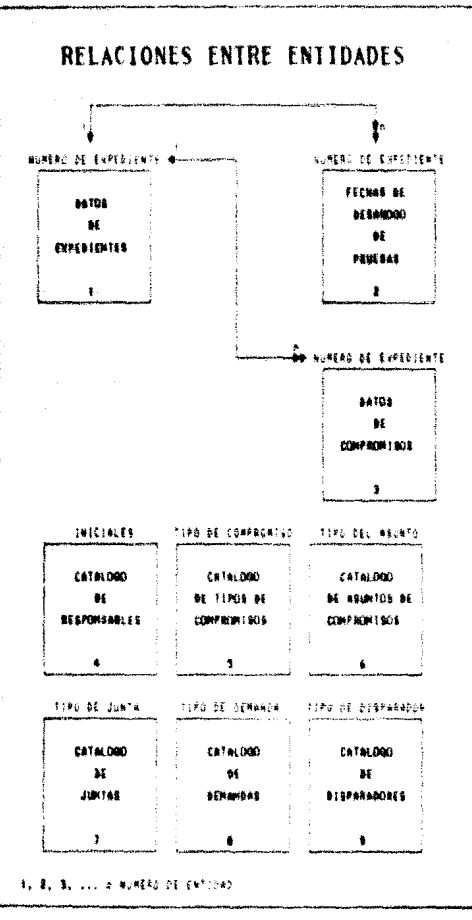

Figura 5.2

## III 4.3. BICCIONARIO DE DATOR

En todo desarrollo de sistemas de información, es de vital importancia la documentación de los datos involucrados, ésto facilitarà la identificación de las caracteristicas de cada campo o dato, y a la vez, ayuda a evitar la definición de datos ya existentes. En los sistemas de gran magnitud, es necesario utilizar tablas de cruzamiento de datos contra archivos e inclusive contra troutamas.

El diccionario de datos definido para el sistema se documento en forma de tabla y considera los nombres de campos, descripción, tipo de campo, longitud, atributo y mnemónico a utilizar en la etapa de construcción de la base de datos y programas.

Los atributos para cada campo en el diccionario de datos: representan las validaciones a realizar para cada uno.

## TIT.4.4. DISTRIBUCION FUNCIONAL DEL SISTEMA

Derivado del esquema general del sistema (figura 4).  $1a$ distribución funcional mantendrá la relación entrada-procesosalida, como se muestra en la figura 6.

bata conceptualización del sistema ayudara a lóentitron. منت procesos a desarrollar y las condiciones de cada uno.

#### Discionario de Datos

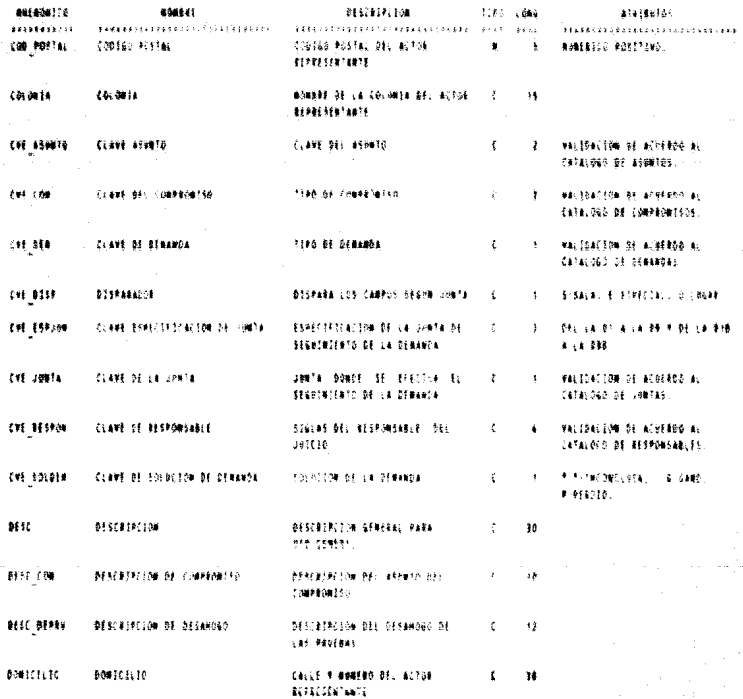

TERO I E Y LOGICO, A Y MUNERECO, E Y CARACTER, F Y FECHA, A Y NENO

## **Diccionario de Datos**

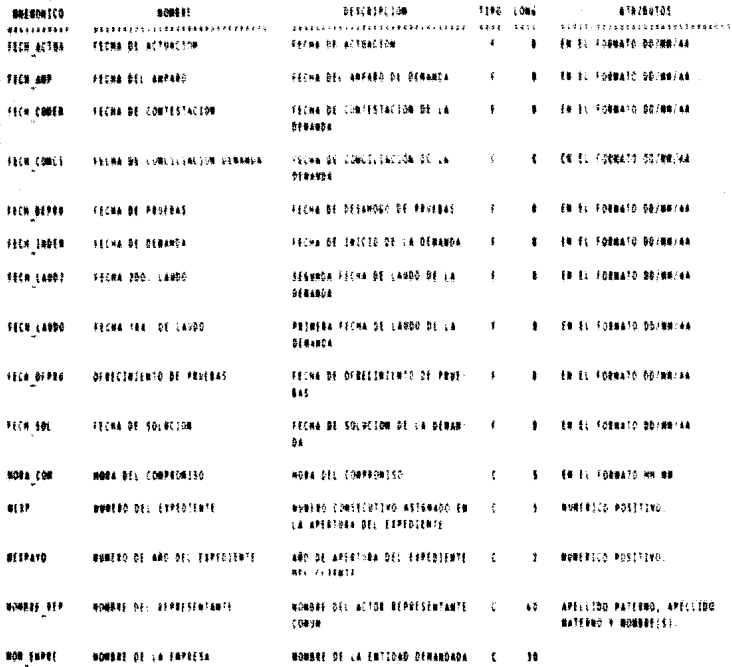

TIPO C 5 + LOGICO, W > HOMENICO, C + CARACTER, F + FECHA, W + MENG

#### Discipnario de Datos

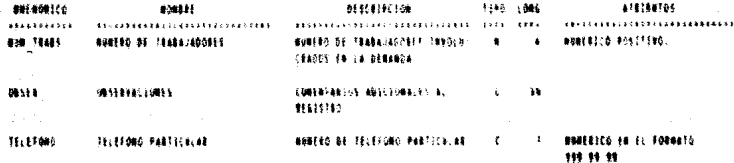

 $\rightarrow$  ROBERTO, C.A. CARROTER, J. P. ETONA, R. P.  $1795$ 上まり (軸接)。 1195

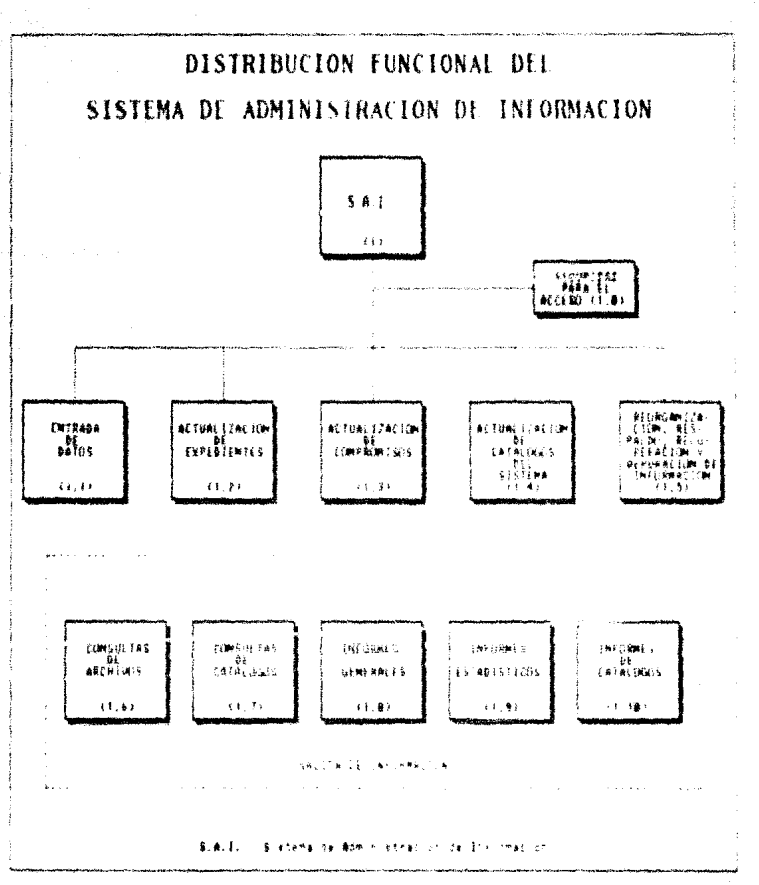

#### Finns

一族

and companies are

#### 111.4.5. DESCRIPCION GENERAL DE PROCESOS

#### 1.0.- Seguridad para el acceso:

. Proceso de solicitud de una clave de entrada al sisteza due permitiră el acceso al missu.

#### 1.1.- Entrada de datos:

Proceso de captura de información por pantalla en forma intersctiva, con validación de datos en linea (tiempo real) y esta información quedará lista para actualizar la base de datos (figura 7.1).

#### 1.2. - Actualización de expedientes.

Una vez completada la etapa de validación<br>correspondiente a los-atributos-y las validaciones adicionales requeridas por el usuario, la base de datos es actualizada de acuerdo a la transacción (alta, baja o cambio) efectuada (figura 7.2).

#### 1.3.- Actualización de compromisos:

Una. vez completada la etapa de validación correspondiente a los atributos y las validaciones adicionales requeridas por el usuario. la base de datos es actualizada de acuerdo a la transacción (alta o baja) efectuada (figura 7.3).

### 1.4.- Actualización de catálogos:

Proceso que permitirá la actualización (altas y bajas) de los catalogos del sistema (figura 7.4).

### 1.5. - Reorganización, respaldo, recuperación y depuración de información:

Sate proceso está dividido en cuatro:

- Beorganización y seducidad de indices de \*archivos. de eliainación de recistros borrados Proceso lógicamente y reconfiguración de indices de los archivos de la base de datos.
- Respaldo de información. Proceso de resquardo de la base de datos incluyendo archivos de indices y catálogos, tanto a disco duro como a discos magnéticos de 5 1/4 pulgadas. En este proceso se para el respaldo y verificará si el espacio de los dignos es sufronsere nara el afacto.
- Recuperación de archivos. Proceso de carga de archivos de datos, archivos de indices y catálogos, de los discos magnéticos de 5 1/4 pulgadas al disco duro de la microcomputadora.
- Depuración de información Proceso que facilita la aliminación de registron de la base de datos previamente respaldados (figura 7.5).

#### 1.6.- Consultas de archivos.

Consultas de información por pantalla en fores interactiva (tiempo real), facilitando la observancia de datos al usuario de manera sencilla y rápida  $(figure 7.6).$ 

#### 1.7.- Consultas de catálogos:

Consultas de información de catálogos por pantalla: en: forma interactiva (figura 7.7).

#### 1.8.- Informes generales:

Emisión de reportes con información general y detalle de archivos (figura 7.8).

(\*) El manejador de bases de datos Clipper, dentro de mus limitantes, hace necesario un proceso frecuente de eliminación de registros borrados lógicamente por este manejador y la reconfiguración de indices de los archivos. Esto mantendrá la base de datos en condiciones de uso a través del sistema con un grado de confiabilidad requerido.

1.9 - Informes wetedistices:

Emisión de reportes con información reaumida olie **abovará** en dran medida la toma de decisiones (fiquia  $7.91.$ 

 $1.10 - Intorees de catálocos:$ 

Emisión de reportes con información referente al contenido de los catalogos archivos (figura 7.10)

A continuación se esquenatizan estos procesos en forma de la nomenciatura utilizada en las figuras 7.2. 7.3. diagramas: 7.4, 7.6, 7.7, 7.8 y 7.9 es la siguiente:

> PE-n: Pantallas de expedientes PC-n: Pantallas de compromisos P-n : Pantallas de catalogne **PE-n:** Reportes de expedientes RC-n: Reportes de compromisos R-n: Reportes de catalogos

 $(donde n = 1, 2, 3, ...)$ 

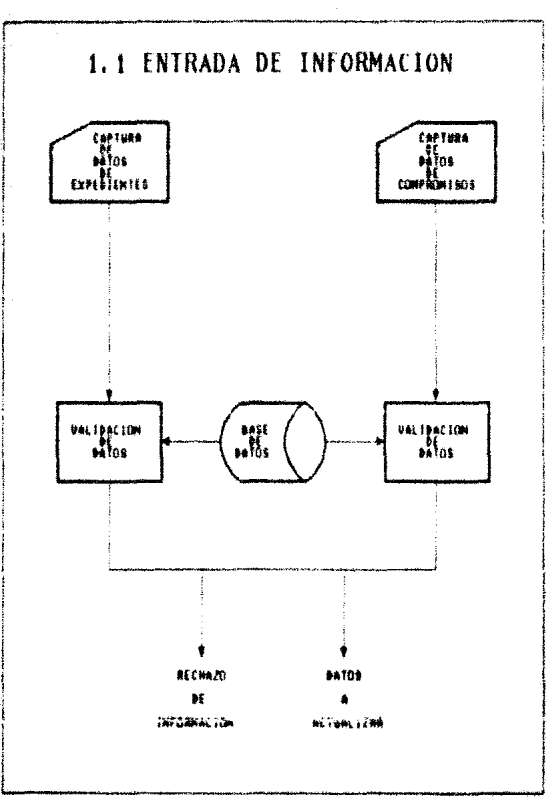

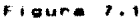

 $\Delta_{\rm c}$ 

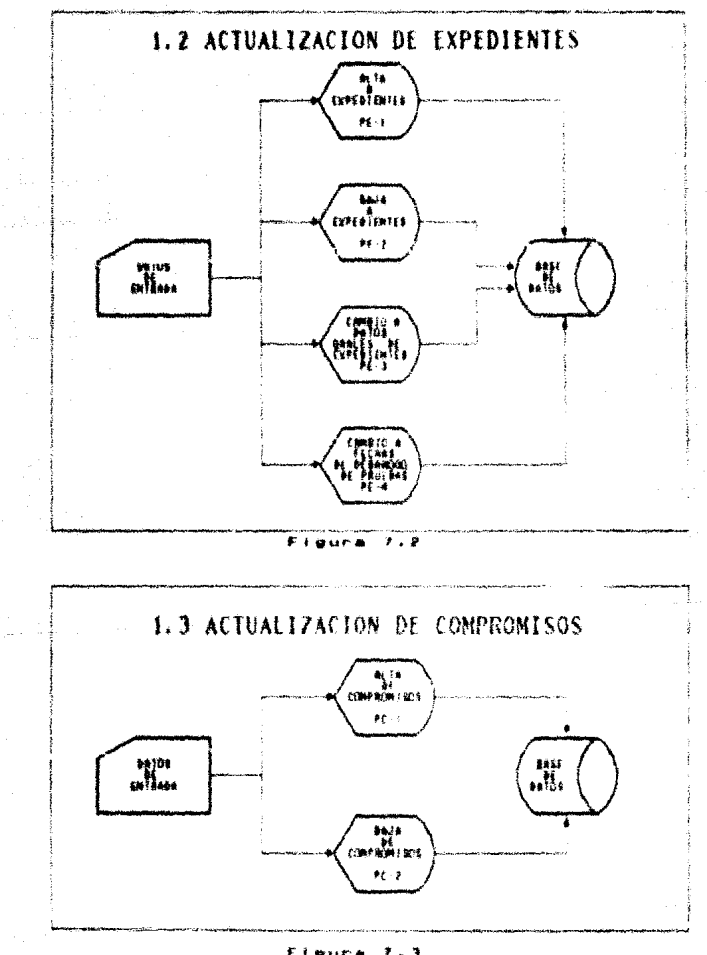

÷,

 $\mathcal{L}_{\mathrm{c}}$  ,  $\mathcal{I}$ 

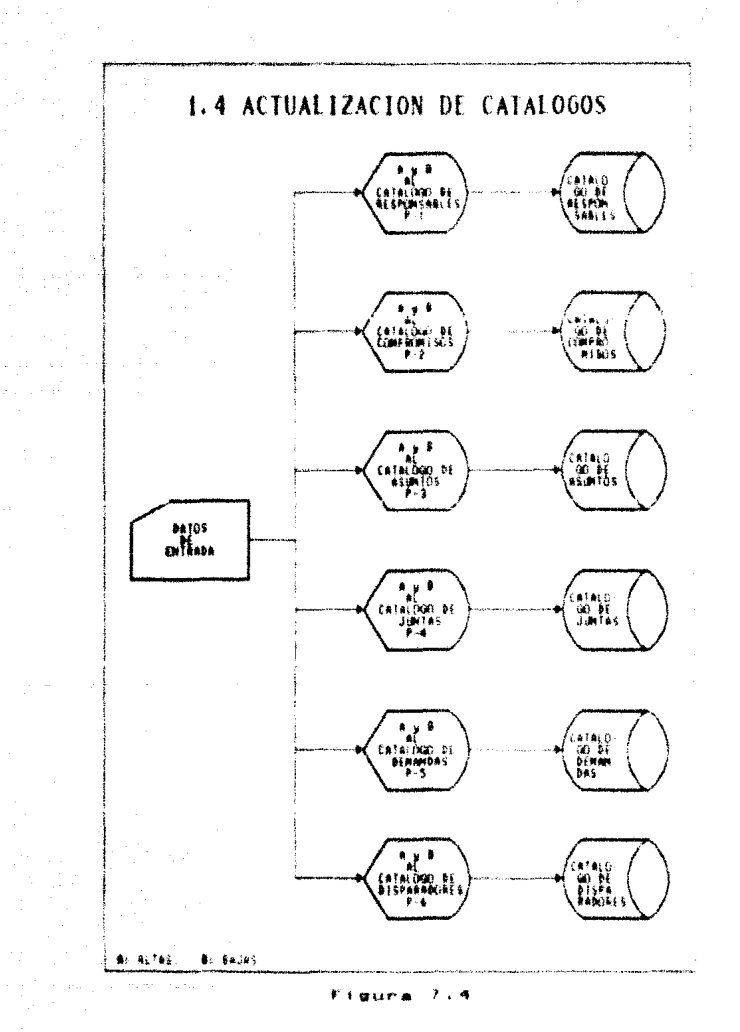

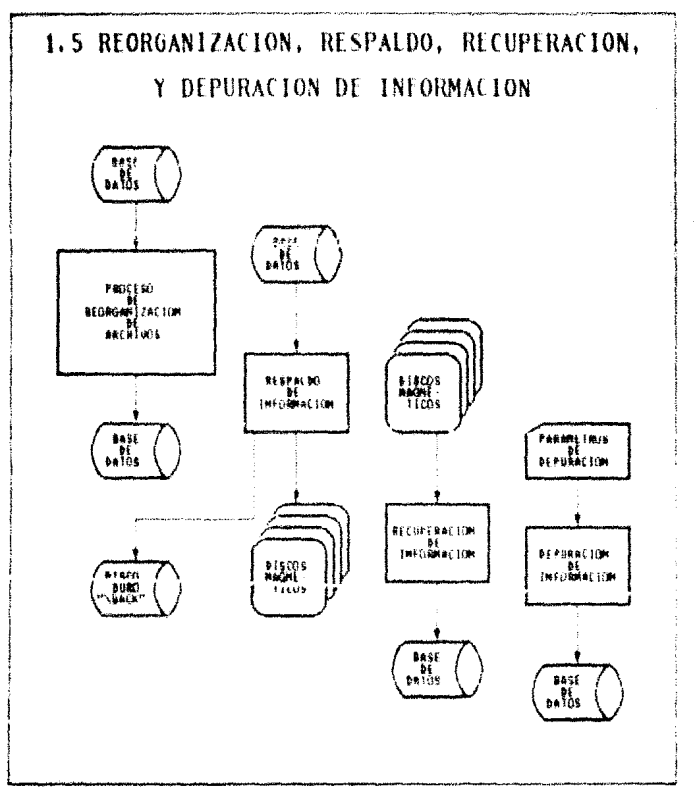

 $\mathcal{L}^{\dagger}$  .

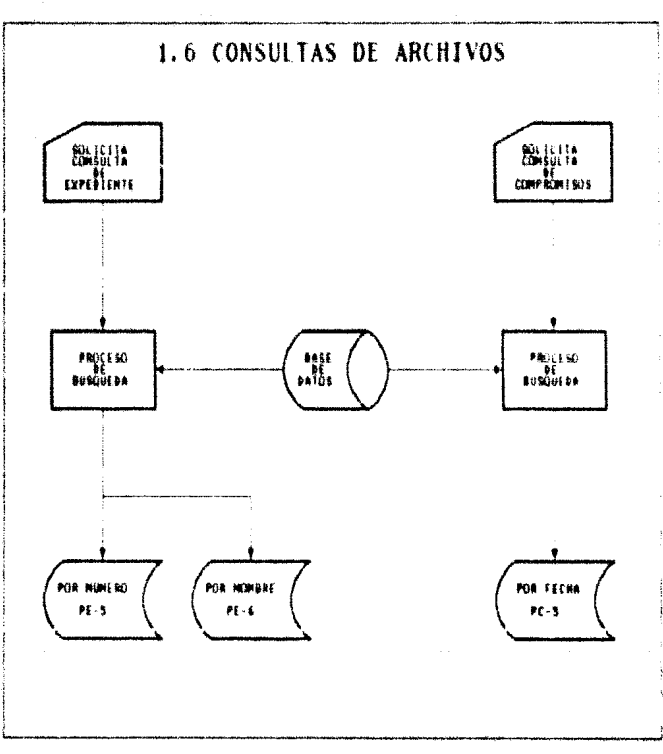

Figura ,

 $\Delta E$ 

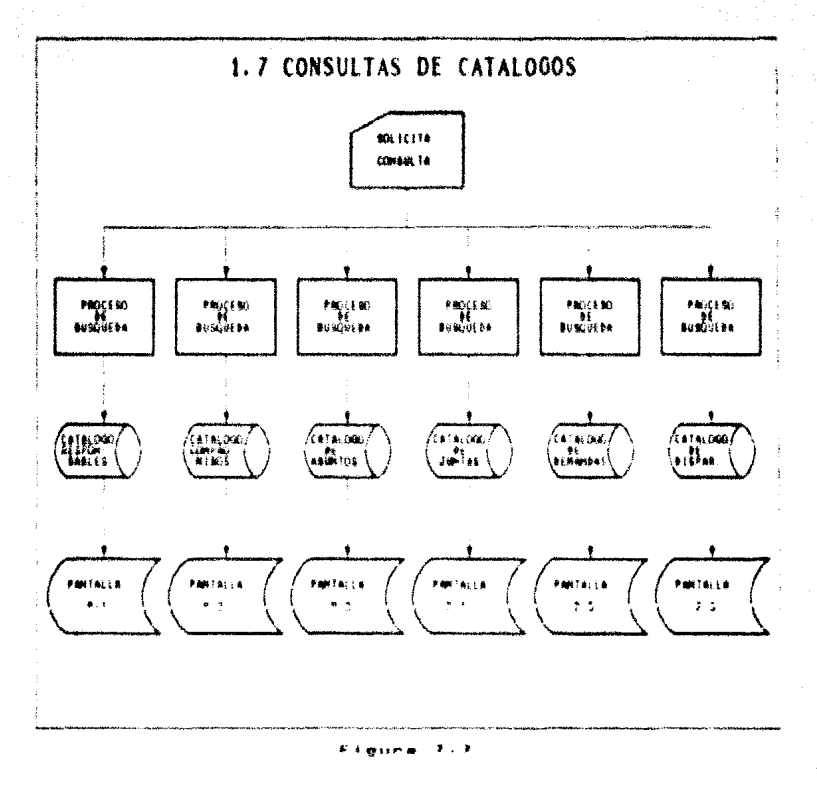

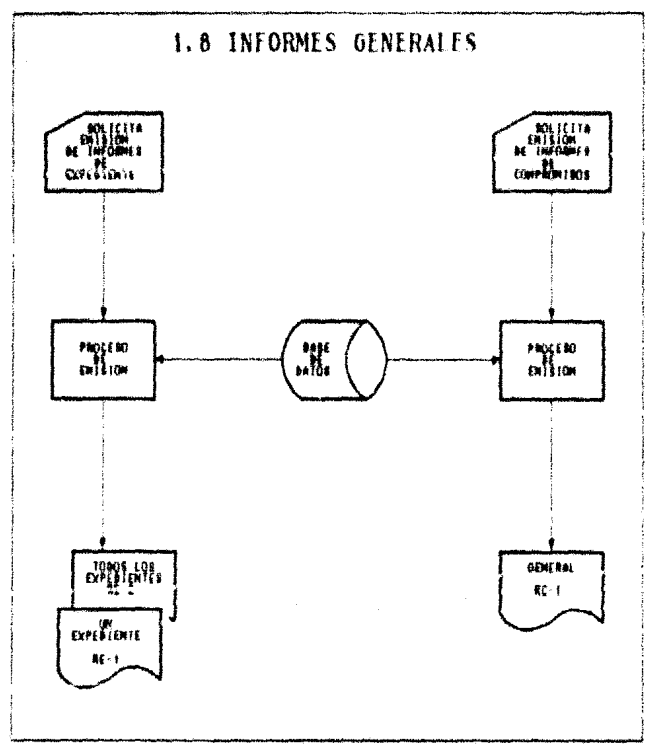

 $\Delta\tilde{H}$ 

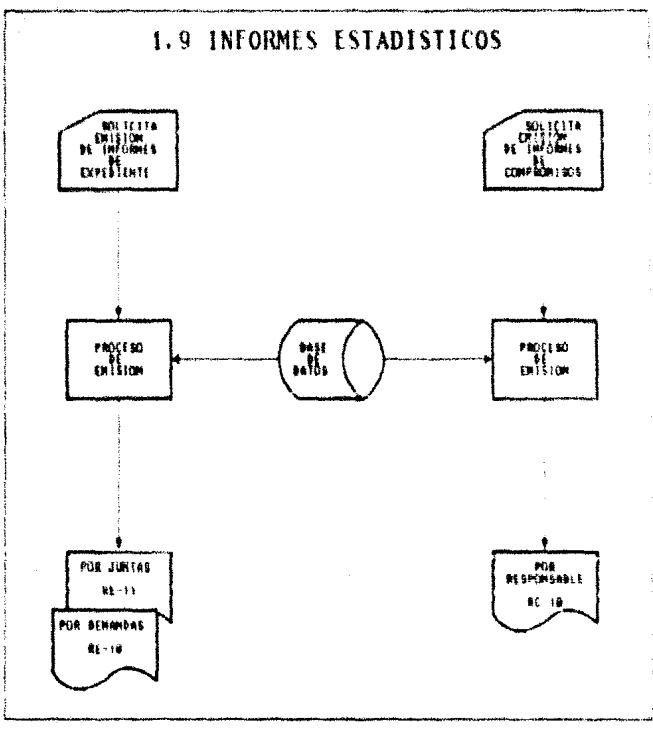

 $7.9$ 

March 2000

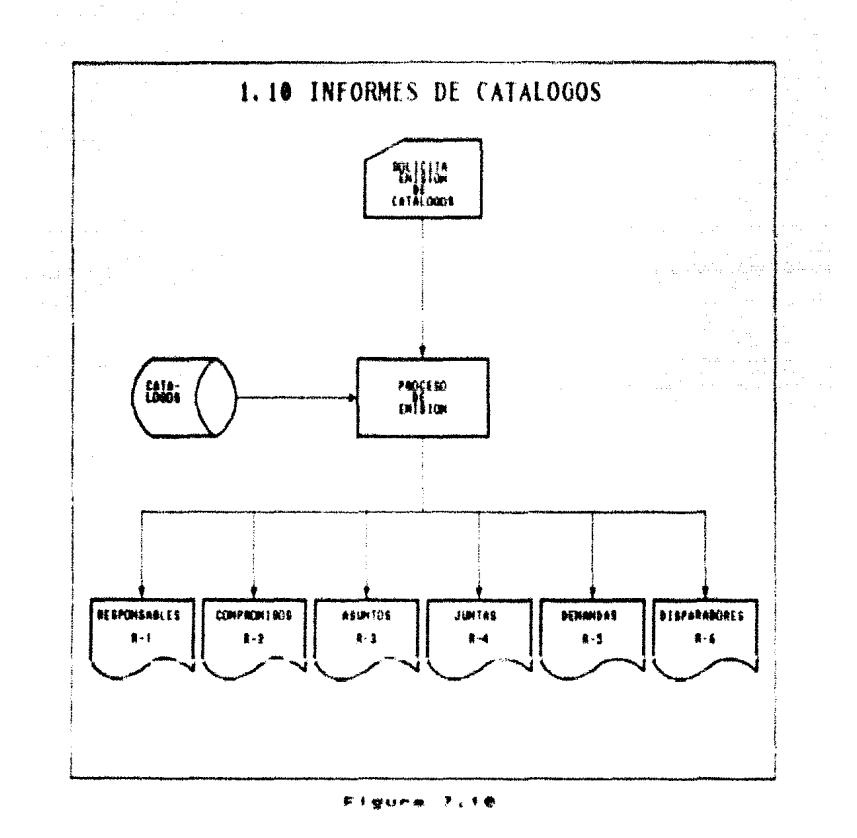

# CAPITULO IV.

ç.,  $\mathbb{N}_3$  .

# DISEÑO DE LA BASE DE DATOS

Â.  $\mathbf{1}$  #1 diseño de la base de datos quedó implicitamente definido en la identificación de entidades y en la normalización de la base de datos anovado también con el direinhario de datos.

#### IV. 1. DISERO FISICO DE LA BASE DE DATOS

En este somento, se está en posiblidades de efectuar el diseño detallado de la base de datos. con ayuda de la definición de la estructura de la base. expuesto en el análisis de entidades, la definición de datos y sus características del diccionario de datos

Los campos de acceso para cada estructura. Eerán los indices de los archivos de la base de datos; estos rampos no necesariamente son los indicados en la figura 5 (Relaciones entre entidades).

Los nombres de archivos o entidades estarán definidos de acuerdo a la nomenclatura especificada en el apendice "B".

and and support the control of the company of the company

ENTIDAD I: Detum de expediente "AllDI"

 $\label{eq:reduced} \mathcal{L}^{\mathcal{L}}(\mathcal{L}^{\mathcal{L}}(\mathcal{$ 

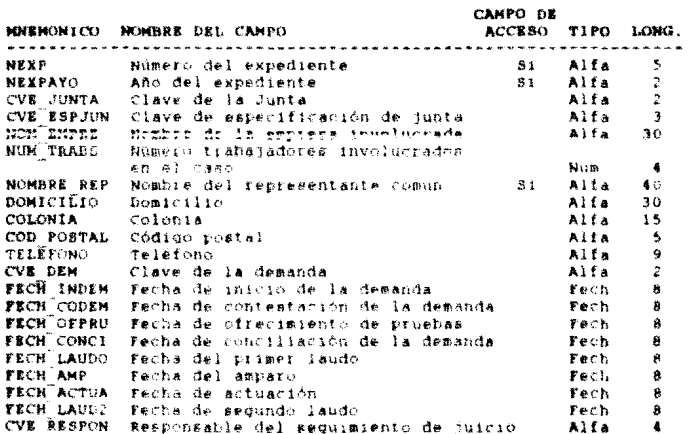

 $\mathbf{t}_i$   $\gamma$ 

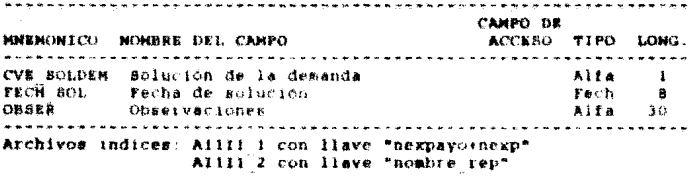

ENTIDAD 2: Pechas de desahogo de pruebas **WATSDOW** CAMPO DE KNEHONICO HOMBRE DEL CANPO ACCESO TIPO NEXP<br>NEXPAYO Número del expediente  $51$ Alfa Año dei expediente  $-5.1$ Alfa FECH DEFRU Fecha de desahogo de prueba Fech

LONG.

ģ.

 $\overline{a}$ 

 $\pmb{\hat{\mathbf{R}}}$ 

 $12$ 

. . . .

A11 A

DESC DEPRU Descripción de la fecha de desahogo Archivo indice: AI112 1 con llave "nexpayo+nexp"

**ENTIDAD** Datos de compromisos AI2D1  $\mathbf{A}$ ---------. . . . . . . . . . . . . HORA COM Hora del compromiso. 31 Alfa 5 **FECH** COM Fecha del compromiso  $51$ rech A **NRYP** Número del expediente Alfa ç, **NEXPAYO** Año del expediente at Fa ž CVE RESPON Responsable del compromiso  $A.1fA$ ¢ **CULP** PERSONAL clave de la tuesa. あうぎぶ CVE ESPJUN Clave de capacificación de junta Alfa X **CVR** COM clave del compromiso Alfa CVE DEM Clave de la demanda Alfa  $\overline{z}$  $DES\overline{C}$  COM Asunto del compromiso. Alfa à ö. 

Archivo indice: A1211 i con llave "dtocifech com) thors com"

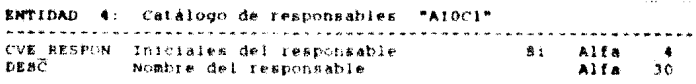

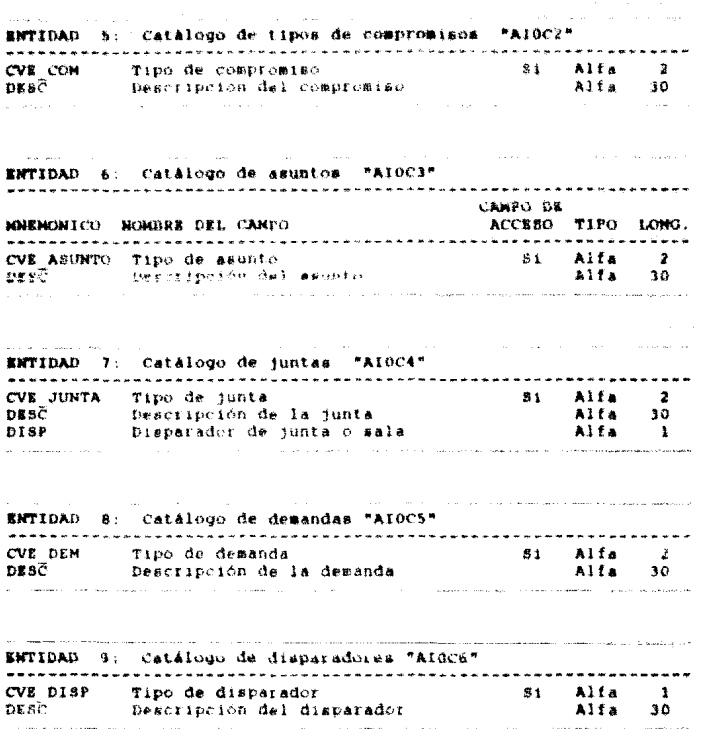

La descripción del contenido de los catálogos de acuerdo a los

والمحاورة والمراوية والمراوية

#### DISEÑO DE VISTAS  $IV.2.$

El diseño de las vistas o pantallas se presentan a continuación e incluven validaciones adicionales a las definidas en el direionario de datos: la distribución de los campos en las pantallas estará definida en forma secuencial como se presenta en cada vista:

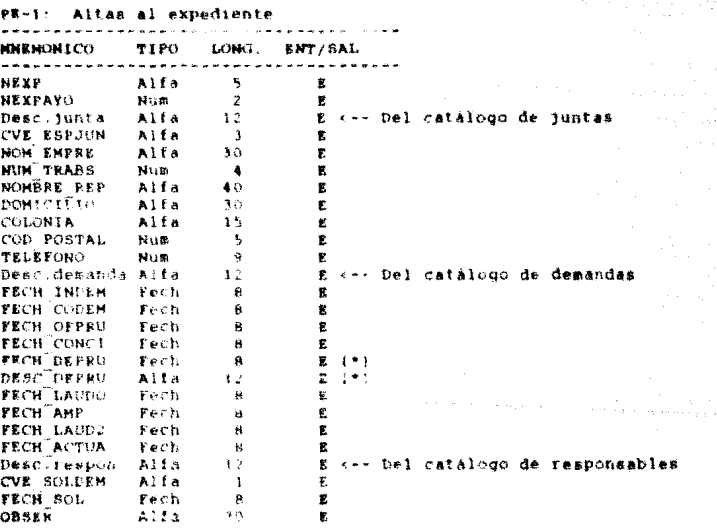

(\*) Estos campos sólo aparecerán cuando se requiera capturar fechas de desahogo de pruebas y descripción (hasta nueve veces).

```
Validaciones adicionales a los atributos:
21
    húmeic de expediente y
                                año existe en
                                                \blacksquarearchivo :
                                                                 d.
expedientes (entidad 1)
    Error
Fin
81 Junta es FEDERAL o LOCAL
    Pide capturar especificación de junta
ne le eintraria
    Si Junta es TRIBUNAL FEDERAL
       Pide capturar sala
    De lo contrario
       81 Junta es OTRA JUNTA
          Pide capturar lugar
       Fin
    F1n_{\rm{rin}}81.
    año de fecha de inicio de demanda es diferente al año del
expediente (entidad 1)
    Error
Fin
El ingreso de fechas del expediente deberán ser mayores o iguales
cronológicamente que la fecha inmediata anterior
81 junta, demanda o responsable de juicio no existen
    Abre ventana de actualización del catálogo correspondiente
Fin
Si solución es igual a blancos
    No solicita captura de fecha de solución
De 30 contrario
    Solicita captura de fecha de solución
F10
```
费劳

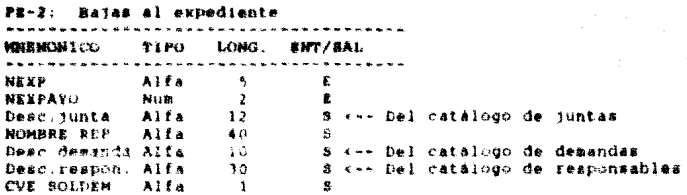

Validaciones adicionales a los atributos:

**Section** 

81 número de expediente y año no existe en e 1 archivo de expedientes (entidad 1) Error Fin

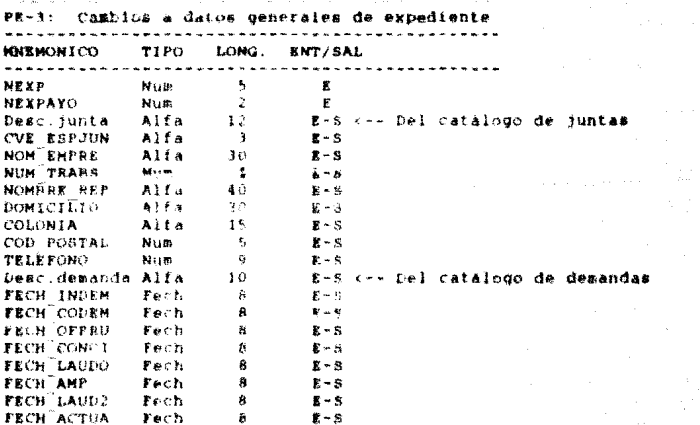

 $57$  $\mu$  is a set of

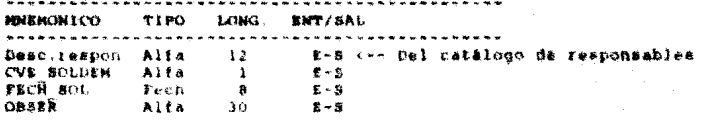

Validaciones adicionales a los atributos:

61 número de expediente y año existe sa an ≧ *archivo* đe expedientes (entidad l) **SITCE** Fin

6i Junta es FEDERAL o LOCAL Pide capturar especificación de junta De lo contrario Si Junta es TRIBUNAL FEDERAL Pide capturar sala

De lo contrario

Si Junta es OTRA JUNTA Pide capturar lugar Pin.

Fin Fin

Si año de fecha-de inicio de demanda es diferente al año de Apertura del expediente (entidad 1) Error

Fin

#1 cambio a las de fechas del expediente deperan ser mayores o iduales cronológicamente que la fecha inmediata anterior

Si junta, demanda o responsable de juicio no existen Abre ventana de actualización del cataiog: correspondiente  $f_{1n}$ 

Si solución es igual a blancia No eslicita modificación de fecha de solución De lo contrario Solicita modificación de fecha de solución Fin

 $\omega_{\rm c}$  , and  $\omega_{\rm c}$  , and

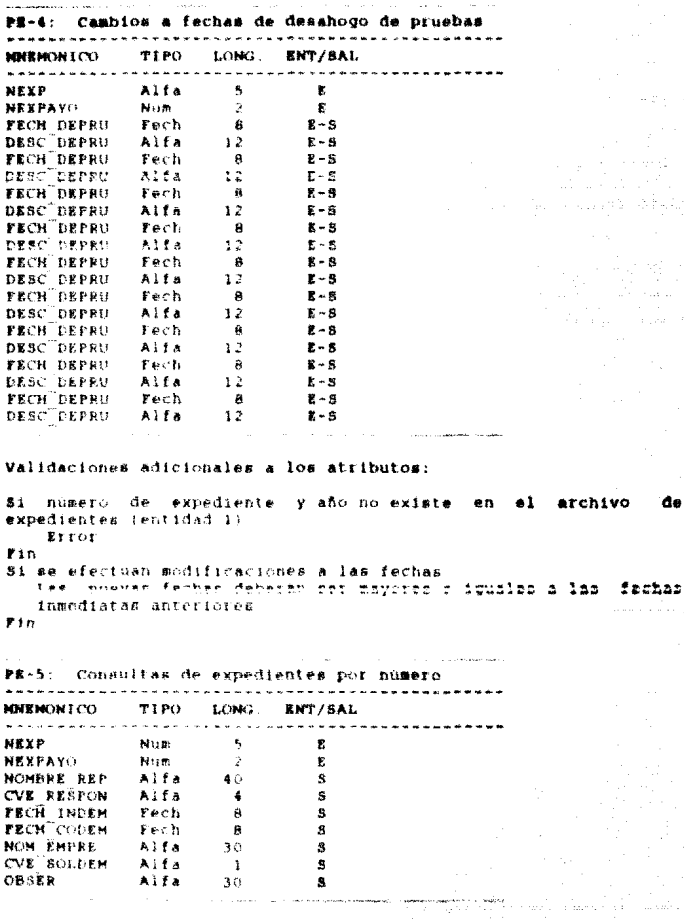

 $\hat{\mathcal{I}}$  .

a la

ò.

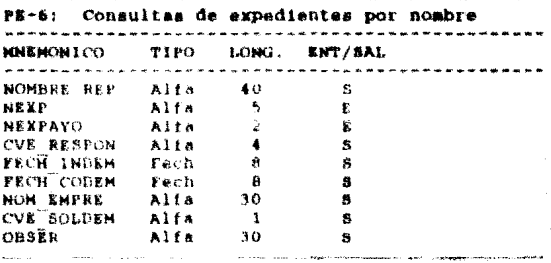

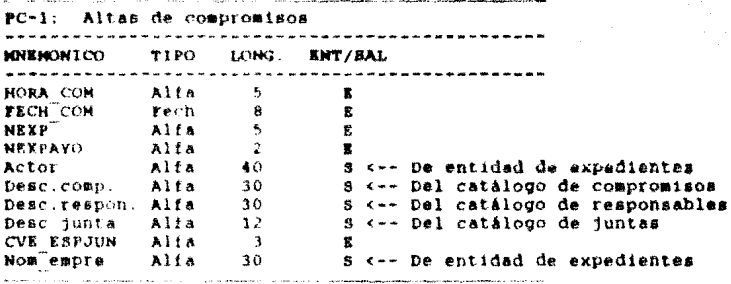

Validaciones adicionales a los atributos:

Si horario no esta entre las 07:00 y las 22:00 Error  $r in$ número de expediente y año se capture y eviste en el  $51$ archivo de expedientes (entidad 1) Si se ellje un compromiso diferente a NO ESPECIFICADO La fecha del compromiso se grabará en el archivo de expedientes (entidad 1) de acuerdo al compromiso elegido Fin

 $F1n$ 

```
Si Junta es FEDERAL o LOCAL
    Pida capturar especificación de junta
he lo contrario
    81 Junta es TRIBUNAL FEDERAL
      Pide capturar sala
    F10Fin.
```
and the company of the company of PC-2: Balas de compromisos **MNEMONICO TIPO** LONG. ENT/SAL \*\*\*\*\*\*\*\*\*\*\*\*\*\*\*\*\*\*\*\*\*\*\*\*\*\*\*\*\*\*\*\*\*\*\*\*\*  $\mathbf{r}$ FECH COM Fech  $\mathbf{a}$ **HORA COM** Alfa ¢.  $\mathbf{s}$ MEYE<sup>"</sup> Alfa  $\dot{\mathbf{n}}$ s. **NEXPAYO** alf\*  $\mathbf{z}$  $\mathbf{a}$ **CVE RESPON** Alfa  $\bullet$ ß, CVE JUNTA Alfa  $\mathbf{r}$  $\overline{\mathbf{R}}$ CVE ESPJUN  $\mathbf{I}$  $\mathbf{B}$ Alfa **CVE** COM Alfa  $\ddot{z}$ s **CVE** DEM  $\overline{2}$ Alfa  $\mathbf{a}$ DESC COM Alfa 30  $\overline{\mathbf{5}}$ 

Validaciones adicionales a los atributos:

31 fecha de compromiso no existe en archivo de compromisos  $l$ entidad 3) Buscata la más parecida en el archivo  $\mathbf{r}_{im}$ 

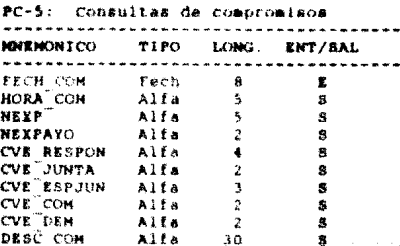

#### Validacionas adicinnales a los atributos:

ai fecha de compromiso no existe en archivo de compromisos  $I$ entidad  $H$ Buscara la más usiecida en el archivo

Fin

P-1: Altas, Bajas v Consultas Al Catálogo de responsables **MNEMONICO TIPO LONG. ENT/SAL** CVE RESPON Alfa  $\blacksquare$  $\mathbf{F}=\mathbf{S}$  $688C$ Aire.  $5v$  $R - S$ and the state

**Continued in the Co.** a salah sahiji P-2: Altas, Bajas y Consultas al catálogo de compromisos MMEMONICO TIPO LONG. ENT/SAL ...................................... CVE COM Alfa  $\sim$  2  $R - R$  $D$  &  $S$  $\bar{C}$ Alfa 30  $E - S$ a<br>Tanzania en el mercano de la calendaria .<br>The component of the control of the control of the control of the control of the control of the control of the

P-3: Altas, Bajas y Consultas al catálogo de asuntos **MICRHONICO** TIPO LONG. ENT/SAL CVE ASUNTO Alta  $-2$  $2 - 5$ **BRAC CONTRACT OF STREET** Alfa 30.  $R - R$ وبالترابيل للمحام

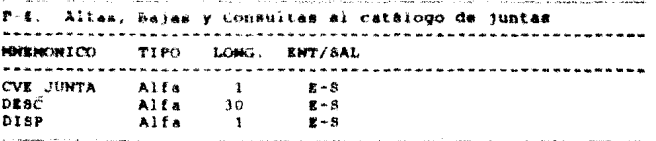

Altas Bajas y Consultas al catálogo de desandas **B.S.** 。<br>**我能必要想到的时候我知道每天不要想在中国海外的人必**有了我想让他请求要要的的我用户都有什么事实,我也不是了? **MONEMON LCO CHIT** LONG. **ENT/SAL** . . . *. . .* . . \*\*\*\*\*\*\*\*\*\*\* . . . . . . - - - - - - - -CVE DEN  $R - R$ Alfa  $\mathbf{A}$  $DRS\bar{C}$  $\mathbf{F} = \mathbf{H}$  $A$  if  $A$  $30<sup>o</sup>$ al component

Aliss, bajas y Consultas al catálogo de disparadores ر ۽ سھ **HARRMONT CYL** TIPO **ENT/SAL** LORG. <u>and and an announce</u> and an an to an or an advisory of ------2020 2020 2020 CVE DISP  $\mathbf{I}$ Alfa  $E - S$ DESC Alfa 30  $R - R$ a la color

Validaciones adicionales a los atributos en la operación de los catálogos:

Si alta a catalogo Si clave o registro del catálogo existe Error, no es posible dar clave repetida Fin

Fin

Si baja en catálogo Si clave o registro del catálogo no existe Error, no es borrar clave o reqistro inexistante Fin Fin

#### 19.3. DISENO DE REPORTES

La definición detallada de los informes de salida del sistema es negesario especificaria para cada producto.

continuación tenemos las estructuras de los reportes llamados A comunmente como layout e incluyen las siguientes especificaciones para cada caso:

- « Condiciones de impresión
- Criterios de emisión v
- Criterios de clasificación

De acuerdo a las particularidades de los informes. serán incluidas las especificaciones pertinentes.

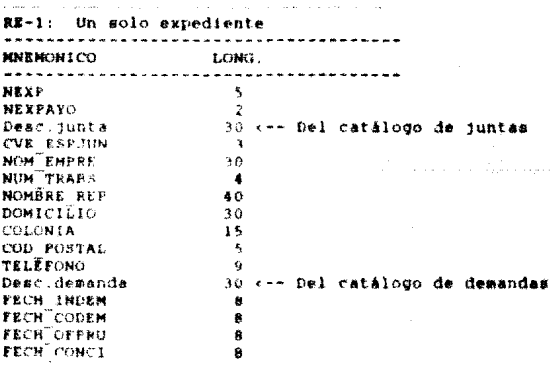

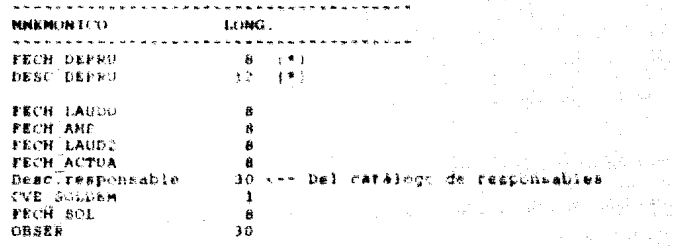

i<br>Ngjarje na nasi

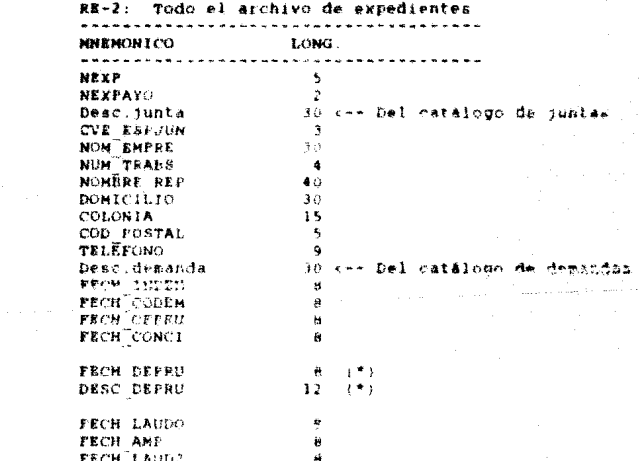

(\*) Esta información aparecerá sólo en caso de esistir fechas.  $\mathbf{d}$ e desahogo de pruebas (entidad 2) que correspondan al expediente.

 $\tau_{\rm{max}} = \tau_{\rm{max}}$ 

in gi

-----------------------------**NON KINDIN 1 CY3 LONG.** FECH ACTUA  $-6$ nesclies ponsable 30 <-- Del catálogo de responsables **CVE SOLDEN**  $\mathbf{1}$ FRCH SOL  $\mathbf{a}$ DESER 30

Condiciones de isoresión:

 $\sim$ 

an a

Envio del informe de todo el archivo de expedientes o séla un año en especifico.

**County** 

Criteriza de clasificación:

Año de expediente y musero de expediente

RE-10: Estadistico de demandas \*\*\*\*\*\*\*\*\*\*\*\*\*\*\*\*\*\*\*\*\*\*\*\*\*\*\*\*\*\*\*\*\*\*\*\* **LONG. MINIMONT CO MANAGER SON A DIRECT DE** NEY.  $K_{\rm g}$ **NEXPAYS**  $\mathcal{L}$ 30 <-- De catalogo de demandas Desc.demanda FECH INDEN  $\alpha$ CVE SOL  $10<sub>o</sub>$ FECH SOL - 8 **CVE RESPON**  $\blacktriangle$ na na Shekara na katika na katika na katika na katika na katika na katika na katika na katika na katika na katika na katika na katika na katika na katika na katika na katika na katika na katika na katika na katika na katik

Informe estadiativo de demandas: Generará un resumen de los expedientes o casos atendidos por año, el tipo de demanda atendida, inicio de cada una, solución, fecha de solución y el<br>responsable de sequimiento dal caso, asimismo, se tendrán los totales de demandas por tipo.

Criterios de clasificación.

llpo de Demanda. Año de expediente y número de expediente

Criterios de emisión:

Subtotal de demandas

Total de demandas de todo el archivo

#### EX-11: Estadistico por iuntas

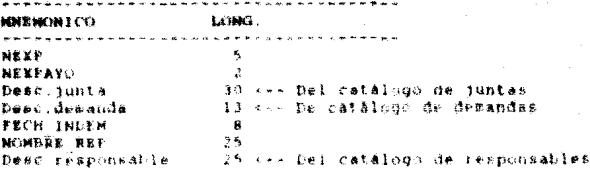

Informe estadístico por iuntas: Generalà reporte  $\Delta$ e los. expedientes o casos aténdidos por junta o lugar de atención de la demanda, el tipo de demanda atendida, inicio de cada una, actorrepresentante comun y el responsable de seguimiento del caso. asimismo, se tendian los totales de juntas por tipo.

#### Criterios de clasificación:

Tipo de Junta y nombre del actor representante común.

Criterios de esisión:

Subtotal de reqistres por juntas.

Total de reqistice del sichivo

#### RC-1: General de compromisos

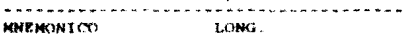

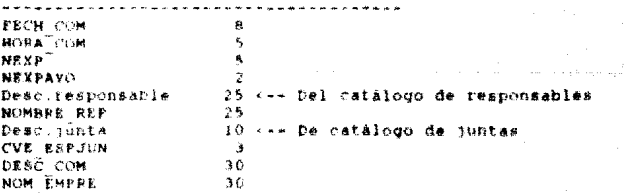

 $\frac{1}{2} + 2\pi$
#### Condiciones de impresión:

General de compromisos entre dos fechas

Critering de clasificación:

recha de compromiso, hora de compromiso y número de expediente

Criterios de emisión:

Subtotal de compromisos por dia

Total de compromisos

 $\sim$ and the control RC-10; Estadístico de compromisos **MNRHCHLLCO** LONG. 25 <-- Del catálogo de responsables Desc.responsable Desc.demanda 13 <-- De catálogo de demandas

Informe estadistico de compromisos: Generarà el resumen de los compromisos atendidos por responsables de seguistantos de demandas.

Condictones de impresión:

COBDIGBIRON POTIA SOR fechas

Criterios de clasificación:

Responsable v tipo de demanda

Criterios de emisión.

Subtotal de compromisos por responsable

Total de conpromisos

R-1: Reporte del catàlogo de responsables **MNEMON ICO** LONG. . **. . . . . . . . .** . . . . -----------------------**-----CVE RESPON**  $\bullet$ DESČ – 1 30 alement in the ca a construction of the construction

68

.<br>2011 - Park Amerikaanse voorstelling van de Franse van de Franse van de Franse van de Franse van de Franse van Reporte del catálogo de compromisos

 $R - 2:$ -----<del>------------------</del> <u>. . . . . . . . . . . . . . . . .</u> MATERIAN TYPE LOMO:

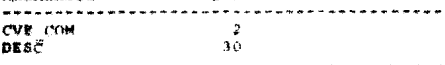

 $-3:$ Reporte del catálogo de asuntos **MOUSINGH I CYS** LONG. \*\*\*\*\*\*\*\*\*\*\* للمستحدث  $\overline{2}$ **CVE ASUNTO**  $DISC$  $30<sup>°</sup>$ **Anderson Anderson, Schweizer and Anderson, Anderson, Anderson, Anderson, Anderson, Anderson, Anderson, Anderson, Anderson, Anderson, Anderson, Anderson, Anderson, Anderson, Anderson, Anderson, Anderson, Anderson, Anderson** 

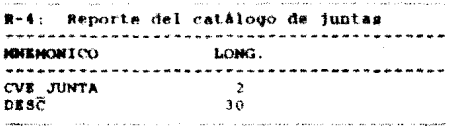

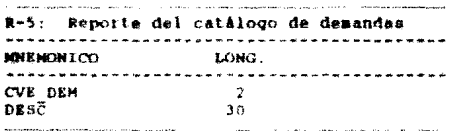

 $\omega$  , and  $\omega$  , and  $\omega$  $\sim$  100  $\mu$  $\hat{r}$  , where  $\hat{r}$  is the  $\hat{r}$  -th state of a motion and  $\hat{r}$  is the  $\hat{r}$  $2 - 5 -$ Reporte del catalogo de disparadores **NORMONTCO** LONG. -----------------CVE DISP  $\overline{\mathbf{1}}$  $DSSE$ 30

Criterios de clasificación en los catálogos:

Por clave

**Concert College** 

Criterios de emisión en los catálogos:

Total de registros

## **CAPITULO**

### DESARROLLO DEL SISTEMA

70

El desarrollo del sistema, es la fase de construcción del modelo funcional planteado con anterioridad, consugandose dentro de esta raussina parteido de tonaricono lenguaje de programación y<br>Ranejador de bases de datos el Clipper para computadoras personales "PC" del tipo XT o AT en un ambiente operativo de **MS/DOR** 

En todo desarrallo de sistemas informáticos, es necesario definir estandares en la nomenclatura de nombres de archivos. cambós. variables y programas: para ésto se especificó un estándar en el maneto de nombres de almacenadores de información, programas y variables para la construcción. V están referidos en los apendices "B" v "C".

 $C<sub>OBO</sub>$ parte de la estructura general del sistema vide la construcción, es necesario plantear el esquema jerárquico de apiicación que denotará la distribución de módulos y procesos genericos.

#### V.1. DIAGRAMA JERAROUICO DE APLICACION

El esquema que a continuación se presenta (figuras 8.9.10 y [11]. muestra principalmente los módulos y procesos involucrados en el sistema:

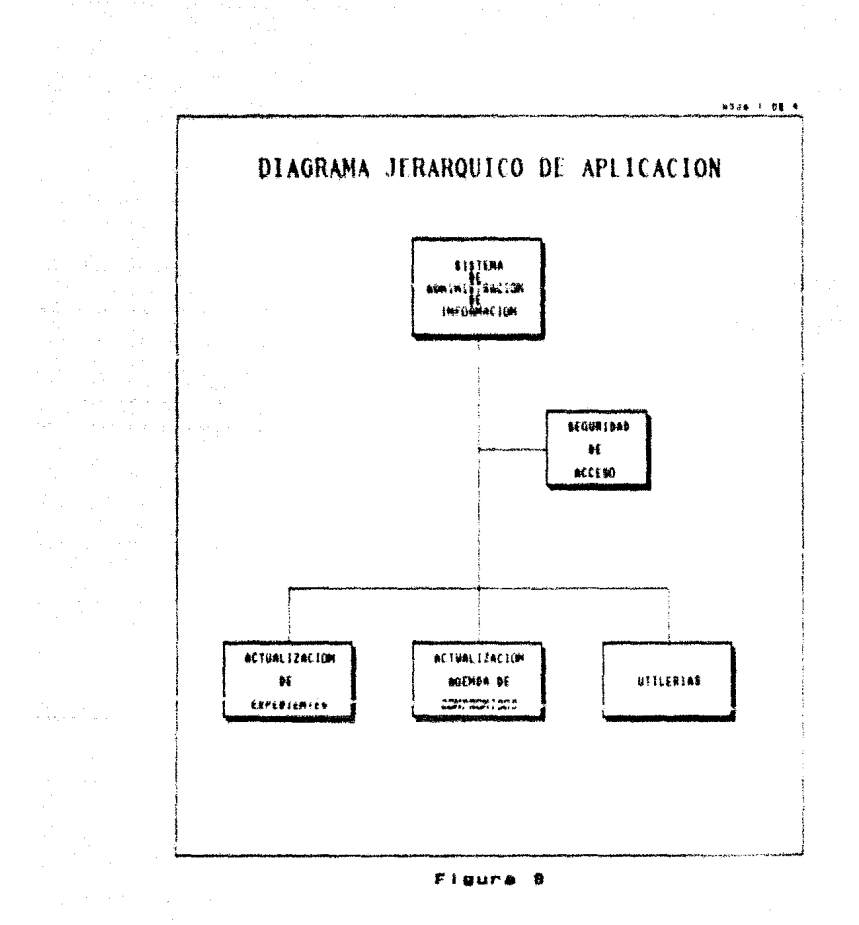

 $\tau_{\rm c}=-22$  and  $\tau_{\rm c}$  $\alpha = \gamma^2 \beta^2 - \gamma^2 \gamma^2 \gamma^2$  , where  $\gamma$ 

shteti i shaka

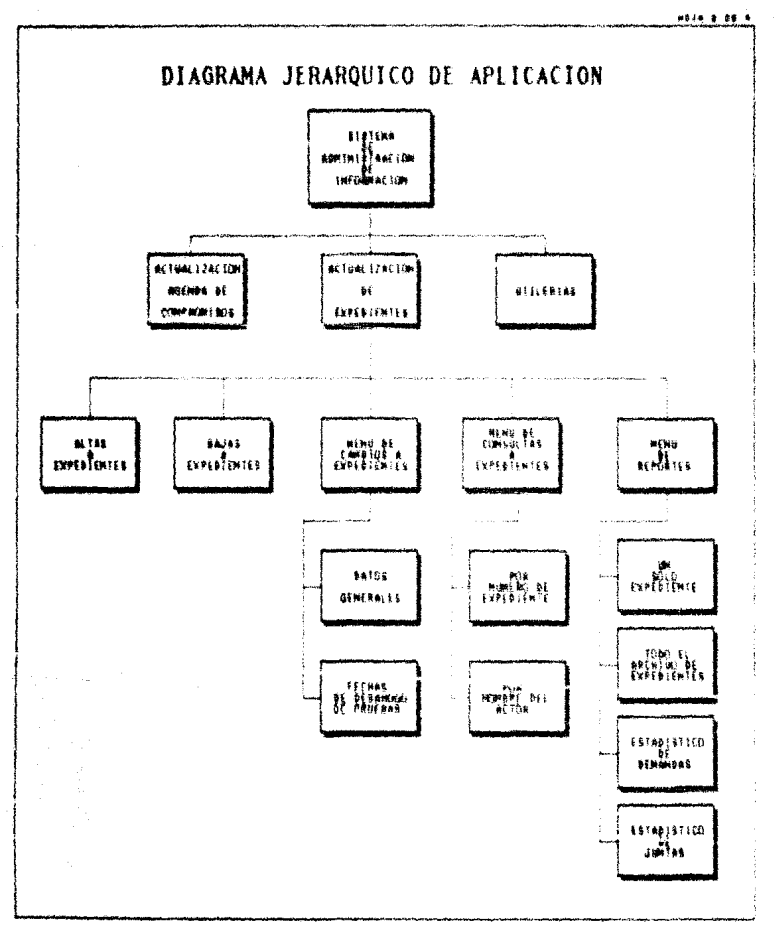

#### Figura

it is

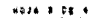

# DIAGRAMA JERARQUICO DE APLICACION ic iaw torninar 170. **ACTUAL 12AC10H ACTURET2ACTOR** AGENDA BE UTTLERINS EXPERIENTES **DREEM LIGE** ĵ. **ALTAS BAJA)** consul fas អស្ថិត **CONFIGHTSON** n<br>Emirina is∩s comendarions  $85.8163$ GENERAL .<br>Em 1569 \$110 **SET23**

### 10

 $\cdot$  :

 $24$ 

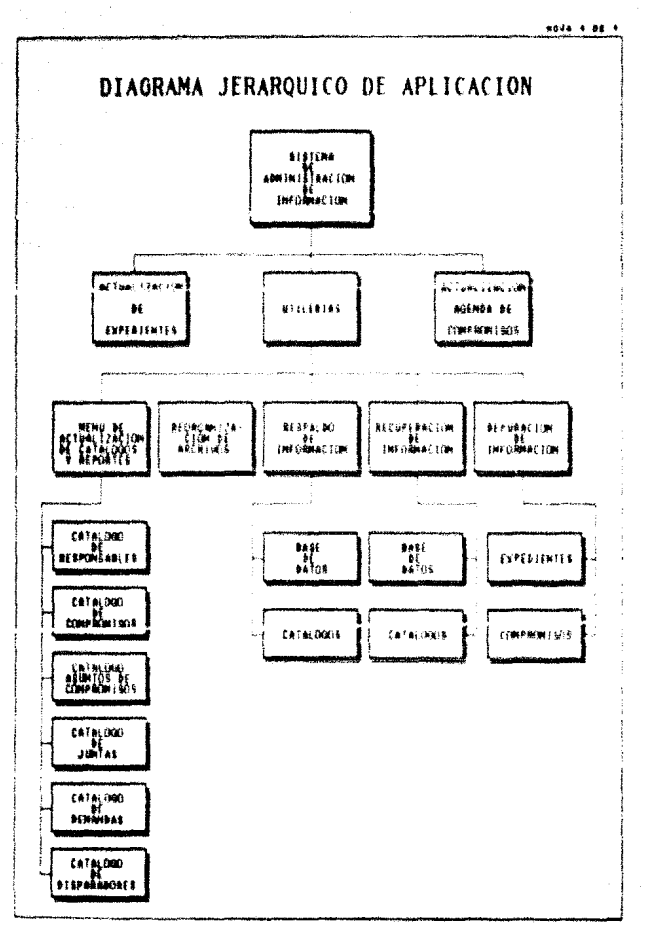

i kolonê de d

Figura 11

 $2\,k$ 

#### **MACROESPECTFICACTOMES DE PROGRAMAS** M. 2.

Las especificaciones en forma de parrafos. La una herramienta de gran avuda en la construcción de programas. A continuación se musstran los médulos y procesos que conforman el sistema y los alcoritaos para cada uno.

. Módulo principal

. Seguridad pata el acceso

. Módulo de expedientes

. Altas a expedientes

Bajas a expedientes

. Mebú de cambios a expedientes

. Datos generales

. Fechas de desahouo de pruebas

. Menú de consultas a expedientes

. Por número de expediente

. Por nombre del actor representante común

. Menú de reportes de expedientes

. Un solo expediente

. Todo el archivo de expedientes

. Estadistico de demandas

. Estadistico de juntas

. Módulo de compromisos

. Altas a compromisos

. Bajas a compromisos

. Consultas de compromisos por fecha

. Menú de reportes de compromisos

. General de compromisos

Retadistics de connromisos

. Módulo de utilerias

. Menú de actualización de catálogos

. Actualización del catálogo de responsables

... Altas al catálogo

. Baias al catálogo

. Chneultae al Catàlogo

. Reports del catalogo

. Actualización del catálogo de compromisos

. Altas al catálogo

. Bajas al catálogo

. Consultas al catalogo

. Reporte del catálogo

. Actualización del catálogo de aguntos

. Altas al catalogo

. Bajas al catálogo

. Consultas al catalogo

. Reporte del catalono

. Actualización del catálogo de juntas

. Altas al catálogo

. Baias al caralogo

. Consultas al catálogo

. Reporte del catàlogo

 $\sim$  77  $\sim$ 

and a state of the state of

. Actualización del catálogo de desandas

. Altas al catálogo

. Baiss al catálogo

. Consultas al catálogo

. Reporte del catálogo

. Actualización del catálogo de disparadores

. Altas al catálogo

. Bajas al catarogo

. Consultas al catálogo

. Reporte del catálogo

. Reorganización de archivos

. Menú de respaldo de información

. Base de datos

. Catálogos

. Menú de recuperación de información

. Base de datos

. Cattleges

. Menú de depursción de información

. Expedientes

. COMPIONISOS

# **FSTA TESIS NO DERE** SAINE DE LA BELIDTECA

n<br>International and are all continuously a

 $\mathcal{A}_{\mathcal{E}}^{\mathcal{E}}$  and  $\mathcal{E}_{\mathcal{E}}^{\mathcal{E}}$ 

#### Módulo principal

Coloca medio ambiente del computador Pide clave de acceso al sistema Bi clave de acceso es valida Coloca pantalla ceneral del sistema Coloca manú principal del sistema Si opción elecida es l Envia a ejecunión módulo de axpedientes De lo contrario \$i opción elegida es 2 Envia a ejecución módulo de compromisos De lo contrario Si opción elecida es 3 Envía a ejecución módulo de utilerías De lo contrario Si opción elegida es 0 Fin de sesión y sale del sistema  $F1n$ fin Fin  $24n$ De lo contrario Fin de sesión y sale del sistema #in Fin de proceso

#### Seguridad para el acceso

Solicita clave de acceso

Si clave de acceso es valida Envis a ejecución el módulo principal del sistema De lo contrario Ho se permitirá el acceso al sistema Fin. Fin de proceso

#### Modulo de expedientes

```
Coloca menú de expedientes
$i opción elecida es l
  Envia a etecución altas a expedientes
De lo contrario
 Ei opción elegida es 2
    Envia a ejecución bajas a expedientes
  De lo contrario
    81 opción elegida es 3
      filled a richnocon Cashion a expedientes.
    De lo contrario
      si opción elegida #a 4
        Envia a ejecución consultas de expedientes
      De lo contratto
        $1 opción elegida es 5
          Envia a ejecución meno de reportes de expedientes
        De lo contiaito
          81 opción elegida es O
            Regiess al menù principal del sistema
          F1nFin
      F1nF1nFin
fin
```

```
Fin de proceso
```
#### Altas a expedientes

Coloca pantalla de captura de expedientes

```
Ingresa Número de expediente y año
```
Busca registro en el archivo de expedientes (entidad 1)

```
Si ya existe en el archivo de expedientes (entidad 1)
 Envia mensaie de error
 Fin de proceso
Fin
```
Ingress datos de expedientes incluvendo validaciones definidas en los atributos del diocionario de datos y las validaciones expeciales definidas en las pantallas para los campos respectivos

al existe information de fechas de desation de pruebas a ingresar Abie ventana para captuta de fechas de desahogo de pruebas Ingress información de fechas de desabado de prosbas

Fin.

Actualiza información de expedicates en el archivo de expedientes (antidad 1)

Actualiza, información, de fechas do desahoso del prochas, collel archive da disabduu de gluebaa (estima) zi

Fin de proceso

#### Bajas a extedientes

Coloca pantalla de bajas de expedientes

Indresa Número de expediente y año

Busca en el archivo de expedientes (entidad 1)

al no existe en of archivo de exiedientes (entidad )) Envis mensate de error Fin de proceso Fin

the same as the control of the second of the second of the second of a second of the second second second second second second second second second second second second second second second second second second second seco 61 archivo de expedientes (entidad 1)

http://www.comb.com/www.com/www.com/www.com/www.com/www.com/www.com/www.com/www.com/www.com/www.com/ pruebas en el atchiro de desahogo de pruebas (entidad 2) que corresponden al registro de expedientes dado de haja

#### Menú de cambios a expedientes

Coloca menú de cambios de expedientes

Bi opción elegida es l Envia a ejecución cambios a datos generales de expedientes De lo contrario Si onción elecida es 2 Envia a elecución cambios a fechas de desahogo De le contrarso 81 opción elegida es 0 Recress al menú de expedientes Fin Fin Fin

Fin de proceso

#### Cambios a datos generales de expedientes

Coloca pantalla de cambios a datos generales de expedientes

Indresa número de expediente y año

Busca registro en el archivo de expedientes (entidad 1)

#i no eviste en el archivo de expedientes (entidad 1) Envis mensale de error Fin de proceso.

Pin

Ingress datos de expedientes incluyendo validaciones definidas en los atributos del diccionario de-datos y las validaciones especiales definidas en las pantallas para los campos respectivos

Actualiza información de expedientes en el archivo de expedientes fentidad 11

#### Cambios a fechas de desahogo de pruebas

Indresa Número de expediente y año

Busca registro en el archivo de fechas de desahogo (entidad 2)

Si no existe en el archivo de fechas de desahouó (entidad 2) Envia mensate de etroi Fin de proceso

Fin

Abre pantalla captura de feches de desahouo de pruebas

Muestra. las fechas de desahogo de pruebas existentes para el número y año de expediente ingresado

Permite efectual cambio de fechas de desahogo de pruebas y además la inclusión de nuevas fechas

Actualiza información de fechas de desahogo en el archivo đe fechas de desahogo (entidad 2)

Fin de proceso

#### Menú de consultas de expedientes

Coloca menú de conentitas de especientes

\$i opción elegida es l Envia a ejecucion consultas de expedientes por número De lo contrario 81 opción elegida es 2 Envia a ejecución consultas de expedientes por hombre del actor representante común-De lo contrario Si opcion elegida es 0 Regresa al menú de expedientes  $P1n$ Fin Fin

나는 하나 승규는 아이들이 있다.

 $\phi_{\rm{max}}$ 

 $\eta \in \mathcal{E}(\mathcal{A})$ 

#### Consultas de expedientes por número

Indress número y año del expediente a consultar Busca registro en el archivo de expedientes (entidad 1) \$1 no existe en el archivo de expedientes (entidad 1) Envia mensate de error Fin de proceso ris

Coloca pantalla de desplegado de datos de expediente

Fin de nroceso

#### Consuitas de expedientes por el nombre del actor representante común

Ingress nombre del actor representante común

Busca registro en el archivo de expedientes (entidad 1)

51 ho axiste en el archivo de expedientes rentidad II Coloca pantalla de desplegado de datos del expediente que se le parezca al nombre solicitado

De lo contrario

Coloca pantalla de desplegado de datos de expediente  $F1n$ 

#### Menu de revortes de expedientes

Coloca menu de reportes de expedientes

Si opción elecida es i Envia a siedución reporte de un solo expediente be lo contrario si oprión elecida es 2 Envia a ejecución reporte de todo el archivo de expedientes De lo contrario 8) opción elecida es 3 Envia a eterución iepotte de estadístico de demandas De lo contrario Si oprión elegida es 4 Envia a ejecución reporte de estadistaro de juntas De le contrario Si opción elegida es 0 Regress al menú de reportes  $F1n$ Fin  $F12$ Fin Fin Fin de proceso

#### Reports da un solo expediente

Indresa númeto y año del expediente a reboitar Busca en el archivo de expedientes (entidad I) Si no existe en el archivo de exprodigates rentidad i: Enwis nonloge de ettor nes-arg sb nit  $F$  in Verifica impresora 81 la impresora no está en condiciones de impresión Envia mensate de error. Ein de proceso Pan Envia a impresion encabezados del reporte Envia a impresión datos completos del expediente

Fin de proceso

85

#### Reporte de todo el archivo expedientes

Coloca alternativas de impresión 81 opción es "SI" fndresa un año especifico Envia a impresión leporte de un año especifico-De la contrario 81 obclon es "No" anvia a impresión reporte de todo el archivo De lo contrario Envis mensate de etroi Fin de procéso  $P\leq p$ Fin Verifica impresora Si la impresora no està en condiciones de impresión Envia mensate de arror Fin de proceso Fin Envia a impressión encuberados del reporte para cada hoja Envia la lepresión datos completos del expediente hasta terminar con el archivo o de lo contrario. El se ingresó año especifico. imprime solo los recistros del año especificado Fin de proceso Reports Saladistico de demandas Coloca alternativas de impresión 81 obción es "SI" Verifica impresora 81 la impresora no está en condiciones de impresión Envia mensaje de etici Fin de proceso  $F 1n$ Clasifica informacion per tipo de demanda y numero expediente Envia a impresión encabezados del reporte pata cada hoja Envis a impression Fin

åe.

Fin de proceso

86

#### Remote estadistion de juntas

Coloca alternativas de impressõn

81 Queión es "SI" Verifica impreseta 51 la impresora no está en condiciones de impresión Envia mensate de error Fin de Dioceso  $F16$ Clasifica información por tipo de junta **BOP** nembar di de i  $\mathbf{r}$ representante comun Envis a impression ancabezados del reporte para cada hola Envia a impresión

#### $F1n$

Fin de proceso

#### Módulo de compromisos

#### Coloca menú de compromisos

```
81 opción elegida es l
  Envia a ejecución altas a compromisos
De lo contrario
  Si opción elegida es 2
    Envia a etecución bajas a comirceiros
 De lo contrario
    si opușulu algaido ne 3
      Envia a siecnotic consultas a compromisom
    De la contraria
      Si opción elegida es 4
        Envia a ejecución menu de seportes de compromiscs
      te lo contrario
        Si opeion elecida es e
          Regiesa al menu principal del sistema
        Min
      FInV in
 F10F10
```
 $67$ 

#### Altas a compromisos

Coloca pantalla de captura de compromisos

Indress hors v facha del compremiso

Ingresa número y año de expediente

81 indress información nula No afactará el compromiso en el archivo de expedientes De la contrario 81 no exists an el achivo de expedientes (entidad I) Envia mensaje de error Elimina datos y los convierte a información nula Fin.  $F1n$ 

Ingress dates de compromisos incluyendo validaciones definidas en los atributos del úiccionario de datos y las validaciones definidas en las pantallas para los.  $c$ ampos adicionales respectives.

Actualiza información de compromisos en el archivo de compromisos  $(\text{entidal})$ 

Si existió número y año de expediente an el archivo đω expedientes (whiidad i)

Actualizar archivo de expedientes con el compromiso indresado: sólo será actualizada la fecha correspondiente en el expediente  $F1n$ 

Fin de proceso

#### Bajas a compromisos

Ingresa fecha posible de compromiso a dar de baja

Busca fechas iguales o mayorws a la fecha ingresada

Despilega información de compromisos (entidad 3) a partir de la fecha ingresada

Solicità que le sea dada la clave del compromiso específico a dar de baja

Actualiza información de compromisos en el archivo de compromisos  $(ent1dad 3)$ 

 $\mathcal{O}_{\mathcal{A}_\mathcal{A}}$  is a subset of the state of  $\mathcal{O}_{\mathcal{A}}$ 

#### Consultas de compromisos por fecha

Ingress fecha posible de compromiso a consultar

Busca fechas iquales o mayores a la fecha indresada

Desplieda información de compromisos (entidad 3) a partir de fecha incresada

ì a

Fin de proceso

#### Menù de remortes de compromisos

Coloca menú de reportes de combiomisos

Si opción elecida es l Envia a elecución reporte deneral de compromisos entre Ana fechas De lo contrario Si ordión elegida es 2 Envia a ejecución reporte estadístico de compromisos De lo contrario \$1 opción elegida es 0 Regresa al menu de reportes F<sub>1</sub>n

 $F3B$ 

 $F1n$ 

Fin de proceso

Reports deneral de compromisos

Ingress fecha inicio

Indress fechs fin

Verifica impresora

Bi la impresora no está en condiciones de impresión Envia mensate de error Fin de proceso

Fin

Envía a impresión encabezados del reporte para cada hoja

Envia a impresión datos completos de compromisos entre las fechas ingresadas hasta terminar con el archivo

Fin de proceso

発見

#### Reporte estadístico de compromisos

Ingress fechs inicio

Indress fecha fin

Verifica impresora

Si la impiesora no està en condiciones de impresion Envia mensate de error Fin de proceso #in

Envia a impresión chrabendode del reporte para cada hoja

Envia a impresión resumen de compromisos por tipo de demanda los responsables en existencia en cuanto a compromisos generados. en el periodo seleccionado

Fin de proceso

#### Módulo de utilerias

Coloca menú de utilerias 51 opción elegida es i Envia a etecución menú de actualización de catálogos De lo contrario Si opción elegida es 2 Envia a esecución proceso de organización y seguridad de archivos De lo contrario Si opción elegida es s Envia a ejecución proceso de lespaido de información De lo contrario 81 opción elegida es 4 Envia a ejecución proceso de recuperación de información De lo contrario Si opción elegida es 5 Envia a ejecución proceso de depuración de información Da lo contrario Si opción elegida es 0 Regresa al menú principal del sistema Fin  $F1n$ Fin  $r_{1n}$  $F1n$ Fin Fin de proceso

90

#### Menú de actualización de catálogos

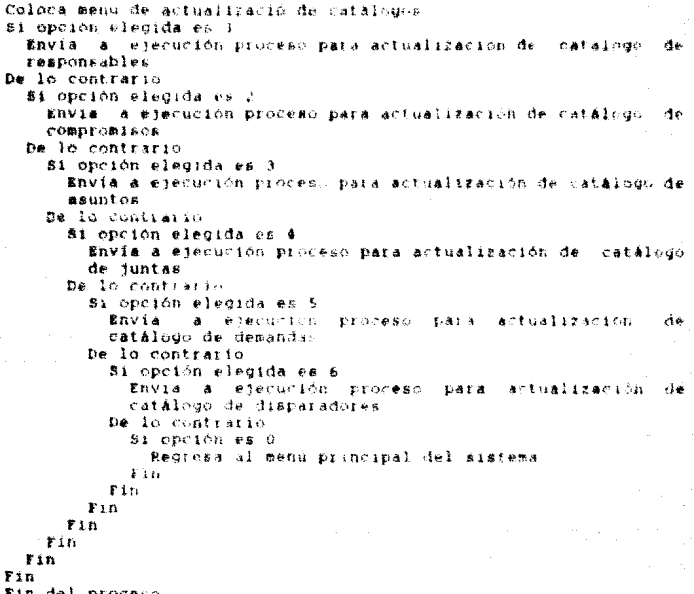

#### Altas, bajas, Consultas y Reportes de Catalogos

Identifica el catálogo seleccionado Coloca ventana de altas, bajas, consultas y reporte Si opción elegida es l Envia a ejecución proceso de altas al catálogo De lo contrario 51 opción elegida es 2 Envia a elecución proceso de basas al catálogo De lo contrario Si opción elegida es 3 Envia a ejecución proceso de consultas al catálogo

e i

```
De la contrario
   Si opción elecida es 4
      Envia a ejecución el reporte del catálogo
   be lo contrario
      si opción elegida es 0
        Renresa al menú de utilstian
      Fin
    F1DP + nFin
```

```
Tin
```
#### Responsible to the decision

Borra archivos de indices de la hase de datos

Borta los registros del archivo da fechas de desahogo de pruebas con fechas en blanco isntidad 2)

Elimina fisicamente los iedistros de archivos de la base de datos que mantienen un estado de bortado en forma lógica

Cenera archivos indices de la base de datos Fin de proceso

#### Menú de respaldo de información

Coloca menú de respaido de información Si opción elecida es i Envia a ejecución proceso de respaido de la base de datos tanto a disco duro como a discos firalliza De lo contrario Si opción elegida es . Envia a ejecución proceso de respaido de catálogos De lo contrario si opción elegida es 0 Redresa al menú de utiletias Fin  $F1D$  $F in$ Fin de proceso

#### Respaldo de la base de datos

Coloca pantalla informativa para la ejecución del proceso Prequnta si desea efectuar el respaido en disco duro 81 la respuesta es afirmativa Verifica si existe directorio \back

81 exists directorio Cópia los archivos y catálogos al directorio (back De la contrario Crea directorio Copia los archivas y catálidos al directorio Shack  $F1n$  $F f n$ Prequata si desea efectuar el respaldo a discos flexibles 81 la respuesta es afirmativa Calcula el numero de discos flexibles de 5.1/4 pulgadas que serán requeridos nara el respaldo de la base de datos Valida el estado del manatador de discos y el estado del disco Chera al espacio disposible del diaco Solicita la introducción de los discos en el dispositivo cotrectondiente De lo contratio Sale de la cución Regresa al menú de resualdo de información  $F15$ Fin de proceso

#### Respaido de catálogos

Coloca mantaila informativa para la ejecución del proceso Predunta di desea efectuar el respaldo 81 la respuesta en afirmativa Calcula el numero de discos flexibles de 5.1/4 pulcadas, que serán requeridos para el respaido de catalogos Valida el estado del manetador de discos y el estado del disco Checa el espacio disponible del disco Solicita la introducción de los discos en el dispositivo correspondiente De lo contrario Sale de la contón Regress al menu de recraido de información Fin

Fin de proceso

#### Menu de recuperación de información

Coloca menú de recursiasion de información Si opeiõn elegida es i Envia a ejecto ion proceso de recuperación de la base de datos De lo contrario Si opción elegida es 2 Envia a ejecución proceso de recuperación de catálogos De lo contrario Si opción elegida es 0 Regresa al menú de recuperación de información Fin

 $28.8<sub>1</sub>$ Fin Fin de proceso

#### Recuperación de la base de datos

Coloca pantalla informativa para la ejecución del proceso Prequiste at dessa efectuar la recuperación Bi la respuesta es afirmativa Valida el estado del manejador de discos y el estado del disco salicita la introducción de los discos en el dispositivo correspondients del casovido anterior Limpia la información existente en el disco Costa información de discolsi fiexibleisi De lo contrario Sale de la obción Regresa al menú de recupetación de información  $2.16$ 

Fin de proceso

#### Recuperación de catálogos

Coloca pantalla informativa para la ejecución del proceso Prequnta al desea efectuar la recuperatón 81 le respuesta es afrimativa Valida el estado del manerador de discos y el estado del disco-Solicita la introducción de los discos en el dispositivo correspondiente del respaldo anterior Limpia la información existente en el disco Copia información de discorsi flexiblersi De la contrazio Sale de la opción Regresa al menú de recuperación de información Fin Fin de proceso

#### Menú de depuración de información

Coloca menú de depuración de información

51 opción elegida es 1

Envia a ejecución proceso de depuración de expedientes De lo contrario

Si opción elecida es 2

Envia a ejecución proceso de denuiación de compromisos

De lo contrario ai opción elegida es 0 Regress al menú principal del sistema  $r_{1h}$  $F1n$ Fin Fin del proceso

Depuración de expedientes

Ingress and a depurat en los expedientes (entidad 1)

#1 año existe en expedientes (entidad 1) Boira registros que correspondan al año ingresado De le contratio Cancels process rin

\$1 año existe en desahogo de pruebas (entidad 2) Borra registros que correspondan al año ingresado De lo contrario Cancela proceso Fin.

Fin de proceso

#### Depuración de compromisos

Ingresa fecha de inicio del período a depurar

Ingress fecha (in de) periodo a deputar

identifica del archivo de complomisca (entidad 3) aquellos registros que corresponden al período deseado y borra

#### **ESTRIKTURA DE PROGRAMAS / EJEMPLOS ) v.1.**

En este anartado se presentan-dos ememplos del desatrolio v estructura de los crodianas que conforman el sistema de administración de información.

EI. primero de ellos está orientado al arrandue. del sistema incluvendo la petición de la clave de acceso y el menú principal.

#1 sequindo programa genera el reporte estadístico de demandas.

La relación de programas que constituyen todo el sistema se describen en el apéndice "D"

#### V.3.1. PROGRAMA DE ACCESO AL BISTEMA Y MENU PRINCIPAL

Sistema de Administración de Información Nombie del programa alomO.pr. \*\*\*\*\*\*\*\*\*\*\*\*\*\*\*\*\*\*\*\*\*\*\*\*\*\*\*\*\*\*\*\*\*\*\* Functon. Porchasa principal del sistema Coloca pantalla inicial y marco principal Verifica que existan anchivos indexados. Solicita clave de acceso Autores: Miquel -Munoz Franco Gustage Muñoz France Facha-Fecha de inicio del sistema:  $Hints 1990$ ----- PROGRAMA PRINCIPAL DEL SISTEMA \*---- Inicio del programa y medio ambiente del sistema set confirm off set date french set cons oif set safe off set dele on set wrap on aet measage to 24 center set score off set curact off "---- Variable común para dibujo de cuadros (línea sencilla) public frame.framel.elecc frame =  $chr(218)+chr(196)+chr(191)+chr(179)+chr(217)+chr(196)+$  $chr(192)+chr(179)+chr(32)$ #et color to n/w clear flash(13," Espere un momento...Gracias ")

denindi We -- Valida indices o genera en caso de no existir  $C1$  war page() BB-+ Access al sistema dentro de este prod set confirm on set color to n/w  $C1 \oplus A1$ set color to w/n.w/n #5.11.13.69 how framel set colo to GR+/B #4.10 clear to 12.68 est cato to with. titulo: 5. #22222220 2222228 2222220 κý titulo: 6."220  $220 - 220$  $220$ estului d'edda  $220$  $220$ ×) 220 titulo( 0, "22222220  $\bullet$  if  $22222220$ 339 titulo(9,"  $220$  $\mathbf{H}$  ).  $-2.2.0$ 220 226 titulo(10." ٠į  $2.20$  $220$ 220 220 titulo(11.722222220  $\geq 0$  $220$  $220 - 20$ 2222220 20 - \* 1 set colo to B/W  $00.1$  say date() #0.12 sav substritime().1.51  $n z d t n t t x e t$ ? if n=1 titulo(17, "Buenos Dias") else  $if n=2$ fitulo(17."Buenas Tardes") else if n=3 titulo.i?. "Buenas Noches") endif endif endif titulo(is."Bienvenidos al Sistema de") titulo(19. "Administración de Información") set colo to nº/W titulo(23," Para continuar pulse {Return} Etinkevil0) set colo to wrs relesse all set cursor on set color to n/w.n/w \*\*\*\*\*\* Levendas de las ouciones del menu principal set color to n/w #0,72 say prochame() \*\*\*\*\*- Cuadro con sombra set color to w/n.w/n. #7.21.17.61 box frame1 set colo to wip #6.20 clear to 16.60

```
*---- Marco Brincial del sistema
set colo to n/w
80.1 sav date()
81.1 AAV renlichr(196).781
tituloil." B.A.I. "I
***** Titule y avuda del menú principal
elecc-"Elita onción con flechas y pulse (Return), Salir (Esc)"
tituloi23.mlmcc)
ast colo to gr+/h
#24.0 say space(80)
#7.34 sav "Menú Principal"
#8.25 sav replichrit961.321
\omegaicel
do while control an-- opciones del menu principal del sistema
  set colo to di+/b
  ereid sav saäraleet
  set colo to n/w
  #0.12 may mulistritime().1.5)
  set color to w+/b.n/w
  #10.25 prompt "
                             aejositors
         .<br>messade "Actualización de los Expedientes"
  #12.25 prompt " Agenda de Compromison
         message "Actualización de la Agenda de Compromisos"
  0.14.25 prownt "Utilerias
         measage "Catálogos, Reorganización, Respaldo,
                   Recuperación y Depuración de Archivos"
 menu to opc
  save screen
 do case
   case open
     ran=ant20." Esta seguro de salir ? ")
     if itsn
       \mathbf{ob} \in \mathbb{R} 1
       loop
     endif
     c<sub>i</sub> asr
     flash(12.2)Fin de sesión...
                                              \mathbf{H}(\mathbf{q}) . Then
     exit
  case opesi
     scimenu() (46-- Envía menú de expedientes en ailfi.pro
  case opc=2
     sec2menu\{\}Aa-- Envia menú de compromisos en ai2fl.brd
     close data
--- Borra variable rúblicas
    release whexpays, where wain winnta whora wresh
     release wemp,wasunto.wfecha
  case once3
    D1 = savescreen(06.0.19.62)
    set color to n/w
     #06.0 clear to 19.62
    restacreen(03.0.16.62.p1)
```

```
menu modi() ka-- Envía menu de Utilerias dentro de alfi pro
  endcase
  restors screen
endão
release all
inkeric.6)
closs all
.<br>Clear memo
clear all
set color to
sat cursor on
dimas
return && -- Regress el control al MS/DOS
       AA. fin del programa principal del Sistema
FRACERIFE PASS
                 ARTES Bullon Due 6011/11a v valida parameta
use ai0p0.dat
set color to w+*/h
#12.20 sav : Tecles su clave de Acceso : :
set color to arr/b.w/w
0.123 \pm 0.01x = 3do while I a c
  MCLAVE = SPACE(06)
  STORE ' ' TO UNO.DOS.TRE.CUA.CIN.SEI
   012.54 say space(6).
   #04.40 det UNO PICY 111
  read
   #12.54 say '*'
   #04.40 get DOS PICT 115
  ras4
   #12,55 may '*'
   #04.40 det TRE PICT '!'
  read
  #12,56 say (*)
   204.40 qet cua rich
  s a a d
  @12.57 say - **
  #04.40 get CIN PICT '1'
  read
  #12.58 may '*'
  #04.40 get SEI FICT TET
  read
  #12 59 Bay 181
  MCLAVE = asc(UNO)+asc(DOS)+asc(TRE)+asc(CUA)+asc(CIN)+asc(SEI)
  mclave=ailtrim(str(mclave))
  loca for passmclave
  if eof()I \times I - IIF I = 0SET COLOR TO
```

```
clear
         set color to she/n
         flash(12, ' Lo siento acceso denegado ')
         aust
      endif
      num = num + 1set color to drit/n
      #23.03 #av ' ERROR
      set color to w/r+
      $23,10 say ' le quedain)
                                  intentoisl
      823.23 ANV I PICT '9'
      if num = 1 or num = 3met color to w+/h
      0100set color to dr+/b
      endif
      loop
   endif
   set color to n/w
   @23.0 clear
   exit
enddo
rsn*.f.
set color to dr+/b.w/n
rsn=sn(22." Desea modificar la clave de acceso ")
do while ran
  set color to n/w
  store space(6) to wp1, wp2
  clear
  set color to gr+/b.b/b
  #19 07 sav " Tecles la nueva clave. (6 posiciones): "det wp1
  TAMÓ
  #21.03 say "Tecles la clave nuevamente para confirmar: "get wp2
  read
  if wpl <> wp2 .or. wpl=space(6)
    set color to w+/r
    titulo(23. "Error en la confirmación de la clave, reintente")
   wait**
    1000endit
  clear
  flash(13." Su nueva clave ha sido grabada ")
  mclave=ascieubstr(wpl.1.1))+ascisubstr(wpl.2.1)}+
         asc(substr(wpl.3,1))+asc(substr(wpl.4,1))+
         ascisubstriwpl.5.1)\+ascisubstriwpl.6.1)\
 mclave=alltrim(atr(mclave))
  replace pas with mclave
  inkey(2)
  exit
enddo
close all
```
return [ sa-- Fin del procedure PASS (Clave de acceso al Sistema) **\*\*\*\*\*\*\*\*\*\*** PROCEDURE GENIND - sax- Verifica la existencia de indicea y debera If ifile("a10p0.dat") clear flash:12." Error Estal, llame al Indeniero de Sistemas set color to inkey(0)  $<sub>char</sub>$ </sub> cancel sa-- Regress el control al MS/1008. Fin del prod prin. endif if ifilactaillichtet)  $1250 - 1111$ index on nexpayo-nexp to ailil I sa-- tlave numero de expedinte index on nombre rep. to sill! 2 && - Llave nombre rep. común endif 16 IEileitaili2 1 ntxti **NAA** A1142 index on nexpayornext to aili2 i andif if (file("a1211 1.ntx") use ai2dl index on dtoc(fech com}+hora com to ai2il 1 endif if ifile("a1011 1.ntx") use ai0cl index on ove respon to ai0il 1 endif if (file("si012 1.ntx") use  $A10c2$ index on ove com to a1012 1  $\text{and}$ if if (file("ai013 1.ntx") use at0c3 index on ove asunto to a1013 1 endif if ifile("ai014 1.ntx") **Ben ators** index on ove junta to ai014 1 endif if (file("ai0i5 l.ntx") use  $a10c5$ index on ove dem to aibit 1 endif if (file("ai016 1.ntx") use alocé index on ove disp to ai016 1  $endif$ closs all release all return 66--- Fin de proceso

生存中に。

#### **V.3.2. PROGRAMA GENERADOR OEL ESTADISTICO DE DEMANDAS**

Sistema de administración de información Mosbis del pinulaza ailr3.nrd Reporte estadistico de demandas función. \* Autores: Himini Muñoz Franco Gustavo Muñoz Franco 5unio 1440 **Forna** Fecha de inteto del sistema: . . . . . . . . . . . . *. . .* . . . EROCEDURE SCIARA &&-- Proceso principal del reporte Weele Inicio del programa \*\*\*\*\* Define arregios para el estadistico flags f. 88143=savescreen(17.0.22.79) \*---- Prepara pantalla de captura sele i set index to do while i. store 0 to whoja set color to n/w.w/n  $23.0$  clear #0.72 say procname()+space(3) TEB=80(19.mens("A24")) if irsn exit endif #---- Verifica la impresora restscreen(17.0,22,79.8s143) if (isprinter() serror(19.mens("E01")) release all  $ext{it}$ endif restacreen(17.0.22.79.ss143) flash(19.menst"Aoz"); if flags f. index on ove demenexpayoenexp to pasontx set rela to ove respon into alDcl flags.t. endif

```
go top
  met device to print
  Fimple3() = && -- Envis a impresion el archivo
  eject
  set device to screen
  restecreen(17 0.22,79,as140)
enddo
set index to aiiil 1, aiiil 2
delete file paschtk ntw
releane all
return
                    LL = -F/m**************
                       ************************
PROCEDURE BIMPIAN
                   64 -- Proceso de impresión del reporte
who jarwho lat i
do titles
store 0 to watd.wid
wove demicve dem
left<sub>1</sub>seek wove dem
\bulletprow( \ast \ast \frac{1}{2} \circsay "Demanda: "
#prow(),pcol() say ai0c5+>desc
sele 1
do while tenfil
  if prox(1) > 55enect
    whoja:whoja+1
    do titl43
 endif1f ove demo>wove dem
    eprow() + 1, 0sav "Sub-Total de Demandas:
    #prow() .pcol() say watd pict "99999"
    wid<wid+wstd
    uatd=0
    weve demicve dem
    sele 5
    seek wove dem
    \text{Ptrue}() \cdot 270say "Demanda: "
    Pprow().pcol() say at0c5->desc
    sele 1
 endif
 40 60183watd<wstd+1
 wave demicve dem
 skip
enddo
#prow()+1.0
                  say "Sub-Total de Demandas:
#prow() .pcol() say watd pict "99999".
```
whitewidewati  $x + 4$  $40000011 + 2.0$ sav " Total de Demandas: " eprowl) . pooli) say wid pict "99999" return PROCEDURE TITI43 Sann Titulos dal reporte de detalle private wtitl #0.0 say "Fecha de emision: " wereast . . . . . . . . . . . . . . . . date? !  $-68$ Bay "Hota. "  $B$ or  $\alpha$ ulli #DIOW(i .pcol() say whole pict "99999" whitls "Reporte estadistico de demandas" mornw(i+1.centralwtit)) sav wtitl Sprow() .centra(wtit)) say wtiti wtitls"Classficación por Demanda. Año y Numero de Expediente" #prowll+1.centra(wtiti) say wtiti  $\frac{1}{2}$  (361,011) (1981)  $\frac{1}{2}$  (1981)  $\frac{1}{2}$ @prow(1+1.0 say"Num Exp. Pecha Dem. Solución Fecha Sol. Respons."  $#$ prow()+1.0 gay repli(chr(196).80) return  $k \bar{k} = -V_1 h$ PROCEDURE DET143 65 -- Imprime detalle del reporte fsol:scsol(cve\_soldem)  $#$ DTOW( $1+1$ ,  $1$ ) say nexp pict "99999"  $@prob(1)$ ,  $pcol(1)$  $5aV$   $n^2$  $error(1, pred(i))$ say nexpayo #Prow().pcoi(i+d say Iech inder #prow[1,pcol()+5 #ay raol pict "fiffififif" #prow(), pcol()+3 say fech sol Porow().pcolii+5 sav ai0cl->desc  $6k - 1$ return

# CAPITULO VI.

# HANUAL DE OPERACTON

DEL.

# SISTEMA DE ADMINISTRACION DE INFORMACION

# INDICK

# DEL MANUAL DE OPERACION

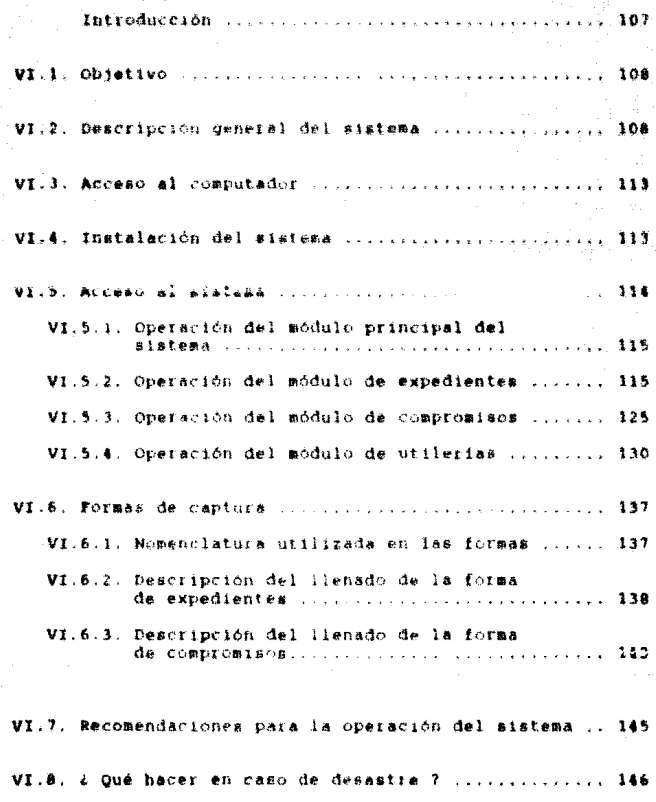

### **THERODUCCTON**

Deriwado, de las necesidades de processariente de información, con efectividad y seguridad que enfrentan las pequeñas, empresas, en<br>Buestro país, es de vital importancia brindar sportunidades para el avance de este sector en el Ambito informatico

Por tal motive, para contribuir con este avance en el presente trabain, se desarrolló una (tilicación haciendo una de ra-Ingenieria de programación pata el apoyo de las funciones de<br>administración de expedientes y compromisos co ci sentor jurídico laboral, asimismo, se involucraron productos estadisticos que aportarán información ralevante para las prove-ci-nes en la planeación prospectiva de la cioanización a conto mediano y largo plazo.

El primei modulo se reflete al control de los expedientes y realiza la actualización de datos denetales del actor representante común. trabadadores involutantes. techas de sequimiento de la demanda, solución y fejha de solución de la demanda. Se facilita también las consultas non expediente y por nombre del actor. Los reportes que genera son cuatro.

1) Un solo expedients. ( ) Todos los expedientes, 3. Poi demandas stendidas v 4) Por juntas o lugares de comprimato.

El segundo módulo se refiere al control de los compromisos permite efectuar la actualización de datos de compromisos contraidos diariamente por la capresa, hora y fecha del compromiso, expediente a que corresponde. lugar y motivo  $\det$ mismo. Este módulo considera una consulta general de los compresisos a partii de una fecha, un reporte de los mismos entre dos fechas y un reporte escalistico de comprimentos. Lor responsable entre dos fechas

El terder y último modulo que trata de utilerios para el sistema, involucta el piuceso para mantener la organización de archivos. los procesos de respaldo y recuperación de información. asimismo. se incluyen los procesos de actualización y consultas de catalogos del sistema y deputación de infrimación.

# VI.I. OBJETIVO

Describir en forma breve y sencilla el manejo del **Sistema** An. Administración de Información (S.A.I.), orientando al usuario operativo en su funcionamiento detallado.

# VI.2. DESCRIPCION GENERAL DEL SISTEMA

El sistema de administración de información, es una aplicación completamente interactiva con el usuario de fácil manejo y explotación.

estructura del sistema (módulo principal) considera La  $10<sub>o</sub>$ siguiente:

- Seguridad en el acceso al sistema

- Actualización de expedientes

- Actualización de compromisos

- Utilerias

### Sequridad on el acceso al sistema

de las necesidades de seguridad y confiabilidad del Derivado sistama, se incluve una clave de acceso que será solicitada en El acceso queda estrictamente restringido a toda cada sesión. persona ajena a su operación y sólo se permitirán tres. Intentos para ingresar la clave-correcta de lo contrario el sistema cancelará todo acceso. Una vez ingresada la clave de acceso corrects, solicitará si desea modificarla.

# Actualización de expedientes

Este módulo considera lo siguiente:

- Altas a expedientes
- Bajas a expedientes
- Menú de cambios a expedientes con las siguientes opoiones:
	- . Cambios a datos cenerales de expedientes
	- . Cambios a fechas de desabono de pruebas
- Menú de consultas de expedientes con las siguientes opciones:
	- . Consultas de expedientes por numero
	- . Consultas de expedientes por sombie del representante e ouain.
- Manú de reportes de expedientes con las siquientes opciones:
	- . Reporte de un solo expediente dado el numero
	- . Reporte de todo el archivo de expediences
	- . Reporte estadistico de demandas por fipo-
	- . Reporte estadistico de juntas por tipo

Actualización de compromisos

Esta módulo considera lo siduiente:

Altas a compromisos

Baiss a compromison

- Consultas de compromisos por fecha

- Menú de reportes de compromisos con las siguientes opciones:

. Reporte general de compromisos entre dos fechas

Reporte estadistico da compromisos por responsable  $\mathcal{L}$ 

### **Utilerias**

Este modulo considera lo siguiente:

- **Han**ù de actualización de catálogos del sistema con. siduientes opciones:
	- . Actualización al catálogo de responsables

.. Altas al catalouo

.. Bajas al catálogo

- Consulter al cataions
- .. Reporte del catálogo

. Actualización al catálogo de compromisos:

- .. Altas al catálogo
- .. Bajas al catáiogo
- .. Consultas al catálogo
- .. Reporte del catálogo

. Actualización al catálogo de asuntos

- .. Altas al catálogo
- .. Bajas al catálogo
- .. Consultas al catárogo
- .. Reporte del catálogo

. Actualización al catálogo de juntas

- .. Altas al catàlogo
- .. Batas al catálogo
- .. Consultas al catálogo
- .. Reporte del catálogo

. Actualización al catálogo de demandas

- .. Altas al catàlogo
- .. Bajas al catálogo
- .. Consultas el catálogo
- .. Reporte del catálogo
- . Actualización al catálogo de disparadores
	- .. Altas al catálogo
	- .. Bajas al natálogo
	- .. Consultas al catálogo
	- .. Reporte del catálogo
- Reorganización de archivos
- respaido de información a discos flexibles Manú đe con sigulentes opciones
	- . Respaido de la base de datos
	- . Respaldo de catálogos
- Menú de recuperación de información de discos flexibles con las siguientes opciones:
	- . Recursiación de la hase de dalva
	- . Recuperación de catálogos
- Menú de depuración de información-
	- . Deputación de información de expedientes
	- . Depuración de información de compromisos

# VI.3. ACCESO AL COMPUTADOR

Si el eduito de cómputo está apadado. Droceda a sfectuar en  $\bullet$ <sup>1</sup> mismo orden los signientes casos:

- Encender el monitor de video o pantalla
- Encende: la impresora en caso de necesitarla
- Encender la unidad central de Droceso e C.P.U.
- + Indressr fecha v hora en caso de acivestarios  $-1$  $conmit AdS$

sh, caso de que todo lo anterior esté efectuado. Pobrinuár **Since** con al procedisiento de "ACCESO al SISTEMA".

## VI.4. INSTALACION DEL SISTEMA

Pere la instalación inicial del Sistema de Administración da. Información. proceda a efectuar en el mismo orden los siduientes Dasos:

- Inserta: el disco flexible del Sistema de Administración de Información
- Teclear la palabra

### A: INSTALA

... M consteriormente pulsar la tecia (Enter) o (Return)

n Espere a que el compulador le responda que la fixee

#### INSTALACION COMPLETA DEL SISTEMA

#### OE ADHIBISTRACION OR INFORMACION

 $-31$ sistema le indicarà la clave inicial de acceso y 相当主義 clave podrá sur modificada por el usuario.

# VI.5. ACCRBO AL BISTEMA

 $81$ el equipo de cómputo esta apagado. proceda a efectuar el procedimiento de "ACCESO AL COMPUTADOR".

Una vez efectuado el procedimiento de "Acceso AL COMPUTADOR". continúe en el mismo orden con los siguientes pasos:

\* Entrar al directorio donde fuè instalado el sistema tecleando lo alquiente:

# **CD\BA1**

... y posteriormente pulsar la tecla (Enter) o (Return)

- Teclear las siulas iepresentativas del sistema

114

**SAI** 

... y posteriormente pulsar la tecla (Enter) o (Returni

RI. sistema quedará en condiciones de ser operado.

# VI.5.1. OPERACION DEL MODULO PRIMCIPAL DEL SISTEMA

La operación del sistema está hasicamente orientada en el maneio de menues de opciones y el uso de flechas (Arriba, Derecha, Izquierda y Abajo) para la navegación y selección de las mismas.

La utilización de la tecla [Esc], apoya constantemente en la<br>salida de menúes u opción elegida. Todos los menúes y pantallas de captura mantienen una pequena avuda en la parte inferior.

Entraremos a definir a detalle la operación de cada una de las opciones comenzando con el menú principal del sistema:

OPCION: Henü principal del sistema

- REFERENCIA: Haber efectuado los pasos del procedimiento de "ACCESO AL COMPUTADOR" y el procedimiento de "ACCESO AL STRTFHAT
	- OBJÉTIVO: Proporcionar al usuarto operativo la facilidad de tener una unión general de los módulos que existen en el sistema.

FORMA DE

OPERACION: Al tener acceso al menu principal, se puede identificar la estructura del sistema, asimismo, elegir con las flechas la opción deseada (ver pantalla 0).

Pantalla O

Menú Principal

-----------------------------

Expedientes

Agenda de Compromisos

Utilerias

\*\*\*\*\*\*\*\*\*\*\*\*\*\*\*\*\*\*\*\*\*\*\*\*\*\*\* \*\*\*\*\*\*\*\*\*\*\*\*\*\*\*\*\*\*\*\*\*\*\*\*\*\*\*\*

115

is a conservable of the field  $\alpha$  -conservation of the conservation of  $\alpha$ 

**MT 1.3** OPERACTOR DEL MODILO DE EXPEDIEMPER

Menú de actualización de expedientes OPCTON:

- **REFERENCIA:** Haber elecido la opción de expedientes del menú anterior (pantalla 0).
	- OBJETIVO: Proporcionar al usuario la facilidad de efectuar cualquiera de las opciones para el control de expedientes.

FORMA DE OPERACION: Elegir con las flechas la opción deseada y pulsar la tecla (Enter) o (Return).

#### Pantalla 1

- Actualización Expediences

S.A.T. welcompresseded

\*\*\*\*\*\*\*\*\*\*\*\*\*\*\*\*\*\*\*\*\*\*\*\*\*\*\*\*\* Altas de Expedientes de Expedientes **Balas** Cambios a Expedientes Consultas a Expedientes Reportes ------------

------------------------

**OPETOM:** Altas de expedientes

**DEFERENCYA -**Haber elecido la obción de altas de expedientes del menu anterior (pantalla 1).

**OBJETIVO:** Proporcionar al usuario la facilidad de ingresar un nuevo expediente a través de la pantalla de cantura.

FORMA DR

**OPRRACTON:** Incresar el nuevo número de expediente y año en la pantalla. siendo el primer campo solicitado para su captura.

La pantalla de captura quarda gran similitud y orden con la estructuri dalinida en la lurma de coditicación para la captura de datos (ver forma del apartado numero VI.6.2).

OPCTON: Bajas de expedientes

**REFERENCIA:** Haber elegido la opción de batas de expedientes del menú anterior (pantalla 1).

**OBJETIVO:** Proporcionar al usuario la facilidad de dar de baja un expediente.

FIEMA DE

OPERACTON: En la pantalla de captura se solicita el número de expediente a dar de-baja del archivo, una  $v = 2$ elegido aparecerán sólo alqunes datos como referencia del registro elegido.

OPCION: Manú de cambios a expedientes

Haber elegido la opción de cambios a expedientes del REFERENCIA: menu anterior (pantalla i).

ORJETIVO: Proposcionar al osqurio la factitdad de efectuar cualquiera de las opciones incluidas para el control de cambios a expedientes.

PORKA DR OPERACTON: filacir con las fiechas la opción deseada y pulsar la tecla (Enter) o [Return].

Pantalla 2 المائد بداينا بالمائين  $R$  **A**  $T$  **case** 

Opciones

. **. . . . . . . . . .** . Datos Generales Fechas de perahego ------------------------------

----------------------

OPCION: Cambios a datos cenerales de expedientes

- **SEFESEMPIA** elecido la opción de datos denerales del menu **HASLAY** anterior (pantalla 21)
	- Proporcinhas al usuario la facilidad de modificar OBJETIVO: los datus denarales a los expedientes exceptuando las fechas de desahodo de pruebas

#### POINT OF

OPERALION. Madificate los datos de en registro. Ingresando el número de expediente deseado.

La pantalla de cambios a los datos generales de los expedientes guarda gran similitud y orden con la estructura definida en la forma de codificación para la captura de datos (ver forma de l apartado número VI.6.2) - exceptuando las fechas de desahouo de. pruehas.

Cambios a fachas de desabono **OPC10N:** 

- *BEFEREMCIA:* Haber, electó: la contón de fechas de desahogó Ao prushas del menú anterior (pantalla 2).
	- OBJETIVO: Proporcionar al usuario la facilidad de modificar adicionar fechas de desahoso a los expedientes.

FORMA DE

OPERACION: Al ingresar un numero de expediente, aparece sólo la ventros correspondiente a fechas de desahodo para su actualización.

La ventana de cambios de fechas de desahogo de pruebas quarda gran similitud y orden con la estructura definida para el formato de codificación para la captura-de datos (ver formato del apartado número VI.6.2), solo la parte de fechas de desahono

OPCION: Menú de consultas de expedientes

**REFERENCIA:** Haber elecido la opción de consultas a expedientes del menu anterior (pantalla 1).

**OBJETIVO:** Proporcionar al usuario la facilidad de efectuar consultas a los expedientes.

PORMA DE

#legir con las flechas la opción deseada y pulsar OPERACION: 14 tecla (Enter) o (Return).

Pantalla<sub>3</sub>

Onciones مدامل مدامل No. de Expediente Nombre del Actor

> 120 an a

OPCTON: Consultas a expedientes por número

- Haber elecido la opción de consultas à expedientes *BREERENCIA* por número de expediente del menúanterior inantalla 31.
	- OBJETIVO: Proporcionar al usuario la facilidad de consultar los expedientes poi numero.
- PORMA DE OPERACION: Indressi el numero de expediente deseado. En caso de que el expediente no exista en el archivo, se dispondrà en pantalla el registro insediato anterior al expediente solicitado - Por ejemplo,  $61$   $66$ zequiere consultar el expediente 6/31 y aólo existen el 4/91. 5/91. 8/91. etc., el sistema se posicionrà en el 5/91.

Desplegará los datos: Nosbre-del-actor representante comun. iniciales del responsable del seguimiento de la demanda, fecha de inicio de la demanda, fecha de contestación de la demanda, entidad demandada, solución de la demanda y observaciones

- OPCION: Consultas a expedientes por nombre del actor representante común
- **RRFERENCTA:** Haber alegido la contón de consultas a expedientes por nombre de actor representante común del menú anterior (pantalla 3).
	- **ORJETIVO:** Proporcionar al usuario la facilidad de consultar los expedientes por nombre

FORMA DR

OPERACION: Ingresar nombre del actor representante comun deseado. En caso de que el actor no exista en el archivo, se dispondrá en pantalla el registro más parecido al actor solicitado

Desplegará los datos; nombre del actor representante comun. iniciales del responsable del seguimiento de la demanda, fecha de inicio de la demanda, fecha-de-contestación de la demanda, entidad demandada, solución de la demanda y observaciones en forma de lista.

OPCION: Consultas a expedientes por número

- **REFERENCIA:** Haber elecido la onción de consultas a expedientes por numero de expediente del menú anterior (pantalla 31)
	- OBJETIVO-Proporcionar al usuario la facilidad de consultar los expedientes por numero.

#### FORMA DE

**OPERACTING** Theresen el numero de caradismis dessado. En caso de que el expediente no exista en el archivo, se dispondrà en pantalla el registro inmediato anterior al expediente solicitado: Por ejemplo, ai se requiere consultar el expediente 6/91 y sólo existen el 4/91. 5/91. 8/91, etc., el aistema se posicionià en el 5/91.

Desplegarà los datos: Nombre del actor recresentante comun. iniciales del responsable del seguistento de la demanda, fecha de inicio de la demanda, fecha-de-contestación de la demanda, entidad demandada, solución de la demanda y observaciones

- OPCION: Consultas a expedientes por nombre del actor representante común
- **REFERENCIA:** Haber elegido la opción de consultas a expedientes por nombre de actor representante común del menu auteriur coantalia 37.
	- **ORJETIVO:** Proporcionar al usuario la facilidad de consultar los expedientes por nombre.

#### FORMA DE

**OPERACTON:** Indiaear mombie del sotor rappeauntante **CAGAL** deseado. En caso de que el actor no exista en el archivo, se dispondrá en pantalla el registro más parecido al actor solicitado

Desplegará los datos, nombre-del-actor representante comun. iniciales del responsable del seguimiento de la demanda, fecha de inicio de la demanda, fecha-de-contestación de la demanda. entidad demandada, selución de la demanda y observaciones en forma de lista.

OPCTON: Menú de reportes de expedientes

**REPERENCIA Hatier** elegido la opción de tenortes del nanû anterior (pantalla i).

 $0.001$   $0.001$ Proporcionar al ususito la facilidad de informes de expedientes.

PORMA DE

OPERACION: flegii con las flechas la oprión deseada y pulsar la tecla (Enter) o (Return).

Pantalla 4 . . . . . . . . . . . . . **AT.** 

**Reportes de Expedientes** 

-------------Un Expediente Todos los Expedientes Por Desandas Por Juntas  **OPCTOM:** Reporte de un solo expediente

Haber elecido. la opeión de un solo expediente, del 無関節書寫書紹介を含む manú anterior (pantella 4).

OBJETIVO: Pronorcionar el estado que quarda un expediente.

**FORMA DE** 

OPERACION: Indianal el numito de expediente deseado.

El informe cenerato cia sola opciona, mantiene la misma estructura que la forma de codificación para la captura de datos (ver forma del apartado número VI.6.2).

OPCION: Percite da todos los expedientes

**REFERENCIA:** Haber elegido la opción de todos los expedientes del menú anterior (pantalla 4)

OBJETIVO: Proporcionar el estado que quardan los expedientes.

FORMA DE

OPEEACION. Esta opción emitirá todos los expedientes del archivo o de un año específico.

El informe denerado con esta opción, mantiene la misma estructura que la forma de codificación para la captura de datos (ver forma del apartado aúmero VI.6.2), en cualquiera de sus dos modalidades, para todo el archivo o sólo un año específico, se emitiră un expediente por hoia.

الأرابي والروابط

 $\mathbb{E}_{\mathbf{q},\mathbf{q},\mathbf{$ 

OPCION: Reporte de demandas

Raber alegido la opción de estadístico por demandas **REFERENCIA:** dal menú anterior (pantails 4).

GBJETIVO: Proporcionar un estadístico de demandas por tipo.

FORNA DR OPERACION: Elecir si se desea el reporte SI/NO.

Generará un resumen de los expedientes o casos atendidos por año, el tipo de demanda atendida, inicio de cada una, solución, fecha de solución y el responsable de seguimiento del caso. asimismo. se tendrán los totales de demandas por tipo.

OPCION: Reporte de juntas

REFERENCIA: Haber elegido la opción de estadistico por juntas del menú anterior (pantalla 4).

OBJETIVO: Proporcional un estadíativo Lui nuntas.

FORMA DE OPERACION: Elegir ai se desea el reporte SI/NO.

Generará reporte de los expedientes o casos etendidos por junta o lugar de atención de la desenda, el tipo de demanda atendida, inicio de ceta una, actor representante común y el responsable de seguimiento del caso. asimiemo, se tendrán los totales de juntas por time.

OPERACION DEL MODULO DE COMPROMISOS **MY. K. S.** 

OPCION: Manú da actualización de compromisos

- Haber elecido la opción de Acenda de Compromisos del **BRFERENCIA:** meno anterior (cantalla 0)
	- Proporcionar al usuario la facilidad de afectuar OBJETIVO: cualquiera de las opciones para el control de  $co$ apromisos.

FORMA DE **OPERACTON:** Elegir con las flechas la opción deseada y pulsar la tecla [Enter] o [Return].

Pantalla<sub>5</sub> -------- S.A.I. --------------------------

> Actualización Agenda de Compromisos .................... -------------------

Altas de Compromisos de Compromisos **Bajas** Consultas de la Adenda Reportes ......................

Security of sumset 125 and

**OPCTON:** Altas de compromisos

- **REFERENCIA.** Haber elecido la onción de altas de compromisos del menu anterior (pantalla 5).
	- ORJETIUO: Proporcionar al usuario la facilidad de indresar un nuevo compromiso a través de la pantalla de captura.

**PORMA DE** 

**OPERACION:** Indiesar el nuevo compromiso dando la hora y fecha del wives en la nastalla - appodo los datos hasicos aolicitados.

La pantalla de captura quarda gran similitud y orden con la estructura definida en la forma de codificación para la captura de datos (ver forma del apartado numero VI.6.3).

Al capturar el número de expediente, aparecerá una ventana para seleccionar el tipo de compromiso a que corresponde. Utilice las teclas de flechas (Arriba y Abajo) para seleccionar el tipo de compression o pulse la tecla (Enteri o (Beturn) y autosaticamente aparecerá el especificado en pantalla. Esta transacorón actualizará el expediente en la fecha a que corresponda el compromiso elecido.

DFCICM. Eajas de comprominos

- **WEFEGEN TA.** Haber electific la opción de bajas de compromisos del menu anterior (pantalla 5).
	- OR IETIVO: Proporcionar al usuario la facilidad de borrar  $1271$ combromiso.

FGANA DE

OPERACION: Ingresar la fecha de acuerdo al compromiso a dar đе baja del archivo - Una vez ingresada la fecha del compromiso a dar de baja aparecerán todos los compromisos efectuados para esa fecha y serA necesario elegit el registro especifico a dar de baja apovändose con las flechas (arriba o abajo) y pulsa: {Enteri o {Return}, posteriormente prequntarà si en realidad desea darlo de baja y si la respuesta  $\bullet$   $\bullet$ afirmativa, el redistro-duedará marcado como berrado no siendo posible su recuperación.

ORCION: Consultas de la aganda de compromisos

- **REFERENCIA:** Haber elecido. la opción de consultas de la acenda del menu auterior (pantalla 5).
	- Proporcionar al usuario la facilidad de consultar **OR TET 1 VO:** los compromisos a partir de una facha dada.

PORMA DE OPERACION: Indiesal la fecha desenda para la consulta de los. concrealment all partir de ses fechs. En ceso del mol existir la fecha deseada. se dispondrà en pantalla la más parecida.

Despledará los datos: fecha, hora, número y año del expediente a que corresponde el compromiso, iniciales del responsable del compromiso, junta, especificación de la junta o sala, tipo de<br>compromiso, junta, especificación de la junta o sala, tipo de compromiso en forma de lista.

**DPCION:** Menú de reportes de la agenda de compromisos

- elegido la epoión de **REFERENCIA:** Haber reportes del menú anterior (pantalla 5).
	- **ORIETIVO:** Proporcionar al usuatio la facilidad de denerar informes de compremisos entre dus fechas.

FORMA DE

OPERACION: Slegir con las flechas la opción deseada y pulsar la tecla (Enterl o [Return].

Pantalla 6 **The Second** 

> Reportes de la Agenda . . . . . . . . . . . . . . . General de Compromisos Estadistico de compromisos. -------------------------------

> > $-128$

OPCION: Reporte deneral de compromisos entre dos fechas

- **REFRRENCIA:** Haber elecido la obción de reporte general A6 compromisos del menu anterior (pantalla 6).
	- OBJETIVO: Fremercionar un informe deneral de compromisos entre dos fechas.

#### FORMA DE

**CPROACTON.** Ingress: las rechas de inicio y termino del periodo del informe a generar con esta opoión. Tas fechas debetán mer capturadas en el formato ddzmm/aa (Dia/Mes/Año).

Este informe, genera un listado con la información completa de la agenda de compromisos entre dos fechas o paríodo.

OPCION: Reporte estadístico de compromisos

- **REFERENCTA:** Haber elecido la opción de reporte estadiatico de compromisos del menú anterior (pantalla 6).
	- ORJETIVO: ProDofcionar un. informe estadistico 行政  $308$ compromisos efectuados por iesponsable y el tipo, de COBDIOBISO.

**PORMA DE** 

Ingresar las fechas de inicio y termino del período **OPERACION:** del dafurme a generar con esta opcion, das fechas deperán ser capturadas en el formato ddimm/sa (Dia/Mes/Año).

Generará el resumen de los compromisos atendidos entre dos fechas de los tipos de demandas por responsables de secuimientos de demandas.

OPERACION DEL MODIFIC DE IFILERIAS

OPCTON: Menú de utilerias

- elegido la opción de utilerias del **BEFERENCIA:** Maher. menű anterior (pantalla 0).
	- **OBJETIVO** From collect 21 usuar le las hatrantentes necesarias para eantener actualizados los ratalogos de L sistema, la reorganización de información y la sequiidad de los datos a través de los procesos de. respaldo y recuperación de información, asimismo, la eliminación de información.

**FORMA DR** OPERACTON: Elecir con las flechas la opción deseada y pulsar la tecla (Enteri o (Return).

Pantalla<sub>7</sub>

# **Utilerias**

penessanan S.A.T. nooneessa

الله الله عليه الله الله الله عليه الله الله عليه الله عليه الله عليه الله عليه الله عليه الله عليه الله عليه ا<br>الله عليه الله عليه الله عليه الله عليه الله عليه الله عليه الله عليه الله عليه الله عليه الله عليه الله عليه Actualización de Catálogos Reorganización de Archivos Respaido de Información Recuperación de Información Demireción de información -----------------------------------

. **. . .** . . . . . . . **. .** . . . . **.** .

Menú de actualización de catálogos del sistema **OPCTOR** 

- actualización **BEFERENCIA:** elecido one ión de l A. Habet.  $1.4$ catalogos  $\frac{1}{2}$  del sistema  $de1$ **Benut** anterior
	- Proporcionar al usuario las herramientas nacesarias  $ORJETTVO$ lija mantener" entualizados los catálogos  $det1$ .<br>Statema

FORMA DE OPERACTON: Elegir con las flechas la opción deseada y pulsar la tecla (Enterio (Return).

Pantalla 8  $A$   $B$   $B$ 

> Actualización a ratálogos الأورد مراجا والمراوي بوالورد المراوي والمراوي والمواطن والمتواطن Responsables Compromises **Asuntos** Juntas Demandas Disparadores

- a los catálogos de CRCTOR L **Actualización** responsables. compromises. asuntos, juntas. desandas  $\ddot{\phantom{1}}$ disparadores.
- **Haber** elecido cualquier opción del menú de **DEFENENCIA:** actualización de catalogos anterior (pantalla A).
	- Proporcionar al usuario las herramientas necesarias ORJETIVO: para afectuar los procesos de altas, bajas v consultas y generación de los reportes de los catalogos del assiema

# FORMA DE

**OPERACTOR:** Una vez elegida una opolic del menú, aparecerá una ventana del catálogo seleccionado. La operación de las ventanas para el manejo de los catálogos es similar a la de los menues del sistema. En este caso se tendrán las posibilidades de Altas. bajas, consultas y generación de los reportes según el catáicgo elegido. Le opción de Cambios no está dando de baja el registro e ingresarlo nuevamente con el cambio. de esta manera quedará registrada la modificación requerida.

Esta forma de operación se emplea para todos los catálogos.

En el catàlogo de disparadores se definen 3 claves. La clave " para la especificación de la junta, la clave "S" para la sala y la clave "O" para especificar el lugar de la junta (ver apéndice "A"), y las descripciones de este catalogo podrán ser modificadas por el usuario para efectos de desplegado en pantalla. también podrá definir en el catálogo de juntas à que junta lé<br>correspondería una clave-del-catálogo de-disparadores.

Ejemplo: Si a la junta de Tlanepantla de catálogo de juntas se requiere especificar el número de la junta, se capturará en el campo de disparador la clave "E".

OPCICH: Seoccenización de archivos

**SEVERENCTA** Haher algaidh la nación de reordanización Ä4 archivos del meno anterior (pantalla 7).

OBJETIVO: Mantener la urganización de archivos el indices v sliminar registros lógicamente boixados de la base de datos (Ver apartado III.3.5, proceso 1.5).

### FORMS OR

**OPERACTON-**Efectuar este proceso o nu haverlo? (51/Ho)

Esta opción es recomendable ejecutarla periódicamente de acuerdo a la frecuencia de boirado de recistros de los archivos. Se asume que para cada 100 recistros dados de baja de la hase de datos aproximadamente, es necesario efectuar esta coción. También se recontenda, elecutar esta onotho quando se detectan anomalias, en la clasificación de la información.

OPCTON: Menú de respaldo de información

- **REFRRENCIA-**Haber elecido la opción de respaldo de información del menú anterior (pantalla 7).
	- **DRJETIVO** Profectionar al usuario facilidad de seleccionar el tino de respaido despado.

**ELIGHA DR** 

OPERACION. Eledis con las flechas la opción deseada y pulsar la tecla [Enter] o (Return). Además de respaldar los archivos en discos flexibles de 5 1/4 pulgadas. es posible elegir si se desea respaldar en el diso duro de la microcomputadora

### Pantalla 11

\*\*\*\*\*\*\*\*\*\*\*\*

> Respaldo de información ---------------------------------Base de Datos **Catálogos**

> > ------------------------

Beanaido de la hase de datos DROTOM:

**SEPROEMOTA** Habar, elecido, la obción de respaldo de la base, de datos del menú anterior (nantaila 11).

DBJETIVO: Mantener el resquardo de la hase de datos

FIRMA DE OREBACION: Efectuar este traceso o no bacerto? (SiZNO)

Preduntará az se deses regralias en dirint alemi. Si la texpuesta er afflassiva. ee hars el respaido de la base de datos v los catalogos en el disco del computados.

Posteriormental calculara el numero del discon flexibles de 5-3/4 mulcadas que son requeridos para el completo respaido de información. Es necesatio identificat con algora referencia y un consecutivo a cada disco etilizado

se validară el estado del manejador de discus flexibles v el estado del disco a utilizar y se envisió en rantalla un avisto  $-46$ existiers aloun error

se checará el espacio disponible en los discus flexibles y en caso de no souortar el respaido. Se enviará el aviso en mantalla.

OPCION: Respaldo de catálogos

**EXPRESNOTA** Haber electio la compion de respaido de catalogos dal mend anterior (pantalla 11).

ORJETIVO: Mantener el tesmuardo de los catálogos.

FORMA DE

OPERACION. Atectual este proceso o no harerlo.

se validară el estado del maneiador de discos flexibles v a1 estado del disco a utilizar y se enviarà en pantalla un aviso.  $\mathbf{a}$ existiera algún error

se checará el espacio disponible en los discos flexibles y en caso de no sepertar el respaldo, se enviará el aviso en pantalla.

OPCION: Manú de recuberación de información

- **REFERENCIA:** alegido. La opeión de recuparación Haber  $d_{\rm ff}$ información del menú anterioi (pantalla 7).
	- OBJETIVO: Proporcionar ai usuallo fecilidad de seleccionar el tipo de recuperación de información deseado

FORMA DE OPERACION: #legit con las flechas la opción deseada y pulsar la terla (Suter) o iReturnl

Pantalls 12 B.A.I. www.ww

> Recuperación de información \*\*\*\*\*\*\*\*\*\*\*\*\*\*\*\*\* Base de Datos Catálogos

--------<del>---</del>------------------

OPCION: Becuperación de la base de datos

Haber elecido la opción de recuperación de la base de **REFERENCIA:** datos del meno anterior ipantalla 121.

**OBJETHW\** Facilitar al usuario la recuperación de información.

#### FORMA DE

OPERACTON: Efectuar este proceso o no haceric? (Si/No), Rate proceso solicitată los discos flexibles de 5 174 pulgadas utilizados en el respaldo anterior.

La información setes) de la hare de detos quedará resmplazada completamente por el respaldo, es por ello que se recomienda efectuar un respaldo previo a la recuperación de datos, Para recuperaciones parciales o de archivos es necesario ver el apartado "V1.8. Que hacer en caso de desastie" de este manual.

se validarà el estado del maneiador de discos flexibles y e 1 estado de mismo disco a utilizar y se gnviará en pantalla un aviso si existiera algún elfor.

OPCTON: Recuperación de catálogos

- *REFERENCIA:* Haber elegido la opción de recuperación de catálogos del menú anterior (pantalla 12).
	- **OBJETIVO** Facilitar usuario la racuraración de 1 o a 81. catálogos

## FORMA DE

OPERACION: Efectuar este proceso o no hacerlo (Si/No). Este proceso solicitară los discos flexibles de 5 1/4 policadas utilizados en el respaldo anterior.

La información actual de los catálogos quedará reemplazada completamente por el respaido, es por ello que se recomienda efectuar un respaldo previo a la recuperación de datos.

30 Validará el estado del manejador de discos flexibles y e1. estado de mismo disco a utilizar y se enviará en pantalla un. avisc si existiera algun error.

# PORMAS DE CAPTINA

Es necesario conocer a detalle el contenido de las formas y el. estricio llenado de las-mismas. Esto bermitirà la correcta captura de información correspondiente a los módules Ae. expedientes y compromisos. de esta manera facilitatà al usuario registral los movimientos de altas hatas y cambios a los swalatric.

La des riturion del llenado de los formations de sub relacionada a la lorma de cantoras los datos en pantalla a través dir teclado.

# **VI.6.1. NOMENCLATURA UTILIZADA EN LAS FORMAS**

Less números nueves (9) y las letras equis (X). Indican unidades de espacios a ser ilenados en las formas y en las pentallas de captura.

Los nueves indican los espacios a llecar con numeros y las equip indican espacios a llenar con letras y siguas de muntuación.

Cualcuiet etro caracter incluido en los campos  $R \in \mathcal{X}$ **Entá** EDMEICETE COMO SEPARACOL. E165: La disquesi ( 1, 2) SILED ( 1, 2)  $\mathbf{e}$ t $\mathbf{e}$ 

Les parentesis cuadrades se interpretarón como delimitadores de campos.

Los espacios destinados al llenado y captura de fechas en la  $\widehat{\mathbf{f}}$ OTMA, Be Bauejata como júlicacio est estre en dos espacios. numéricos para el dia (dd). Cos espacios numericos para el mem (EB) y dos espacios numéricos para el ano (Aa).

# VI.S.2. DESCRIPCION DEL LIRMADO DE LA PORMA DE EXPEDIENTES

# CAMPOR DE LA FORMA

la impresión de las formas de canturales Para necesario.  $\triangle$  1 apoyo de un paquete externo al Sistema de Administración de. Información. llamado FLOW CHARTING. El nombre del archivo donde eatá contenida la forma para este caso es "FEXP CHT"

### Número de Rxpediente: 199999/941

Número saignado al expediente, con un máximo de 7 números. incluvendo el año del mismo.

### Junta:

Se especificará la junta en el espacio reservado para ello, así como el número de especificación de la junta y sala en los casos pertinentes.

Cuando la la junta no esté definida se llenará el espacio reservado para el lugar de la junta.

### Entidad demandada: {XXXXXXXXXXXXXXXXXXXXXXXXXXXXXXX

Mombre de la empresa ó entidad demandada con un máximo de 30 espacios.

### Hum, de actores invol.: (9379)

Número de actores involucrados en la demanda, con un máximo de e REDACIOS BUBATICOS.
Datos del Actor

### 

materno y nombre(s) del actor representante Apellidos paterno. común de la demanda, con un máximo de 40 espacios.

### Domicilio: IXXXXXXXXXXXXXXXXXXXXXXXXXXXXXXX

Calle y número del domicilio del actor representante  $\cos 6n$ . con un maximo de 50 senacion.

### Colonia: [EXXXXXXXXXXXXXX]

Nombre de la colonia del actor representante común, con un máximo de 15 espacios.

 $C.P. : 1999991$ 

Código postal del actor representante común. con un máximo de  $\sim$ espacios numéricos.

### Teléfono: [999-99-99]:

Teléfono del actor representante común. can un **第月文1番の** A. espacios numericos.

hatne Ganarates de la Bamanda لساعدت عدلد للانتقاء

### Desanda:

E2 2200Cificari la demanda en el espacio reservado para 2110.

Pecha de Demanda: Idd/mm/asi

Facha de inicio de la demanda en el formato distementaño.

Fecha de Contestación: {dd/mm/aa}

racha de contestación a la demanda en el formato dia/mes/año.

Fecha de ofrecimiento de pruebas: idd/mm/aa)

Pacha de efrecimiento de pruebas en el formato dia/mes/sño.

Fecha de conciliación: (dd/mm/aal

Facha de conciliación en el formato dia/mes/año.

Inmediatamente después de llenar-los espacios de la fecha đe. aparece, lo relativo a las fechas de desahodo de conciliación. eenahaa. De ser necesario se llanarán los espacios de las fechas de desabono de prusbas y descripciones como se indica continuación.

Fecha 1: {dd/mm/sal

**Primera** fecha de ofrecimiento de pruebas en  $\bullet$ formato dia/mes/año.

Descripción: {XXXXXXXXXXXX

Primera descripción de la fecha 1, con un máximo de 12 espacios.

De la misma forma. serán ilehadas la restantes 8 fechas en orden cronologico y en el mismo formato.

Facha ier, Laudo: (dd/am/aa) Primer recha de laudo en el formato dia/mes/año. Solicitud del amparo. (dd/mm/as) Fecha de vencimiento del ampaio en el formato dia/me#/año. Tacha 2do Jando (dd/mm/aa) Bequada Fecha de laudo en el foimato dia/mes/año. fecha de actuación: idd/ma/22!

recha de actuación del juició en el formato dia/mes/año

Responsable del Juicio: {XXXX}

suicio el nombre del responsable del S.e. especificará en espacio reservado para ello.

 $Solution: I<sub>x</sub>$ 

Se especificată la solución de la demanda como se indica:

En Blanco- Inconclusa Con la letra G- se ganó Con la letra P- Se perdió

Fecha Bol.: [dd/#m/aal

Facha de solución del juicio en el formato dia/mes/año.

Observaciones: (XXXXXXXXXXXXXXXXXXXXXXXXXXXXXX

En . caso. de existir siquns chaervación se anotara en este こみあかざ con un maximo de 30 espacios.

A continuación se muestra el formato de captura de expedientes:

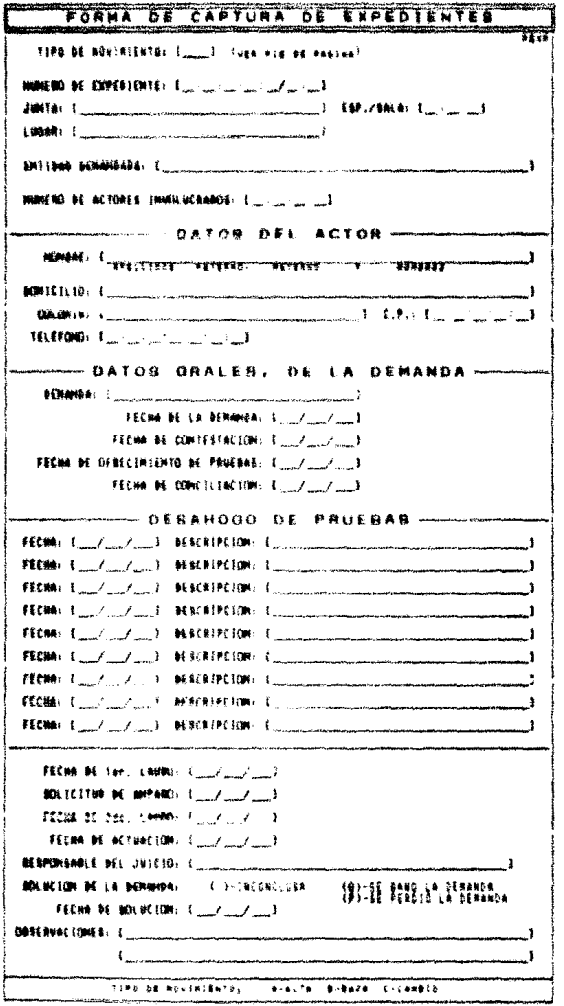

ana.<br>Pa

ite in de la composición.<br>Contenente de la composición

 $\sim 1\, \rm{GeV}$ 

### neareigring net itemano be la FORNA DE comPROMISOR **UT & S**

### CAMPOS DE LA FORMA

Para, la impresión de las formas de captura es necesario el apoyo. naquete externo al Sistema de Administración Àa. ás. un i Información. Hamado FLOW CHARTING. El nombre del archivo donde está contenido de la forma para este caso es "FCOM.CHT".

Hora: 199:991

se indicará la hora del compromiso en el formato horas:minutos.

Facha del compromiso: {dd/mm/aa}

Farha es Fu que se celebrará el compromiso en el formato dia/mes/ano

Wúmero de expediente: 199999/991

Se. indicată el numero y año del expediente a que corresponde el compromiso en caso de existir relación de este con el seguimiento de una demanda con expediente.

En el sistema, en caao de registrar el numero, de expediente, aparecera, una ventana para seleccionar el tipo de compromiso, a que corresponde. Utilice las teclas de flechas (Arriba y Abajo). para seleccionar el tipo de compromiso y pulse la tecla (Enter) o [Beturn] v automáticamente aparecerà el especificado en pantalla. Esta transacción actualizará el expediente en la fecha a que corresponda el compromiso elegido.

Responsable:

ão espositivaçã el numbro del reapublemente del tuició en el espació Teservado para ello.

Lugar:

Se especificată el lugar o junta en el espacio. Teservado para ello, lasí como el número de especificación da la junta y sala en i los casos nertinentes.

### 

una descripción breve del lugar físico del Se indicarà compromiso, con un maximo de 30 espacios.

A continuación se muestra el formato de captura de compromisos:

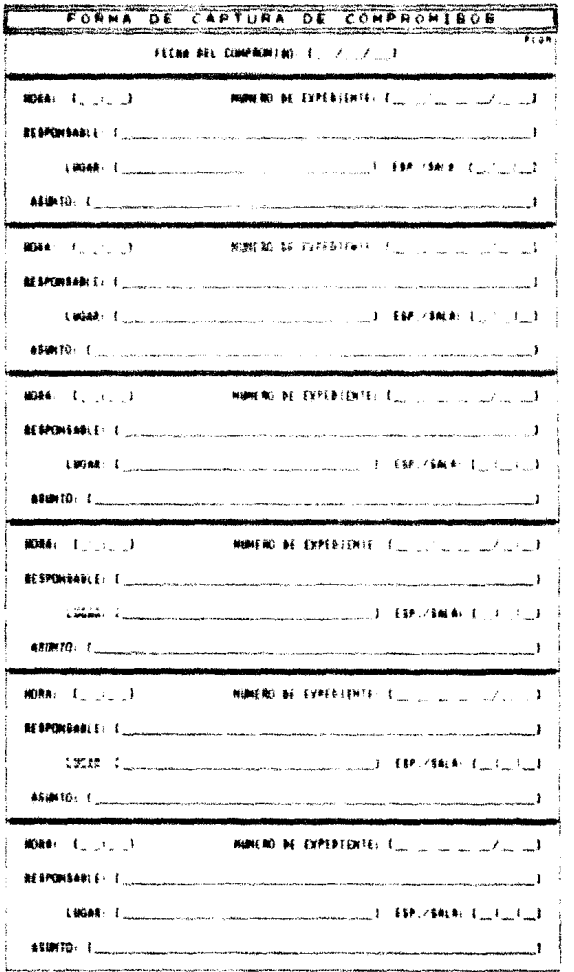

 $\sim$ 

 $\frac{1}{\sqrt{2}}\frac{1}{\sqrt{2}}$ 

su jihayigun

 $\alpha=\gamma$ 

in e

 $\frac{1}{2}\pm\frac{1}{2}$ 

### VI.T. BECOMENINACIONES PARA LA OPERACION DEL SISTEMA

- Utilizar periódicamente la opción de respaldo de. información del menú de utilerias para garantizar el uso del resquardo con un margen de atraso minimo en caso de perdida o daterioro de la misma. Se recomienda respaldar la hase de datos cada dos senanas
- Depurar la información de compromisos anteriores a través dal módulo de utilerías de acuerdo a las necesidades preestablecidas por la empresa para evitar al máximo el deterioro en los tiempos de respuesta del sistema en el médule de control de compromisos. Se recomienda depurar los comprosisos con cinco mesas da su vencimiento.
- Efectuar el proceso de recruanización de archivos en forma periódica en el módulo de utilerías para mantener<br>consistencia de los archivos índices con los archivos  $\mathbf{a}$ d a datos, Este proceso se recomienda realizarlo cada dos meses y cuando sea detectada una anomalia en  $\overline{\mathbf{a}}$ clasificación de la información.

 $\begin{aligned} \mathbf{14.6} \times \mathbb{R}^{L_{\text{max}} \times 10^{26} \times 10^{26} \$ 

## OUR HACKE EN CARO DE DESASTRE ?

BE muy frecuente que en la creración de todo mistema  $\Delta \phi$ información se presenten altuariones desastivass intensionadas o ne intensionadas. En estas casos existen niveles de deterioro en los datos y en el mismo sistres. Ein embargo, en la mayorix de<br>los problemas se tiene prevista una alternativa de solución. Por ello se proporcionan los procedimientos para estos casos. y la referencia de los nembres de los archivos del sistema al final de  $1 - 14111$ 

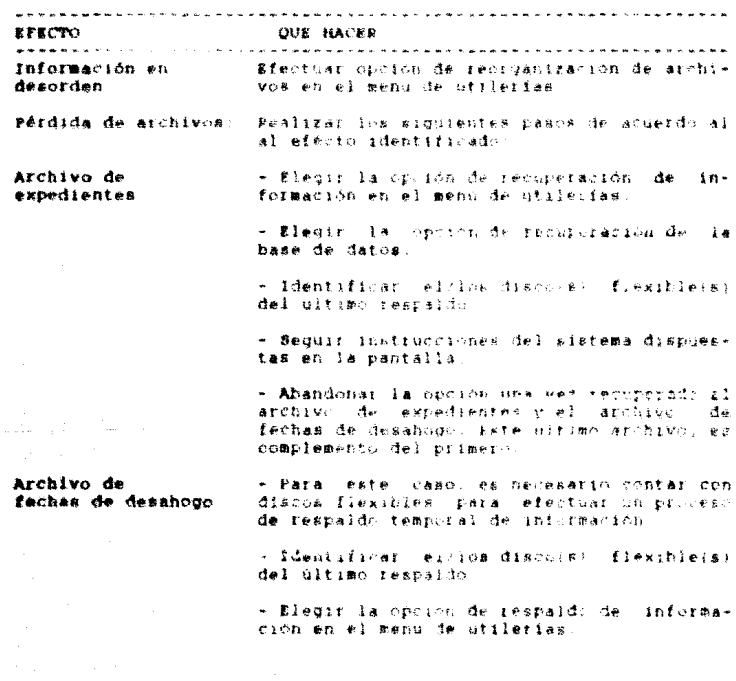

« Riestr. la opción de regnaldo de la base, de datos.

- Sequit instrucciones del sistega dispuéstas en la pantalla

+ Respaidar en los discos temporales  $108$ archivos de expedientes y tecnas de desanogo. sin importar que este último archivo esté  $A$ añado

- Absorberge (19) entity one way terribledo (42) archivo de expedientes y el archivo de fechas de desahogo en los discos temporales.

 $-$  Electric la opción de recuperación **An** información en el menú de utilerias.

- Electr. la opción de recuperación de la base de datos.

- Utilizar los discos flexibles del último respaido (no los temporates).

- Recuperar, los archivos de expedientes y de fechas de desahodo de pruebas.

\* Abandonar la opción una vez recuperados los archivos de expedientes y archivo de fechas de desahogo de pruebas.

 $uiiiiiii$ ahura ing diacos del a wa dunia ma temporal.

- Recuperar sólo el archivo de expedientes de los discos temporales.

Archivo de - Para este caso, es hecesario contar con dis-**COMPTOMiSOS** cos flexibles para efectuar un proceso de resnaldo temporal de información.

> - Identifical el/los discota) flexible(a) del último respeldo

> - Elecir la opción de respaido de información del menú de utilerias.

Nota: Los discos utilizados para el respaldo temporal, pueden ser reutilizados, y para ello, es necesario aplicar a dichos discom<br>la instrucción "DEL A.\*.\*" fuera del sistema.

- Elecir la opción de respaldo de la base de datos.

 $-$  Sequir  $185$ instrucciones de l' **EISTARS** dispuestas en la pantalla

- Respaidar en los diccos temporales  $108$ archivos de expedientes y de fechas d a desahooo.

- Abandonar la opeion una vez respaidatos les archivos de expedientes y el archivo de fechas de desahodo en los discos temporales.

- Blech la iroton de recureiación As información del menú de utilerias.

- Riedir. In opción de recoperación de la base de datos.

- Utilizar los discos flexibles del último respaido (no los temporales)

- Recuperar los archivos de expedientes, el de fechas de desahouo y el de compromisos.

- Abandonar la opción una vez recuperados los archivos.

 $-$  Utilizar abora los discos del tessaldo temporal.

- Recupetar sólo los archivos de expedientes y de fechas de desahono de los discos temporales.

Catálogos

- Identificar elilos! discois) fiexible(#i del último respaido de catálogos

- Elecir  $18$ opeióa.  $ds$ recuperación. de información del menú de utilerías.

- Klagir - la ención recuperación de. de catálogos.

- Utilizar  $e<sub>1</sub>$ disco flexible del altimo respaldo.

- Recuperar los catalogos.

- Abandonar la opción una vez recuperados los catálogos.

 $\tau = \tau^{\prime}$  ,  $\tau_{\rm C} = \tau$ 

### - Identificar el disco original del Sistema, de Pallas on al Administración de Información **RISTANA**

- Insertar el diaco original del sistema.

- Teclear Io alumiente:

### A : INSTALA

Besteriormente polse la tecla finteri o (Return) v espete a que el computador finalice con la reinstalación.

**EXPERENCIA DE NOMBRES DE ARCHIVOS DEL SISTEMA** Expedientes AIIDI.DBF **ALLD2.0BF** Fechas de desahouo de prusbas AI2D1.DBF Agenda de Compromisos Catálogo de responsables AIOCI.DBF AIOC2.DBP Catálogo de compromisos AIOC3.DBF = Catálogo de asuntos de compromisos AIOC4.DBF Catalogo de juntas AIOC5.DBF Catalogo de demandas AIOC6.DBF - Catálogo de disparadores the company of the company of the company of the company of the company of the company of the company of the company of the company of the company of the company of the company of the company of the company of the company

También es posible recuperar los archivos de la base de datos y catálogos del disco duro localizados en el directorio "\back" utilizando comandos del sistema operativo como el "copy".

MOTA: 51 se utilizaran los comandos del sistema operativo para recuperar información, es necesario efectuar la opción de REORGANIZACIÓN DE ARCHIVOS del menú de UTILERIAS, una vez recuperados el/los archivo(s).

### **CAPITULO** VII.

and market the control of the second section of the control of the control

New Gasebase of ISO Analysis and the Alexandrian of the marks

المحافرين والمناسبة

ta.

متحفظ فتوعدت للملاء

alah sebagai

# **CONCLUSIONES**

provide a serge provide

ermit film som

a serie by he dalar countered who can

La calidad del software. La productividad de los programadores y la mavor satisfacción en el trabajo son temas siempre. Presentas en la incentería de software

El objetivo fundamental de esta ingeniería es proporcionar métodos, herramientas V técnicas para derantizar que la gente competente. Lleva a cabo un trabajo competente, facilitàndole, al mismo fismno su labor

El control de la compleiidad. La faita de restricciones fisicas y de lieutes en al porteur, est computat tendentie a merclar algunos de los problemas fundamentales de la indeniería de software. Además, existen pocos métodos. herramientas. tecnicas o notaciones de la indeniería de software aceptados universalmente.

La falta de técnicas estandarizadas para la administración de provectos de software también es un indicador de la incipiente de esta disciplina. Sin embargo, es-pecesario recordar que la tecnologia del software se encuentra en su infancia al compararla con otras disciplinas tecnologicas.

A falta de la estandarización de métodos, herramientas, técnicas y hotaciones de la ingeniería de software, un gran porcentaje de diseñadores y prodiamadores desarrollan habilidades empiricas. gato lleva a pensar en el tecnico que construye un prototipo de acuerdo a una necesidad específica baciendo, uso de los elementos a su alcance, sin temar en consideración los efectos alternos. Al entregar el producto es muy escudable que dete no repos las características de calidad y eficiencia, quedando la incertidumbre de si realmente dicho producto oftenera lo esperado

Eata faita de estendarrementon en las metodologías ha provocado la fusión e implementación de herramientas que se adaptan a necesidades específicas en un ambiente de trabajo. Es por ello une para el deservolio del Bistema de Administración. de Información. se empleó parte de la metodología de Booz Allen y Hamilion de México pronuesta para Petróleca Mexicanos en sulio de 1988. complementada con topicos identificados para este desarralle.

 $-1.74 - 4.4$ 

Como parte de la problemática que enfrentan los ingenieros de. software se enquentra la definición de requerimientos d a automatización de los sistemas manuales. Estos planteamientos de necesidades provocan efectos que frecuentemente impactan en una interpretación errônea y, debido a esto. los incenteros de. software deben emplear técnicas y herramientas para conducir  $\mathbf{u}$ analisis aregado a la realidad con un minimo de desviaciones.

Al presentarse la primeia-versión del sistema, se observaron inconformidades en relación a las idnottudes de los campos y a su contenido. implementandose lus cambios deseados por el usuario. Posteriormente se efectuaron ctras sugerencias como la inclusión de campus, sizzes que impactaton en gran medida el diseño original del sistema y como en el caso anterior, se llevario e cabo las modificaciones correspondientes. Finalmente al poner en operación el sistema se percataron de la falta de nuevos campos a la base de datos. Ilevando etre impacto importante al diseño del sistema. Esta última necesidad fue implementada estando el aistema en producción. Todas las modificaciones fueron actualizadas en la documentación del sistema.

#1 usuario, al desconocer el proceso de desarrollo de un atstema informatico, no tiene ldes de las implicationes que tiene una observación fuera de tiempo y es por ello que el analista debe utilizar la imaginación para preveer necesidades no planteadas en al análisis.

En todo sistema automatizado es de vital importancia llevar a cabo un análisis y diseño detallado del problema o necesidad. previo a cualquier desarrollo o construcción, aun cuando aparentemente, se crace do un rientesmiento demasiado sencillo, y además se debe involuciai al usuario en cada etapa.

Estimamos que en las dos primeras fases de desarrollo de sistemas (análisis y dimeno) se deberá consumir el setenta porciento del tiempo total estimado para el desarrollo de un sistema.

Es una lástima reconocer que en la realidad esto no se. lleva, a cabo, ya que, notmalmente los incenieros de software inician la etapa de codificación de un sistema antes de concluir e incluso de iniciar la fase de análisia

cobertura de aplicación del Sistema de Administración de La ... Información en su totalidad es satisfactoria para los objetivos nlanteados en este trabato, alo embargo, es susceptible de mejorarse adicionando procesos de emisión de información clasificada.

con el fin de mantener resquardos parciales de los archivos  $\bullet$ n períodos, por expedientes etc.. es factible-la adición de<br>opciones en los procesos de respaldo y recuperación de información, y como parte del crecimiento en las necesidades de recursos y seduridad de la información. también se prevee la implementación del control en el maneto de archivor históricos. sti ciat la inclusion de un mòdulo de explotación de los mismos.

De iqual manera. Será posible desarrollar un proceso de control de acceso por hiveles en cada médulo del sistema. Esto garantizară una mayor sequridad en la operación del mismo.

Una vez concluidas las fases-de desarrollo del Sistema de Administración de Información, es conveniente evaluar y comparar otros manejadores de bases de datos con el fin de determinar la conveniencia de convertir el sistema a un ambiente más poderoso...

# ing the Speak per Support of the CAPITULO VIII.

i i svoje postava se od svetovala i svoje postava se od svoje.<br>V svoje postava se od stanovni se od svoje postava se od stanovni se od svoje postava se od stanovni se od sv

المعاجلة المحاجيب الجامعات للقميم الجيما فالماجرة

a sa banya ng mala sa karangan

an dari adam bersama dan bisa bir bersama adalah sejarah dalam sebagai dalam selasa dan bersama dalam selasa d 

المقومات والمواصلات أرواح والمتعلقين والمتعلقات وأجهوا متكافأ المتمورة والانتقاد وأوراق والمتقاد والمتحارب

and a radial control more configurated for law and their

### Apéndice

### Contenido del catálogo de Combromisos

őĎ No especificado  $03$ Contestacion de demanda  $0.2$ ufrecimiento de pruebas  $^{\circ}$ Facha de conciliación besahouo de pluebas  $0.6$  $65$ Fecha de iei laudo Bolicitud de asparo ôė 6Ż. Fecha de actuación.  $58$ Perha de 2de laude soluitón de deminis  $04$ 

Contenido del catalono de aguntos

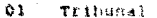

- $02$ Confesional demands
- $03$ Testimonial demanda
- $04$ Confesional actos
- 05 Ratificación o testidos
- $05$ Exhorts
- ۵ž Parcial
- 08  $CDEAO$
- 09 Acumulación
- 10 Primer audiencia
- $\overline{1}$ GA/F (Ofrectmiento y admission de pruebas)

## Contenido del catálogo de Juntas

 $0.1$ Federal  $\Delta$ Local  $\mathbf{a}$ Tribunal federal  $04$ Tlanepantla  $0.5$ Toluca  $A<sub>1</sub>$ Cerio doido  $O.7$ Otra.

### Contenido del catálogo de Demandas

- 64 Reinstalación  $02$
- Indemnization
- $63$ Prestaciones
- 04 Sindicates

# Contenido del catálogo de Disparadores

Especificación de junta £ S Sala

 $\Omega$ 

Luciar

## Andudice

### Mombres de archivos y prodramas

Las nombres de archivos estarán definidos de una longitud tie – caracteres alfanumericos y las dos primeras posiciones siempre serán letras. La longitud de los nombres estará delimitada por el sistema operativo MS/DOS utilizado para el ambiente de<br>computadoras personales los caracteres alfanumericos permisibles son: letras, numeros y el caracter underline i ).

Lis somiciones y tipos de caracteres para la definición de un nombre de archivos o programas, están definidos e continuación:

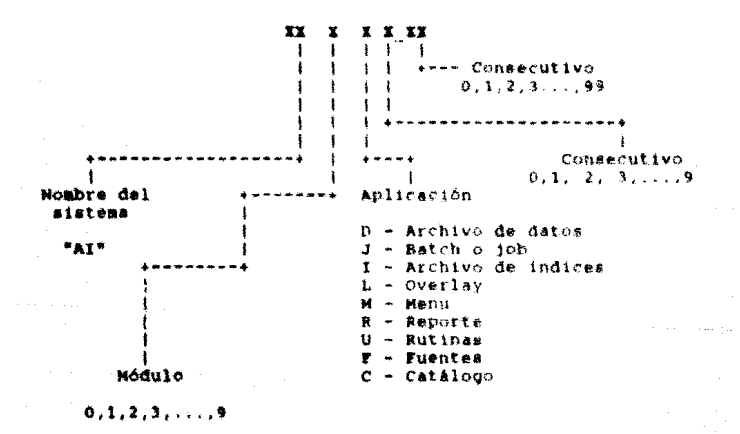

### Apéndice C

### Significado de las variables de trabajo en el

### desarrollo de programas

Las variables de trabajo estarán definidas de una longitud de 18 caracteres alfanumeitcos y comenzatan con una letra. 1.045 caracteres alfanuméricos permisibles son. letras, números y el caracter underline ( )

quedarà establecido que en las variables de Además. 1.44 operaciones más frecuentes empleadas en el sistema, las dos primeras posiciones se identificatán como se denota a continua $c$  i ón :

- Variable de trabato que contendia cópia de información de un archivo.
- Variable de memoria temporal o de paso.

152

aw - Variable de dos estados (si o no. 0 o 1. falso verdadero), utilizada como switch de decisión.

we - Contador numérico o acumulador.

### Apéndice D

### Función de los programas del

Sistema de Administración de Información

- AIOHO.PRG Programa inicial del sistema: Solicita la clave de screso el sistema, colona pantalla de presentación. el marco princinal de las nantallas y el menú principal del sistema.
- AIIFI.PRG Programa de actualización del módulo de control de expedientes; Coloca el menú principal del módulo v efectua los procesos de altas, bajas, cambios a datos generales de expedientes, cambios a fechas de desahogo de pruebas, consultas por número de expediente y por nombre del representante común, asimismo, controla el menú de reportes del módulo.
- AIZF1.PRG Programa de actualización del módulo de control de compromisos; Coloca el menú principal del módulo y efectúa los procesos de altas. baias, consultas de compromisos entre dos fechas y, el control del menú de reportes del módulo.
- AISFI.PRG Programa de utilerian de apoyo al sistema: Coloca el menú principal del módulo y efectúa los procesos de actualización de los catálogos del sistema, respaldo y recuperación de archivos incluyendo catálogos y la depuración de información ya respaidada de expedientes por año y de compromisos entre dos fechas.

All#1.P#G - Programa que genera reporte de un solo expediente.

AIIR2.PRG - Programa que genera reporte de todos los expedientes clasificados por año y número de expediente.

AIIN3.PRG - Programa que genera reporte estadistico de demandas.

AIIRE.PRG - Programa que genera reporte estadístico de juntas.

- AI2R1.PRG Programa que genera reborte de compromisos entre dos fechas
- AI2R2.PRG Programa que genera reporte del resumen estadistico. de los compromisos atendidos por responsable entre dos fechas.
- AIOUI.PRG Programa que contiene procedimientos y funciones de uso generalizado en todo el sistema.

AI1U2.PRG - Proglama que contiene procedimientos y funciones de uso común en el módulo de control de expedientes.

### **BIBLIOGRAPIA**

Sistemas de información, teoria y práctica Jhon G. Burch Jr.<br>Felix R. Strater Jr. Limusa, 1986

Sistemas de información para la administración. Táchlcas instrumentos William A. Bocchino Trillas. 1983

Matodología de desarrollo de aistemas. Boox Allen y Hamilton de México Julio, 1988

Manuales del manejador de bases de datos Clipper Nantucket Summer. 87

Revista PC Tips No. 27, Año 3 Abril 15, 1990

Analisis y diseño del sistema de control de derechohabiencia al servicio médico (SICODE) Petróleos Mexicanos, Unidad de Organización y Sistemas Enero, 1990

Clipper 87. Técnicas, aplicaciones y rutinas de programación. F. Martin Quirós A. Quirós Casado A. Torres Lozano Macrobit Editores S.A. de C.V., 1990.